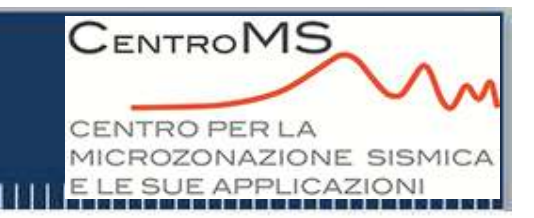

**Linee guida per la Microzonazione Sismica: metodologie ed esempi applicativi**

> **Floriana PergalaniPolitecnico di Milano**

**Convegno tra geologia e geofisica 2017XIV Worshop di Geofisica V Giornata di formazione**

**Microzonazione sismica: un approccio integrato tra g geologia e geof eologia geofisica**

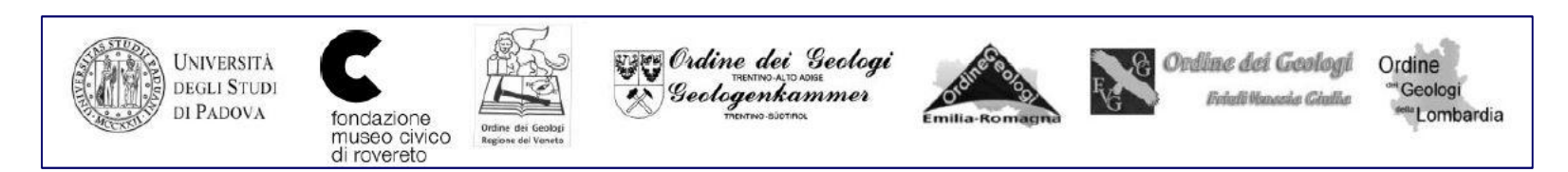

**Rovereto, 1 Dicembre 2017**

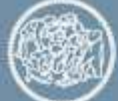

POLITECNICO MILANO 1863

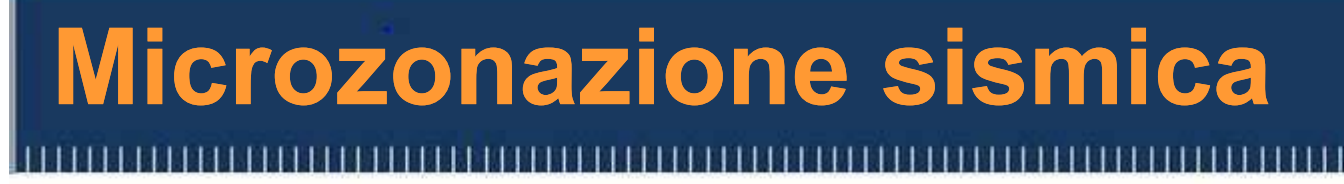

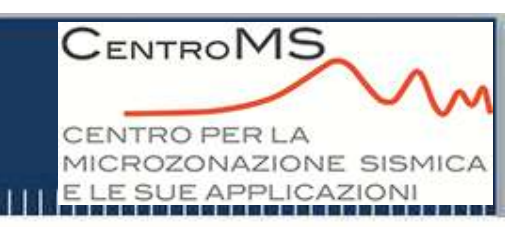

- • **Valutazione dei fattori di amplificazione <sup>e</sup> instabilità:**
	- **modificazioni del moto del suolo per effetti geologici <sup>e</sup> geomorfologici**
- **Individuazione delle zone che produconoamplificazioni <sup>e</sup> instabilità**
- **Esperienze in passati terremoti**
- • **Catalogazione delle situazioni tipo <sup>e</sup> valutazione degli effetti**

CENTRO PER LA MICROZONAZIONE SISMICA E LE SUE APPLICAZIONI

**CENTROMS** 

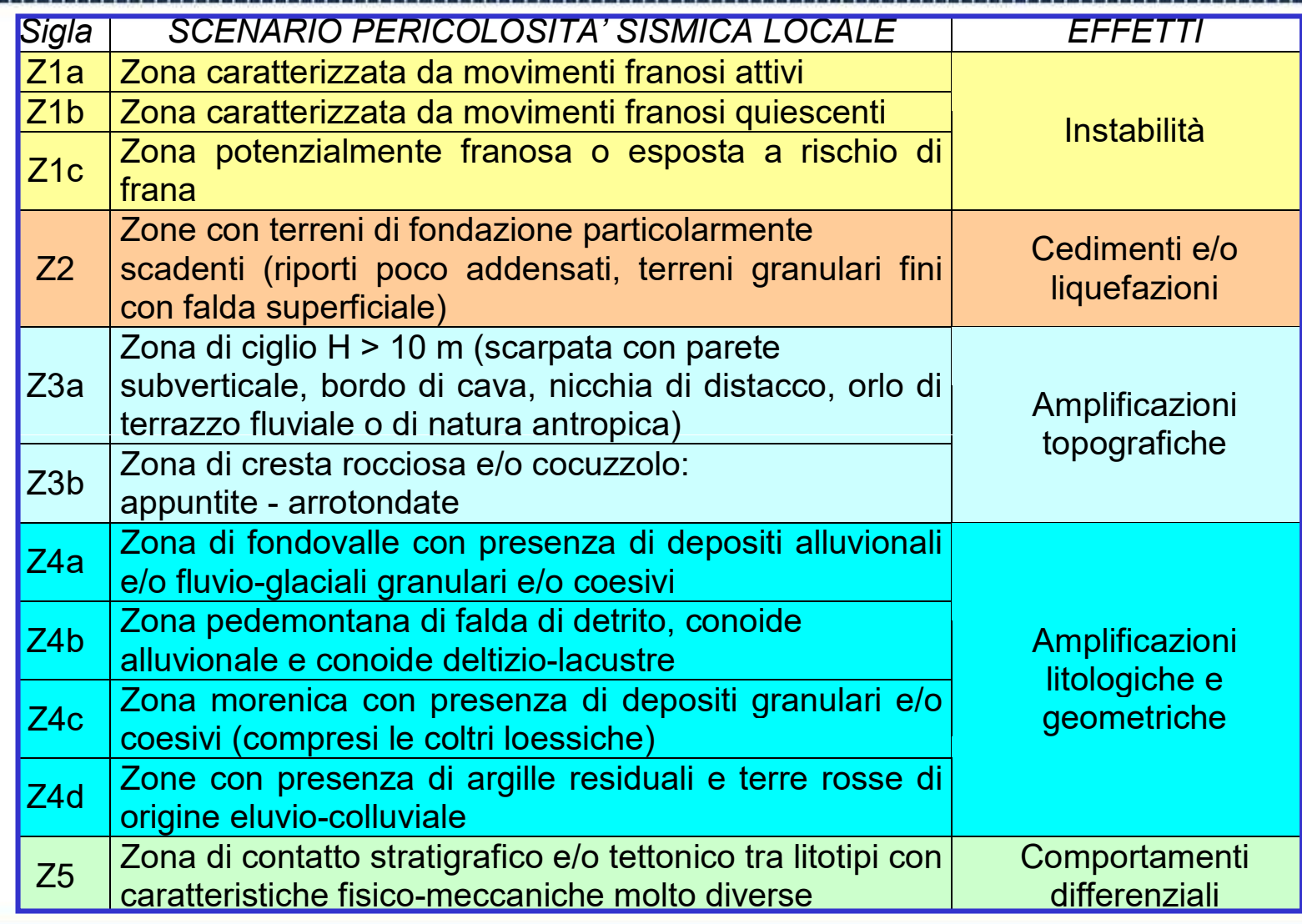

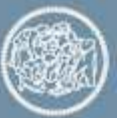

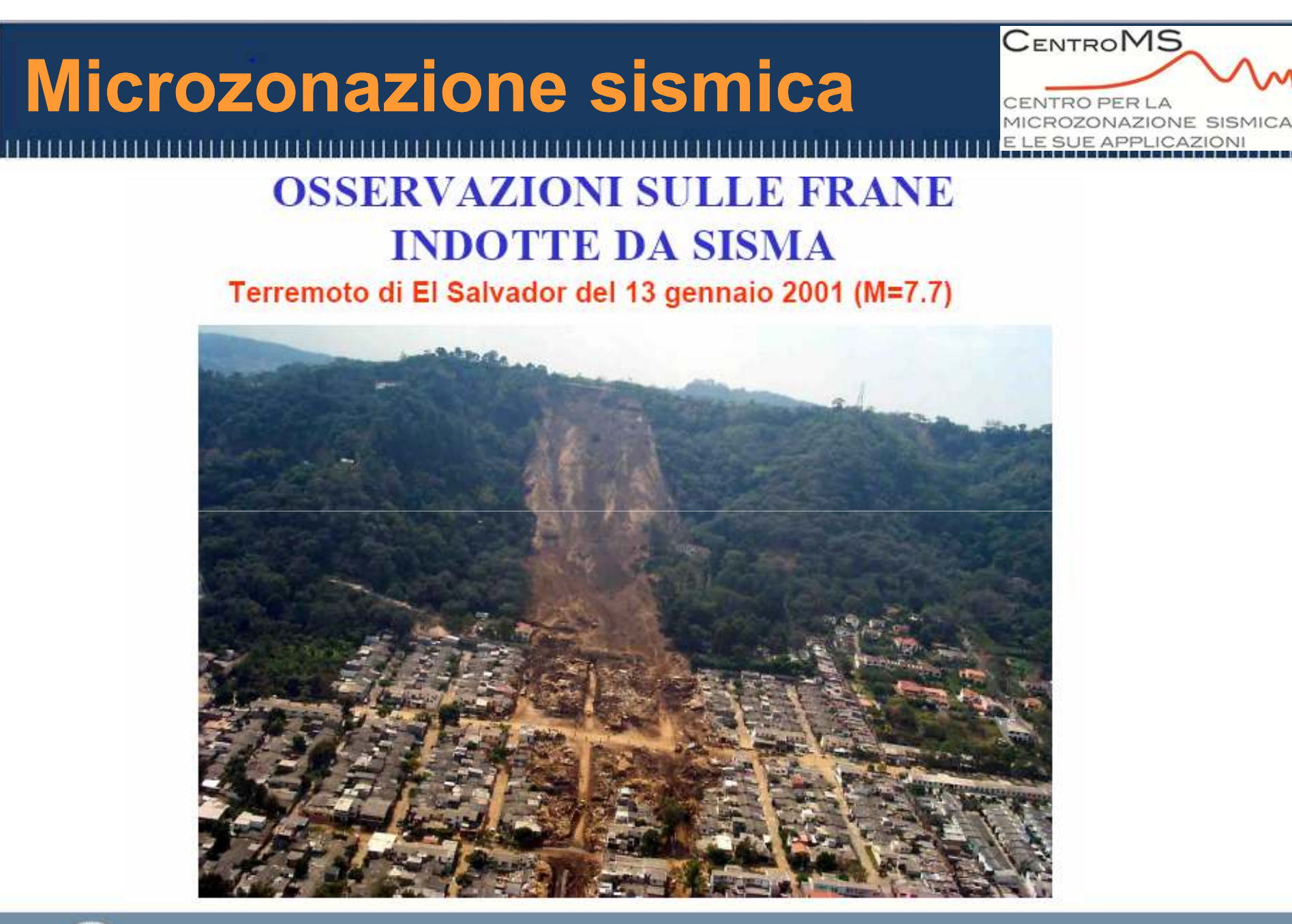

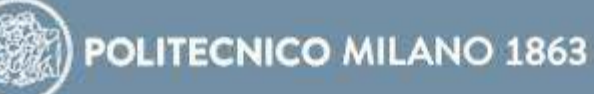

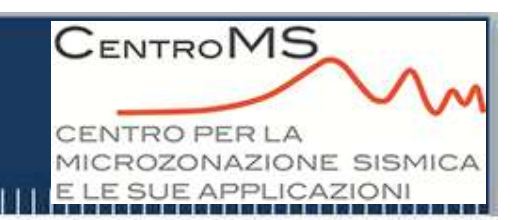

## Movimenti franosi

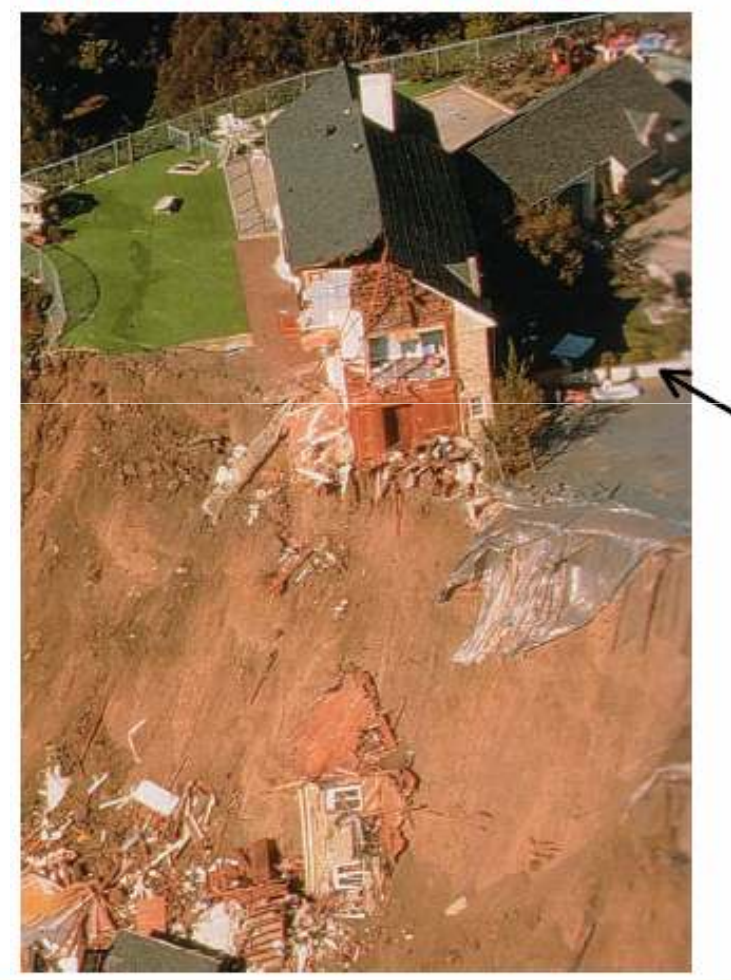

#### Kobe, Giappone, 1995

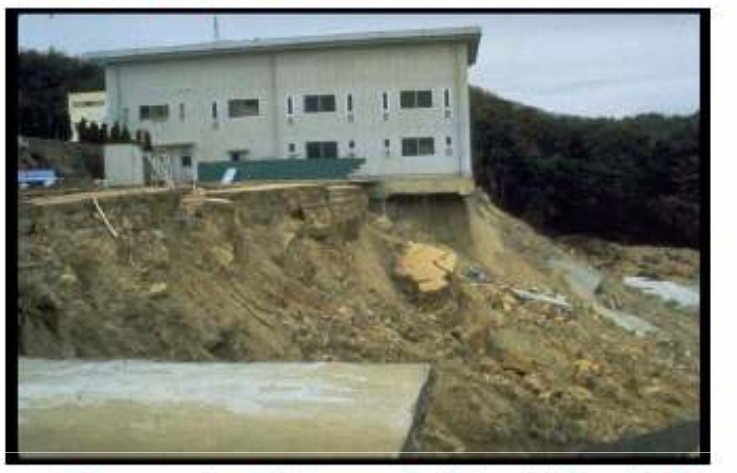

Terremoto di Loma Prieta, USA, 1989

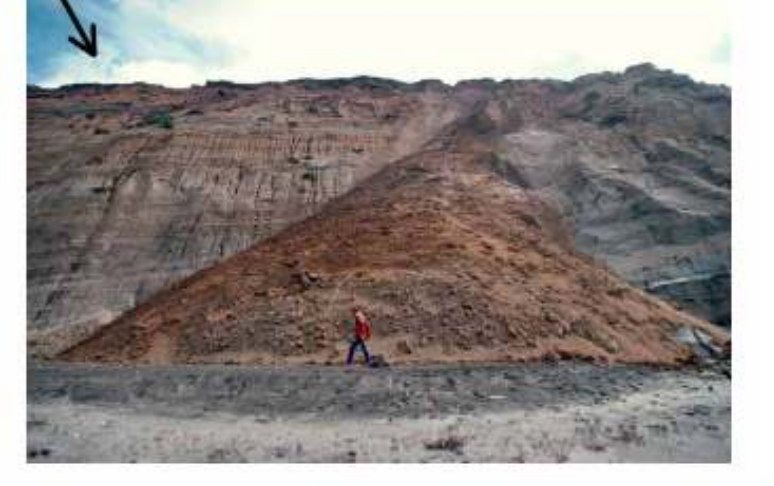

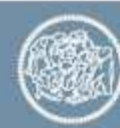

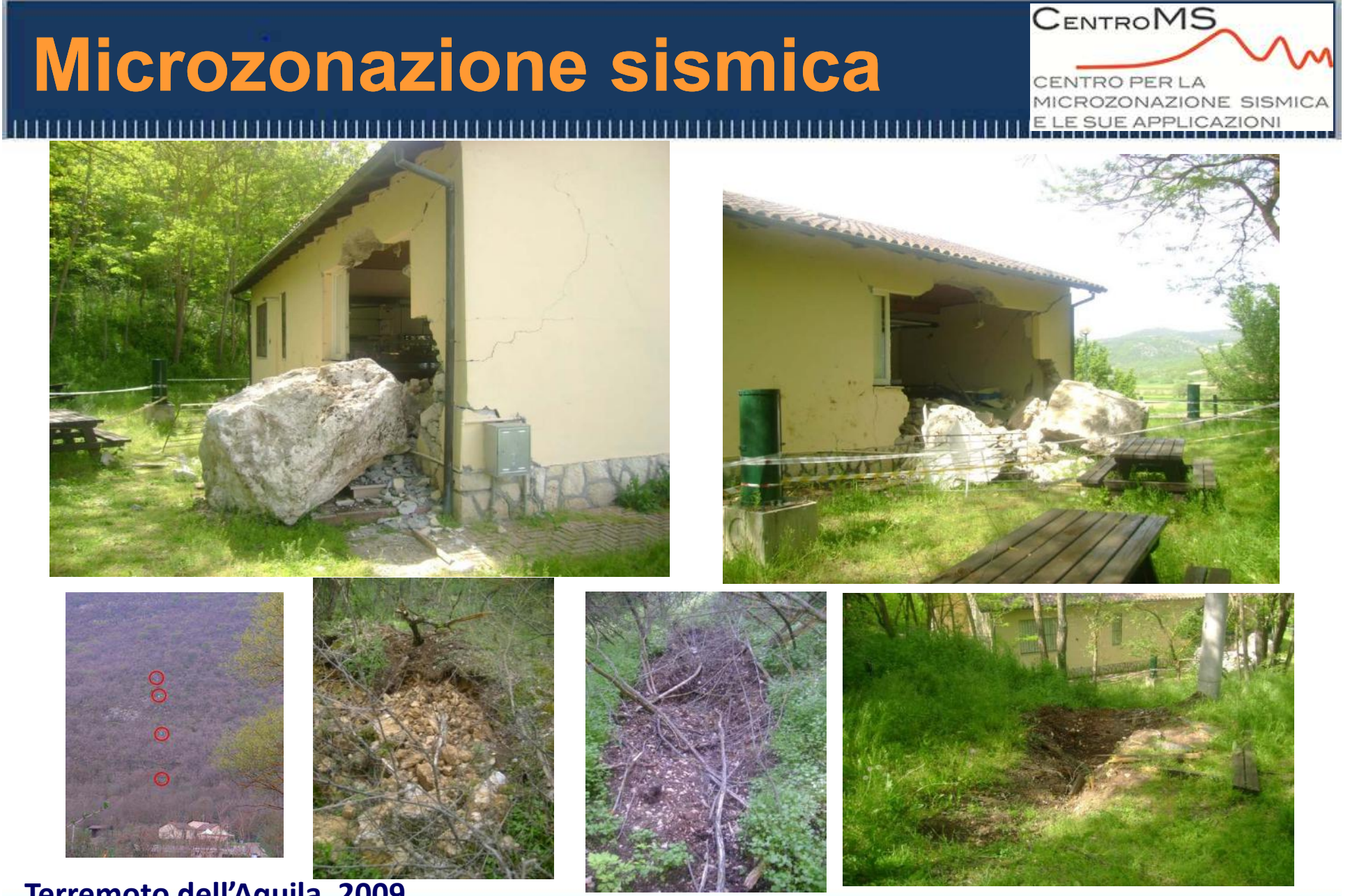

**Terremoto dell'Aquila, 2009**

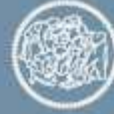

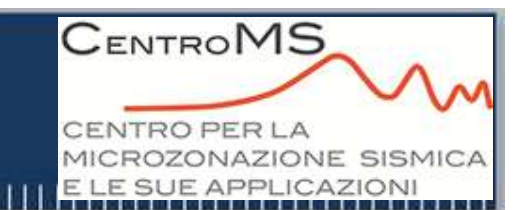

### Osservazioni sulle rotture di faglia in superficie

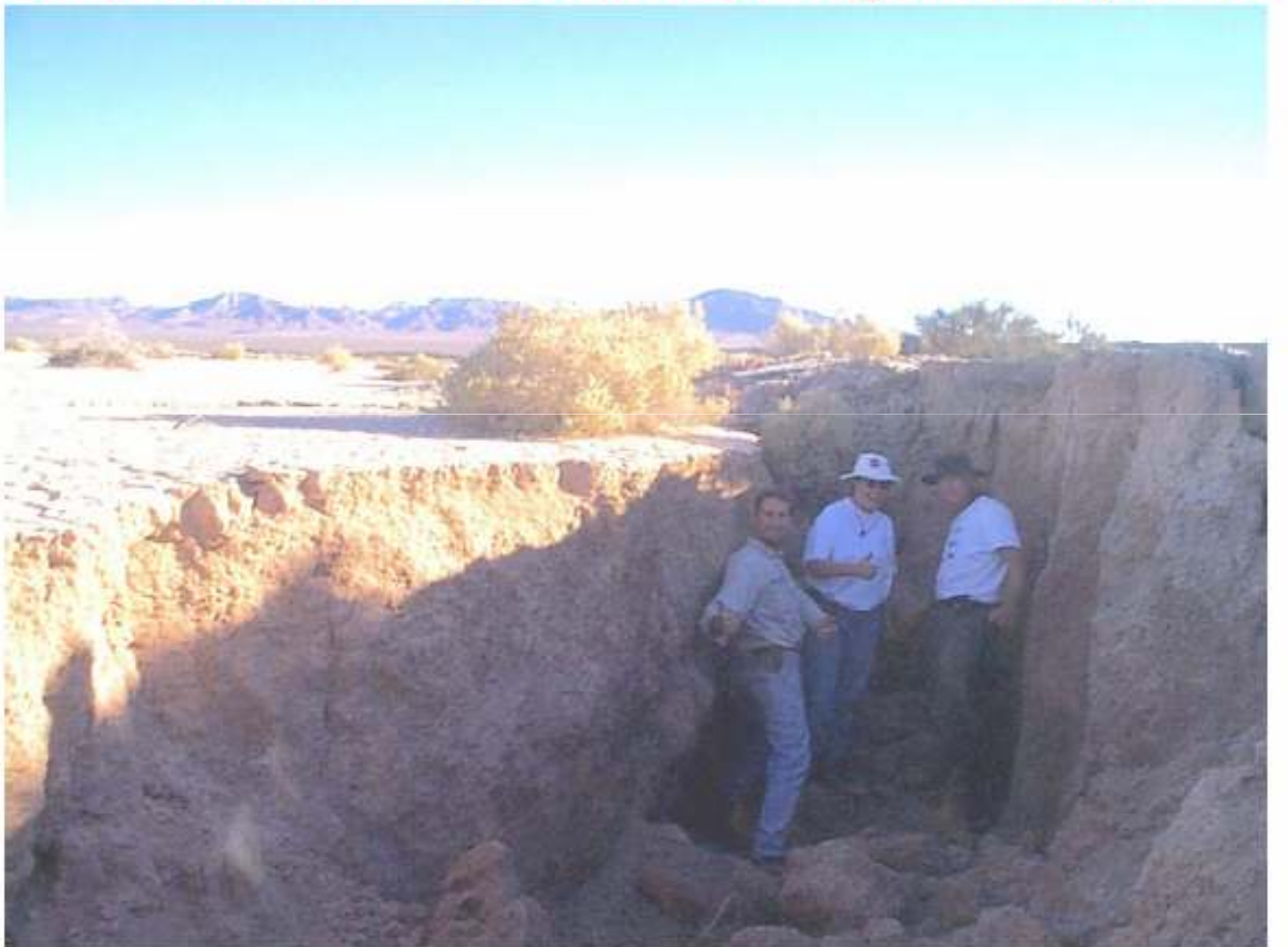

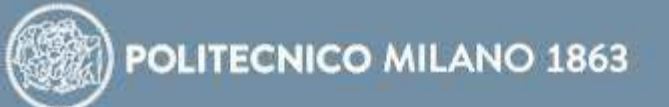

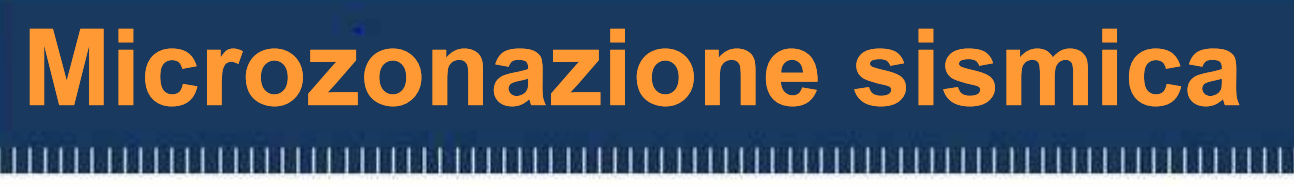

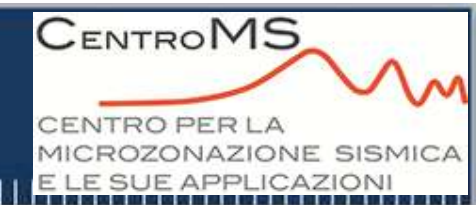

Osservazioni sugli scorrimenti di faglia

### Scorrimento della faglia anatolica, Kokaeli, 1999

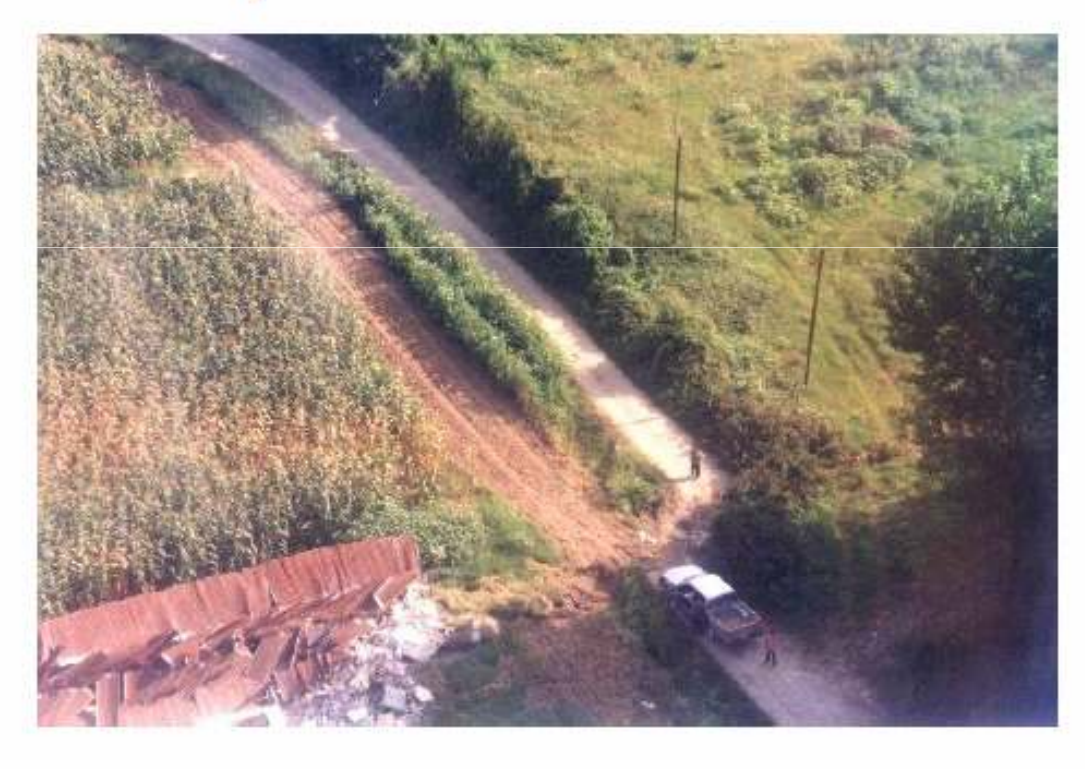

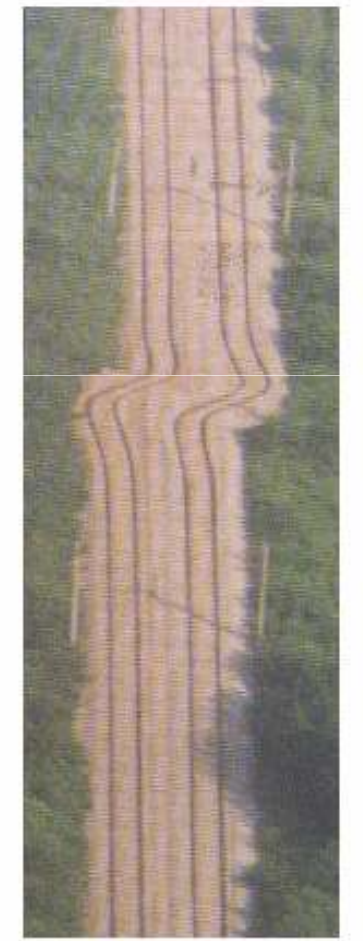

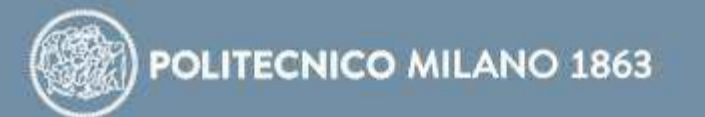

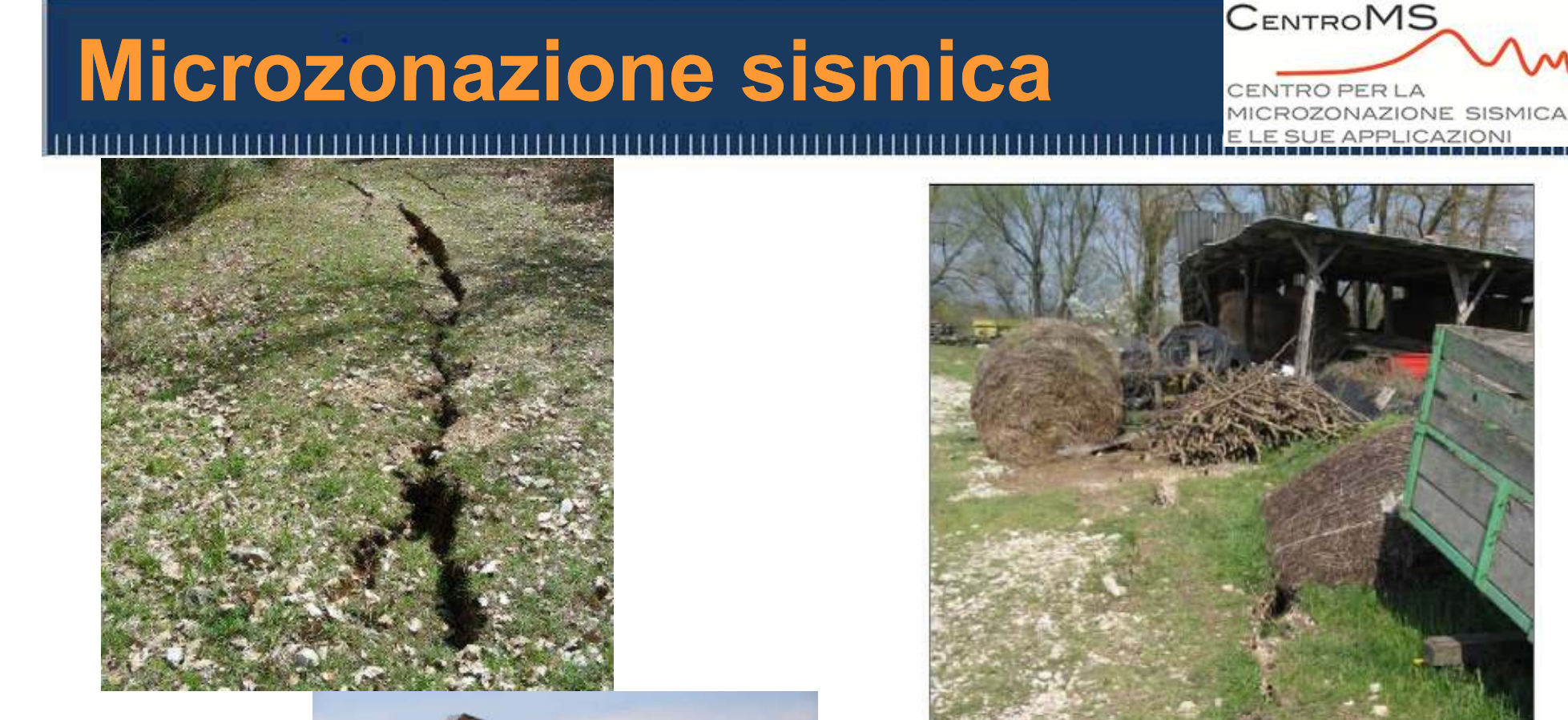

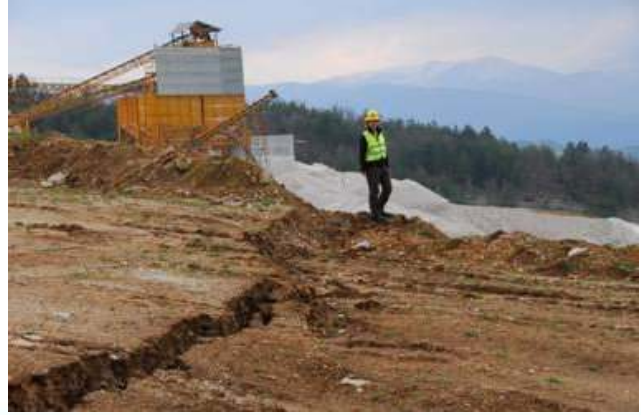

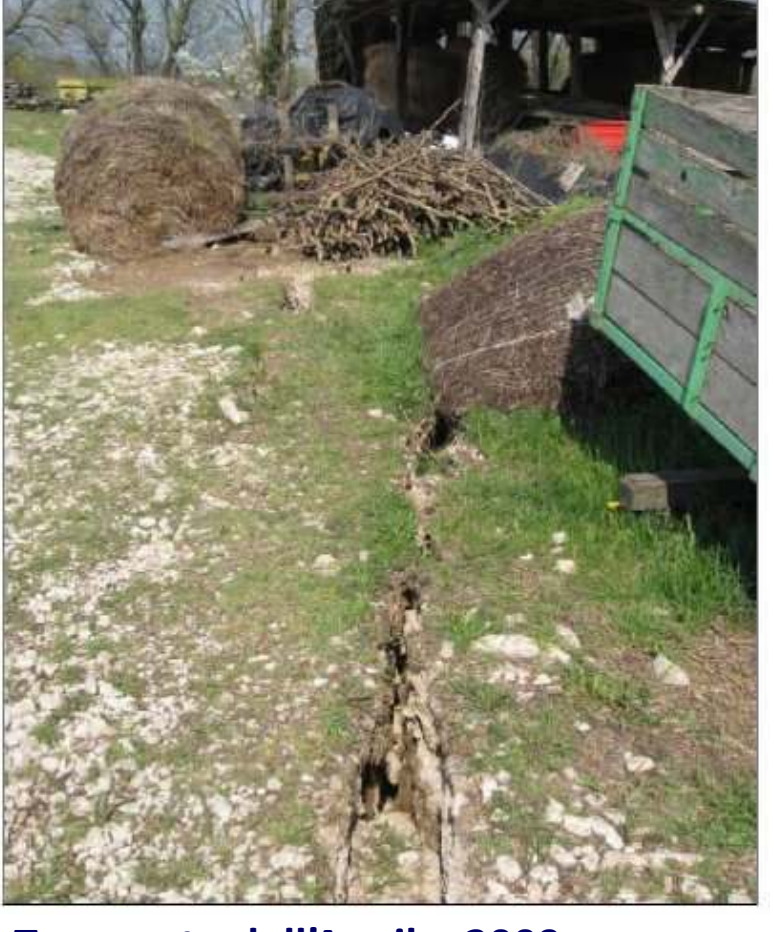

**Terremoto dell'Aquila, 2009**

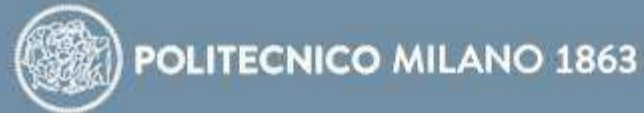

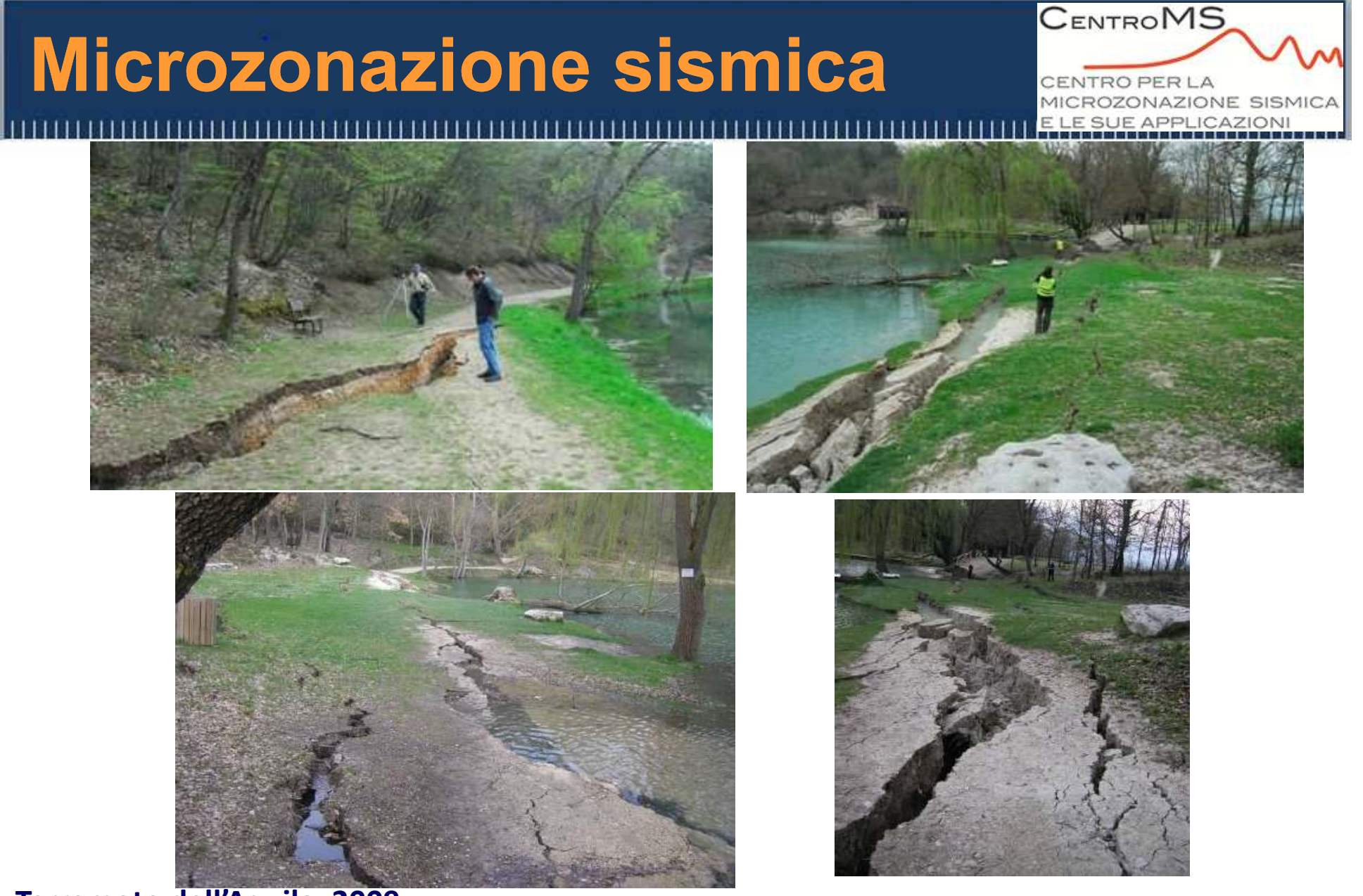

**Terremoto dell'Aquila, 2009**

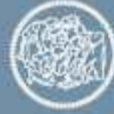

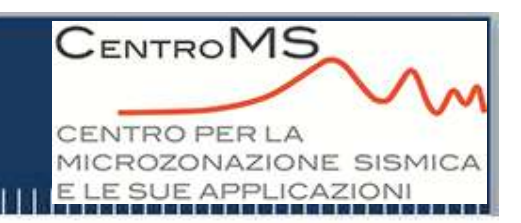

### Osservazioni sui fenomeni di liquefazione

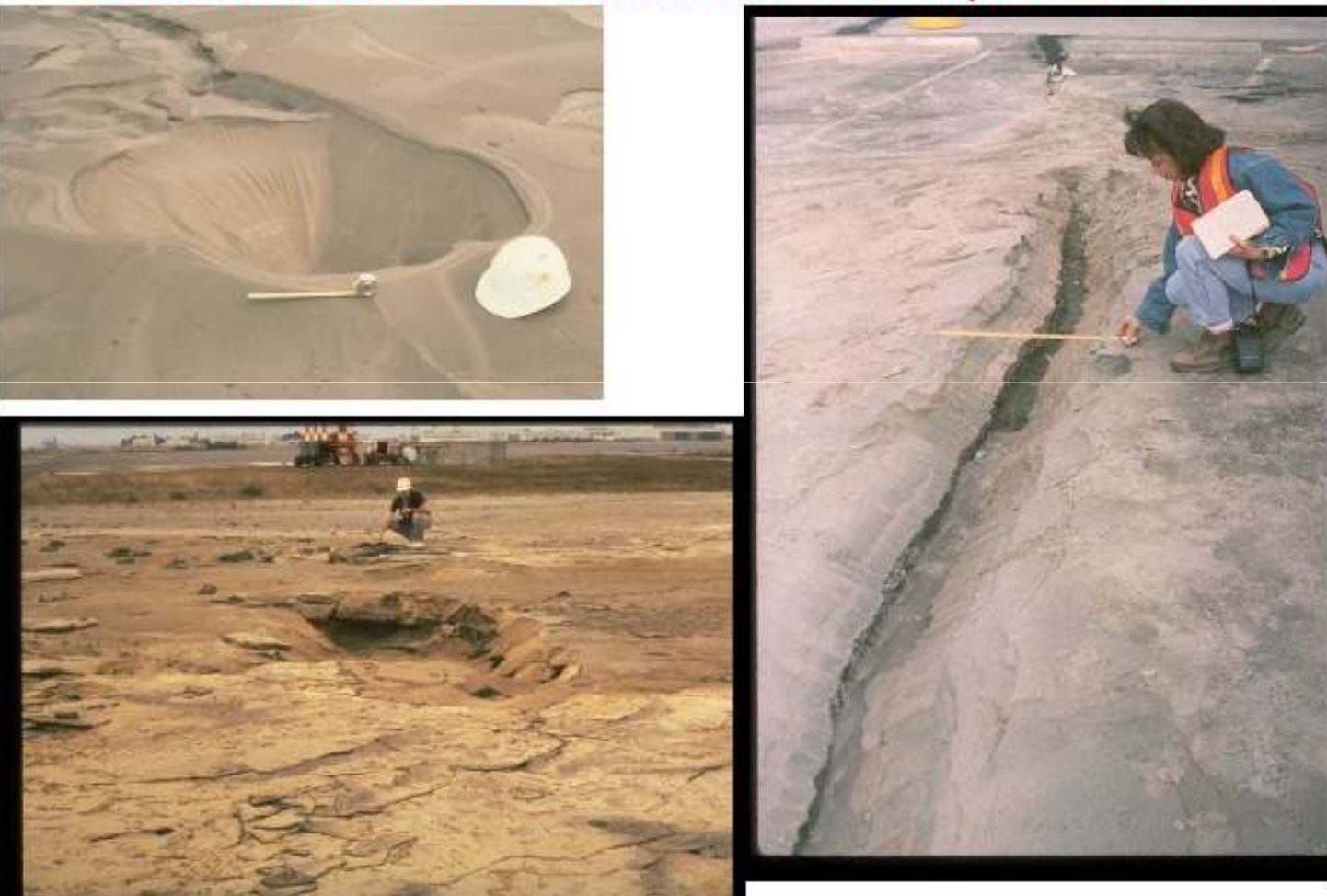

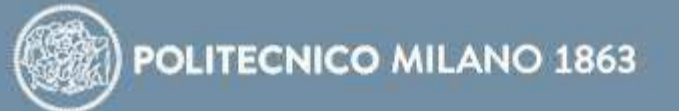

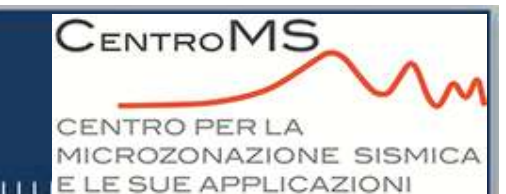

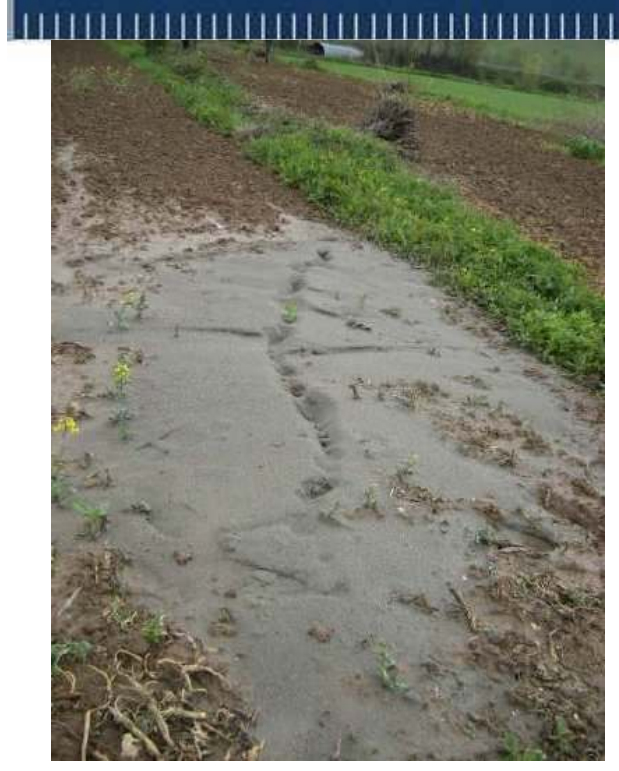

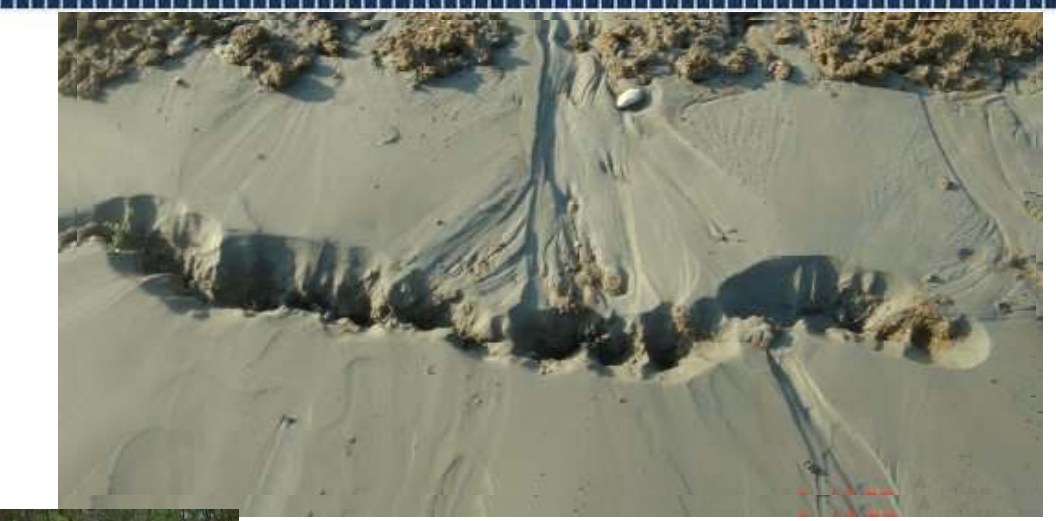

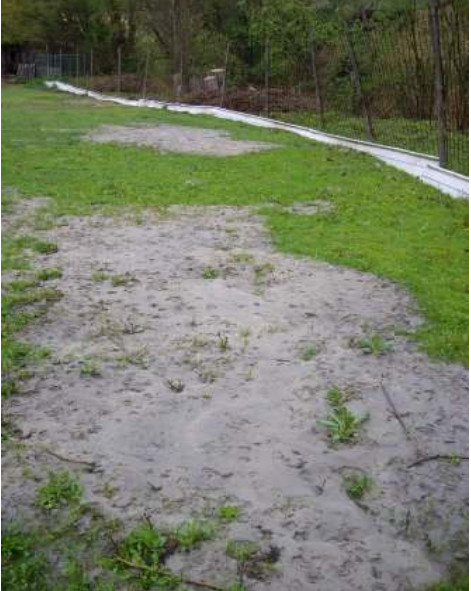

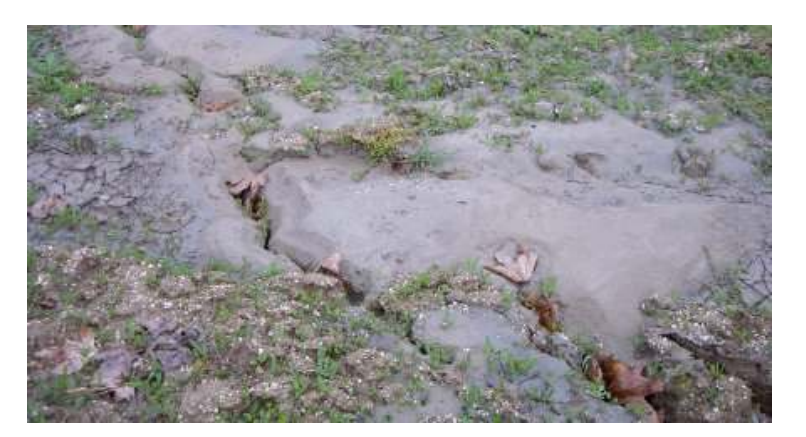

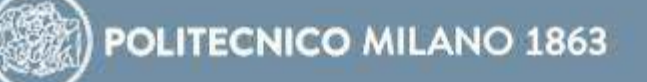

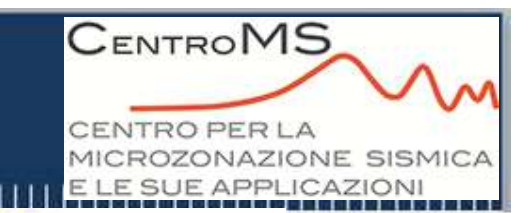

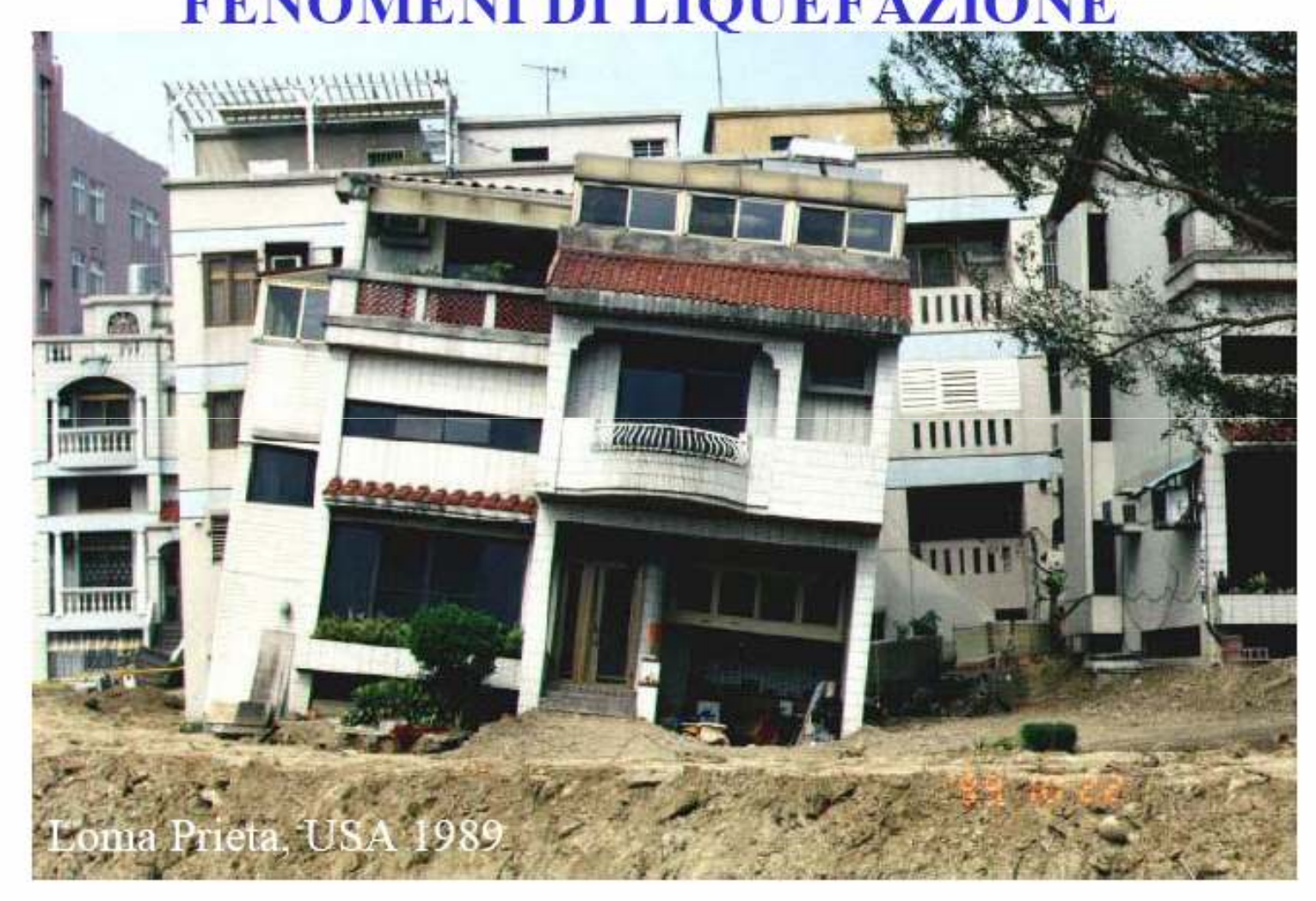

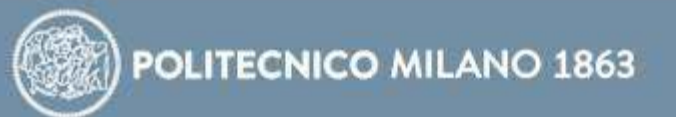

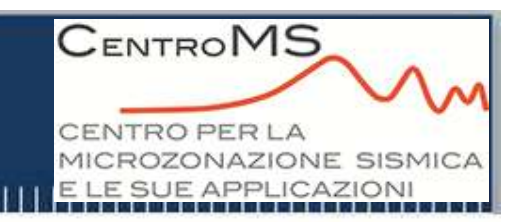

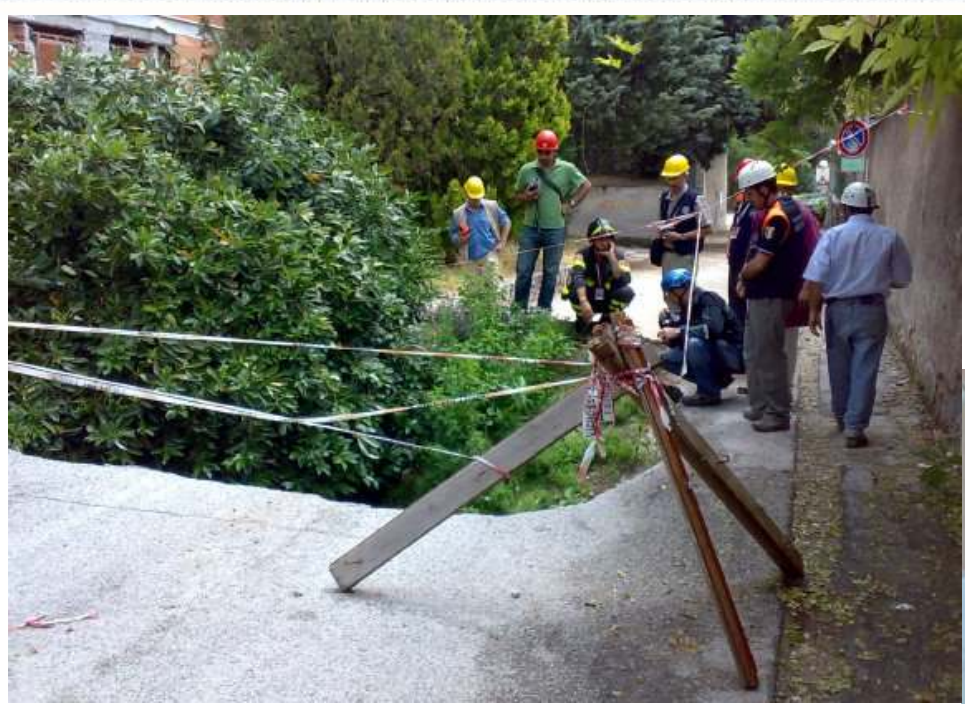

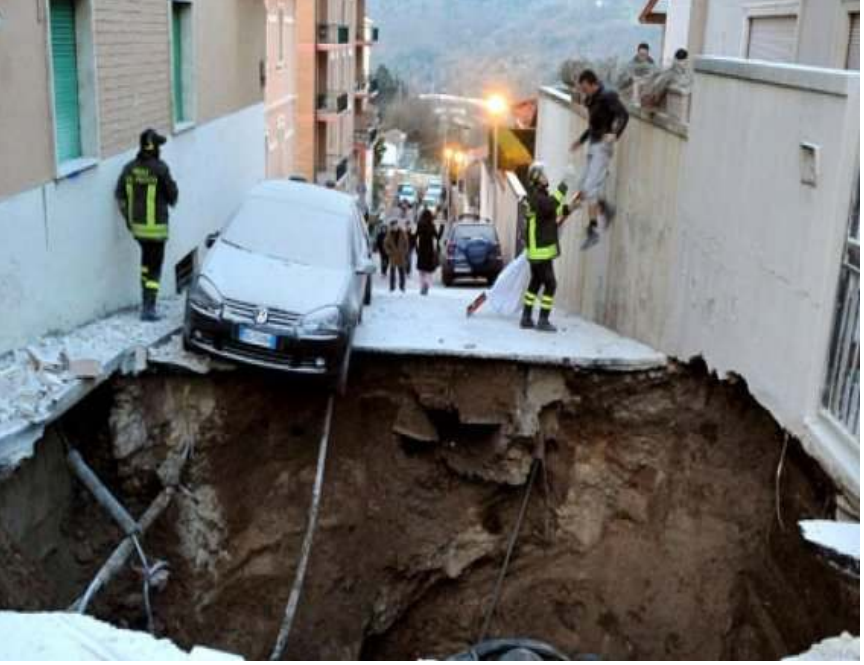

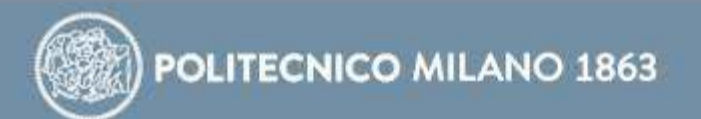

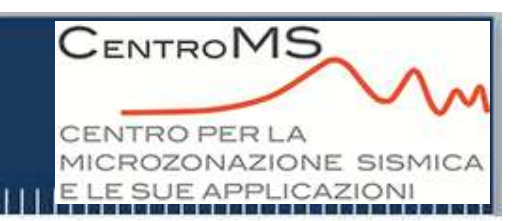

## Osservazioni sugli effetti amplificativi

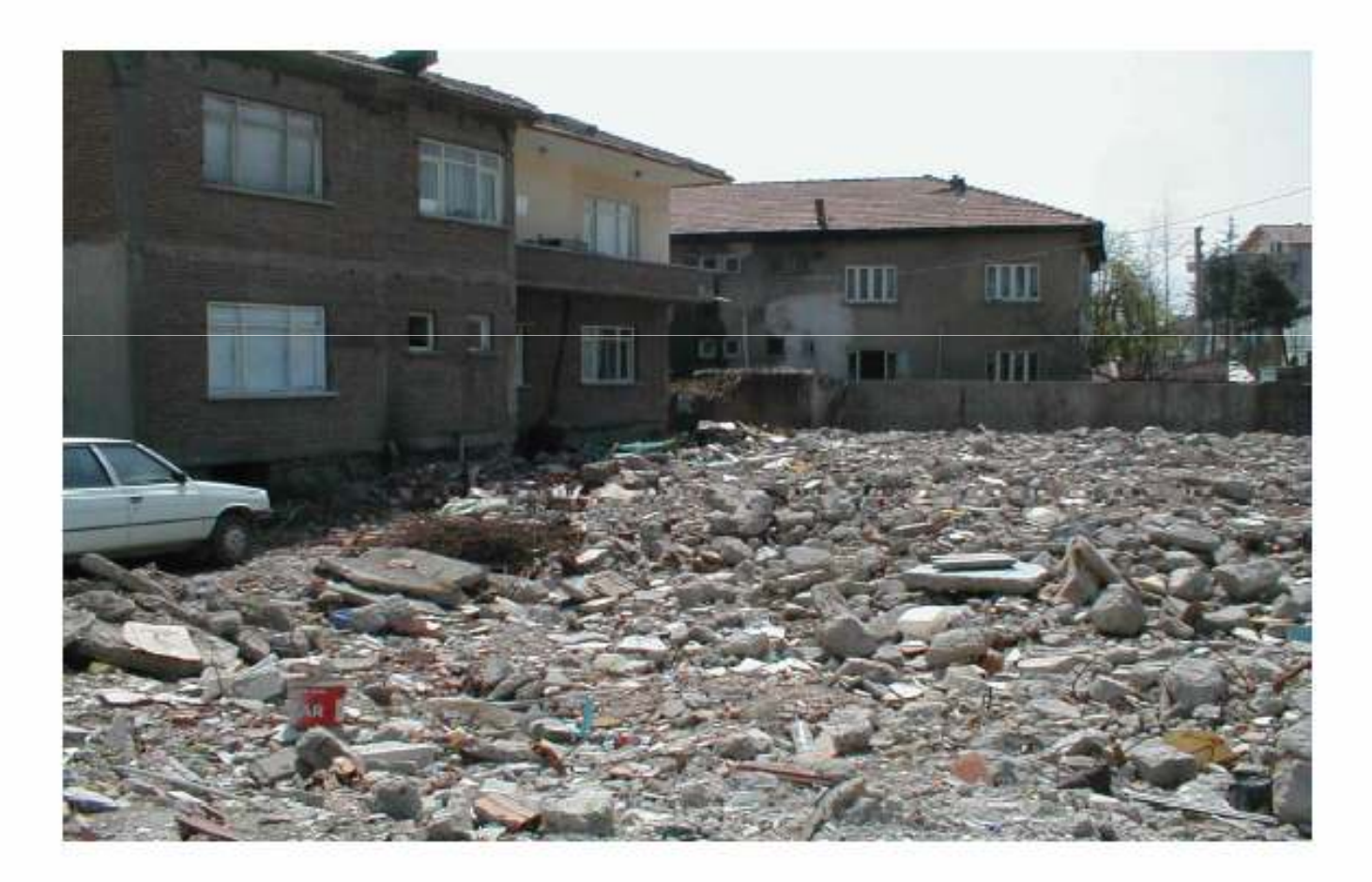

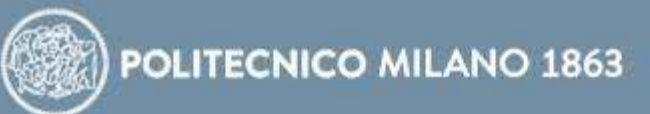

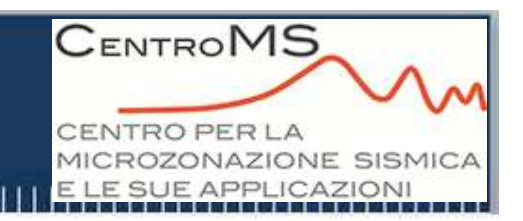

## **Effetti di sito o di amplificazione sismica**

- •**Litologiche**
- •**Morfologiche**

**Terreni con comportamento** *STABILE* **nei riguardi del sisma**

## **Effetti di instabilità**

- •**Movimenti franosi**
- **Cedimenti, densificazioni, liquefazioni**

**Terreni con comportamento** *INSTABILE* **nei riguardi del sisma**

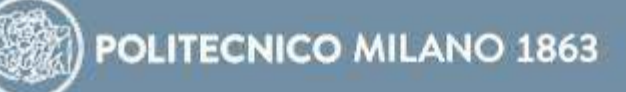

**CENTROMS NTROPERLA** ROZONAZIONE SISMICA SUE APPLICAZIONI

**Dal punto di vista ingegneristico <sup>i</sup> moti più significativi ai fini della sicurezza delle strutture sono quelli orizzontali, indotti dalle onde di taglio** *S*

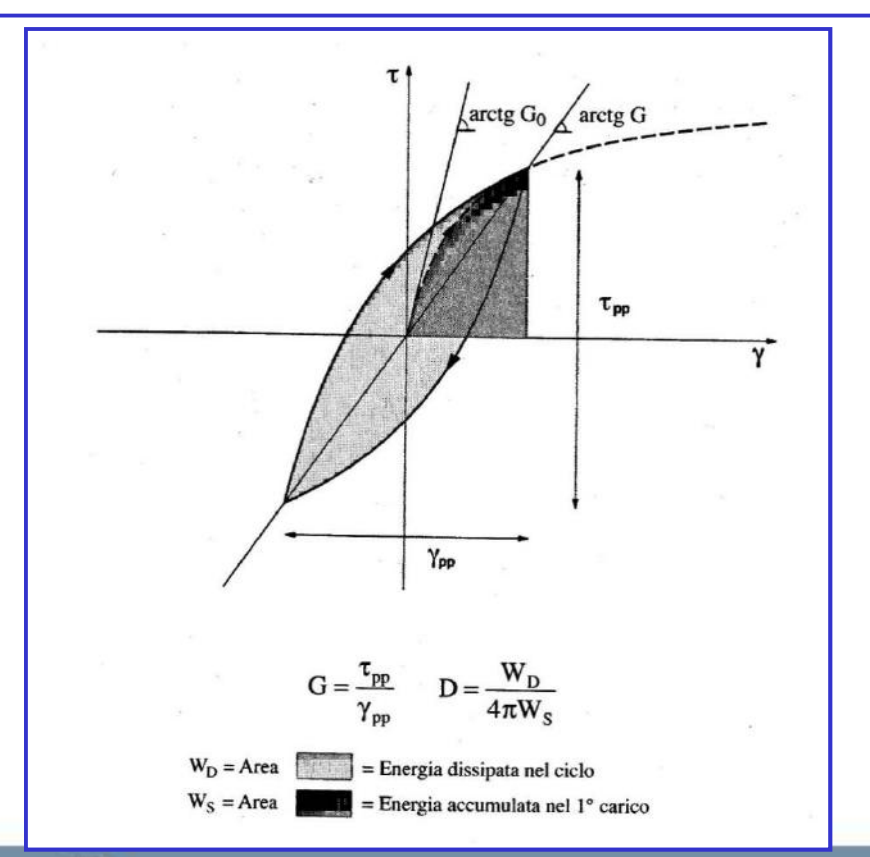

POLITECNICO MILANO 1863

**Le proprietà meccaniche del terreno sono valutate sulla base del comportamento tensiodeformativo di taglio nel piano**  $\tau$ -  $\gamma$ **Si definiscono:**

- *G0* **modulo di taglio iniziale <sup>o</sup> elastico (tangente all'origine)**
- *G***modulo di taglio secante**  $(\tau/\gamma)$
- *D***rapporto di smorzamento**

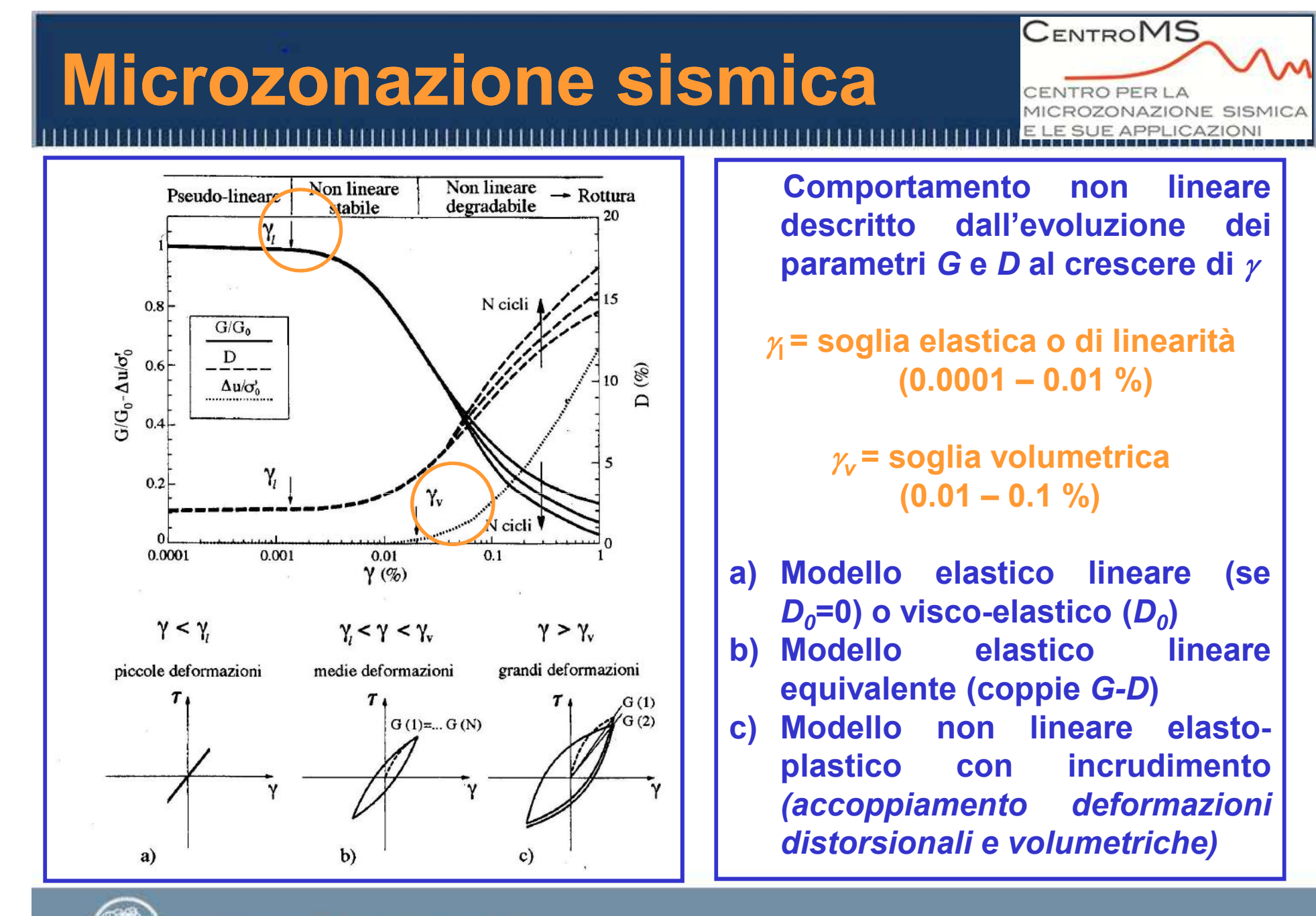

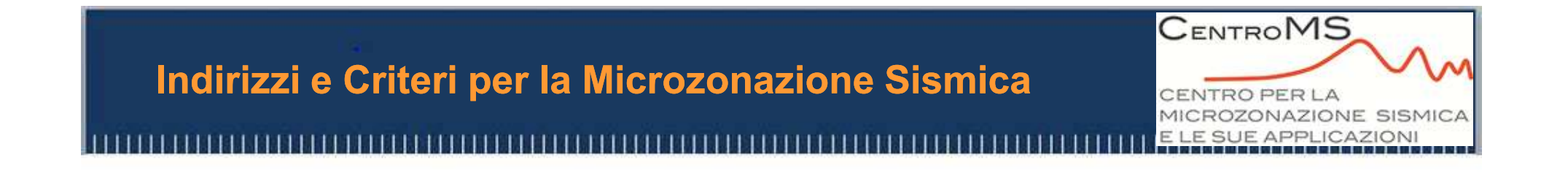

## **In funzione della scala di lavoro e dei risultati che si intende ottenere:**

- **Approccio qualitativo – Livello 1 (ICMS)**
- **Approccio semiquantitativo – Livello 2 (ICMS)**
- **Approccio quantitativo – Livello 3 (ICMS)**

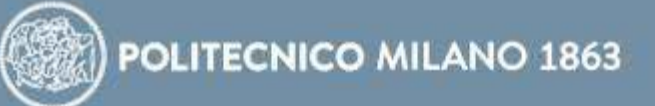

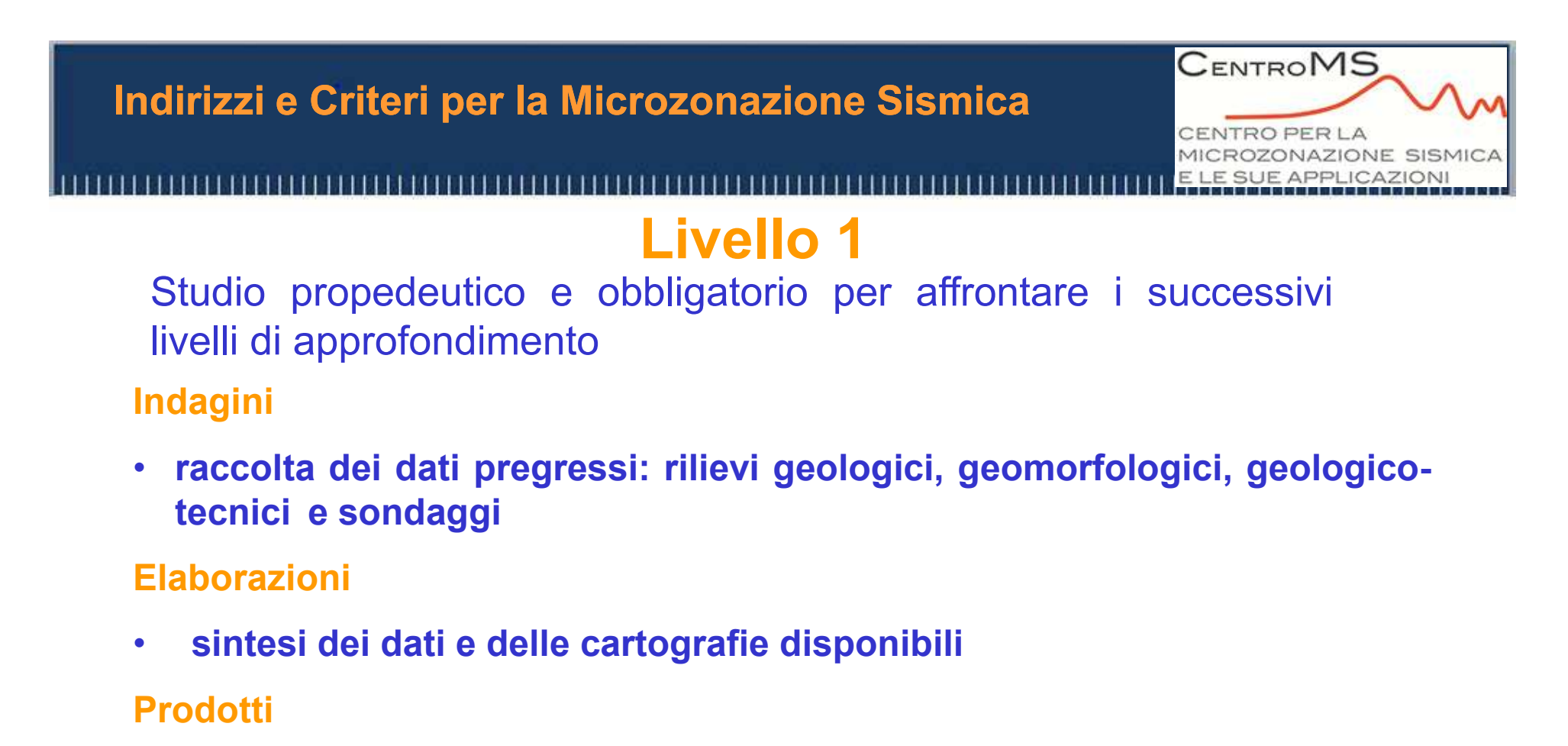

- •**carta delle indagini**
- $\bullet$ **carta geologico tecnica <sup>e</sup> sezioni**
- $\bullet$  **carta delle microzone omogenee in prospettiva sismica (MOPS), scala 1:5.000-1:10.000**
- $\bullet$ **relazione illustrativa**

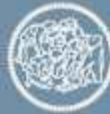

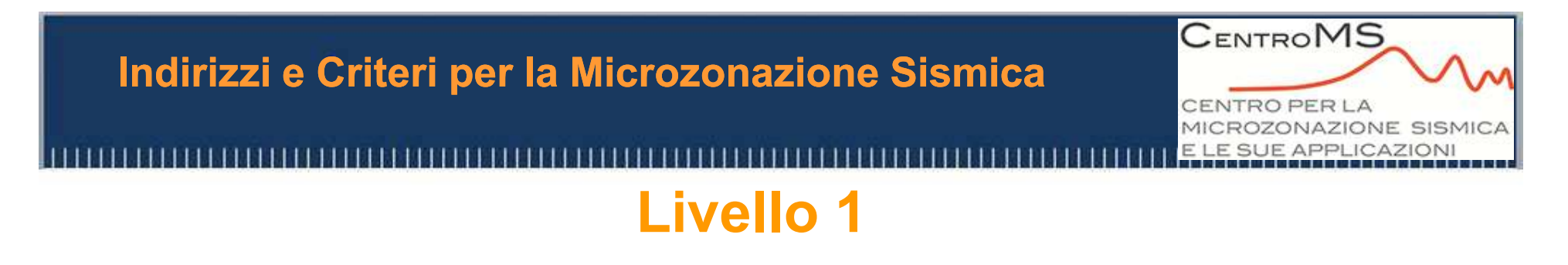

**Le microzone sono distinte in:**

**Zone stabili, senza effetti di modificazione del moto sismico rispetto ad un terreno rigido (Vs ≥800 m/s) <sup>e</sup> pianeggiante (pendenza< <sup>15</sup> °)**

**Zone stabili suscettibili di amplificazioni locali:**

- •**amplificazioni litostratigrafiche per Vs<800 m/s <sup>e</sup> spessori >5 <sup>m</sup>**
- •**amplificazioni topografiche**

**Zone suscettibili di instabilità (instabilità di versante, liquefazioni, faglie attive <sup>e</sup> capaci, cedimenti differenziali)**

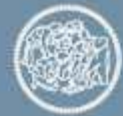

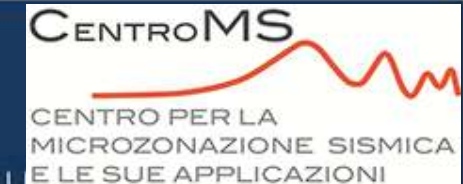

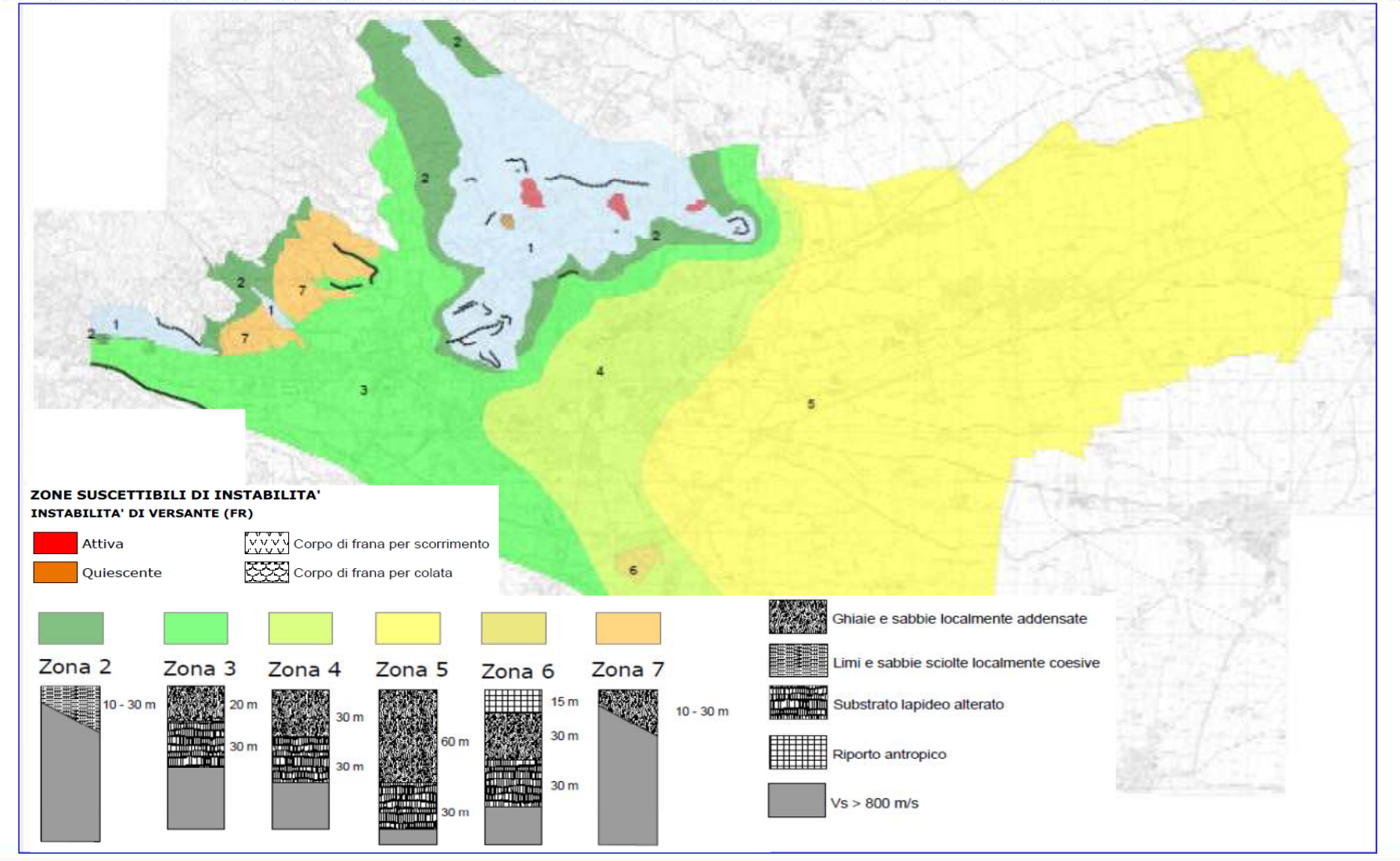

POLITECNICO MILANO 1863

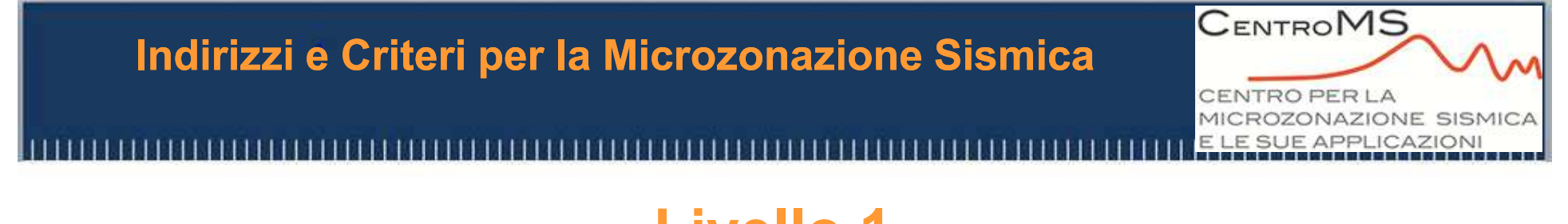

## **Livello 1**

**Gli studi di MS1:**

- • **Forniscono indicazioni propedeutiche all'approfondimento degli studi di MS per ciascuna microzona omogenea**
- $\bullet$  **Permettono di individuare quelle aree che non possono essere analizzate con studi di MS2, in quanto caratterizzate da:**
	- •**forme sepolte (amplificazioni 2D)**
	- •**inversioni di velocità (rigido su soffice)**
	- $\bullet$  **forte contrasto di impedenza <sup>e</sup> che devono quindi essere analizzate direttamente con studi di MS3**

CENTRO PER LA MICROZONAZIONE SISMICA E LE SUE APPLICAZIONI

**CENTROMS** 

### **Livello 2**

## **Risolve le incertezze del livello <sup>1</sup> con approfondimenti**

**Fornisce quantificazioni numeriche degli effetti con metodi semplificati**

#### **Indagini**

• **indagini geofisiche in foro (DH/CH), sismica <sup>a</sup> rifrazione, analisi con tecniche** attive e passive per la stima delle Vs, microtremori ed eventi sismici

#### **Elaborazioni**

•correlazioni e confronti con i risultati del livello 1, revisione del modello **geologico, abachi per <sup>i</sup> fattori di amplificazione**

#### **Prodotti**

- $\bullet$ **carta delle indagini**
- •**carta di microzone omogenee in prospettiva sismica (MOPS)**
- $\bullet$ **relazione illustrativa**

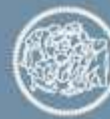

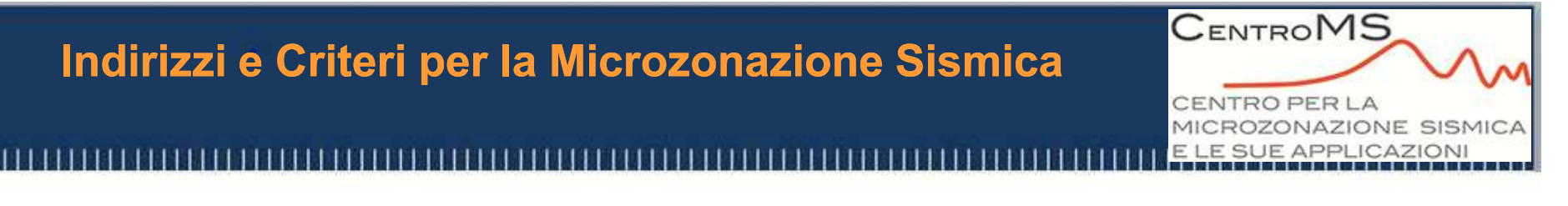

## **Livello 2**

## **Carta di Microzone Omogenee in Prospettiva Sismica (MOPS), con metodi semplificati (livello 2)**

**Zone stabili e zone stabili suscettibili di amplificazioni locali, caratterizzate da fattori di amplificazione relativi <sup>a</sup> due periodi dello scuotimento (FA ed FV)**

**Zone di deformazione permanente, caratterizzate da parametri quantitativi (spostamenti <sup>e</sup> aree accumulo per frana, calcolo dell'indice del potenziale di liquefazione)**

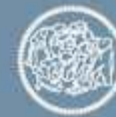

**NTROPERLA** ROZONAZIONE SISMICA E SUE APPLICAZION

**CENTROMS** 

## **Livello 2**

**Le tabelle degli abachi sono ordinate per:**

- •**litotipo (ghiaia, sabbia, argilla)**
- • **tipo di profilo di Vs (costante, gradiente max, gradiente intermedio)**
- •**a<sup>g</sup>, accelerazione dell'evento di riferimento (0.06-0.18-0.26)**

### **Per trovare il valore di FA o FV devo conoscere:**

- •**a<sup>g</sup>, accelerazione dell'evento di riferimento (0.06-0.18-0.26)**
- **litotipo prevalente della copertura**•
- •**spessore della copertura**
- **Vs media della copertura fino al raggiungimento del bedrock sismico**

$$
V_{sH} \equiv \frac{H}{\sum_{i=1}^{n} \frac{h_i}{V_{si}}}
$$

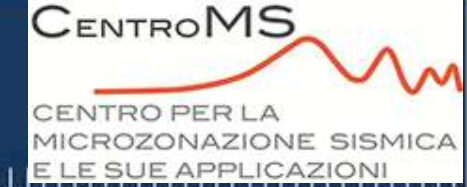

## **Livello 2**

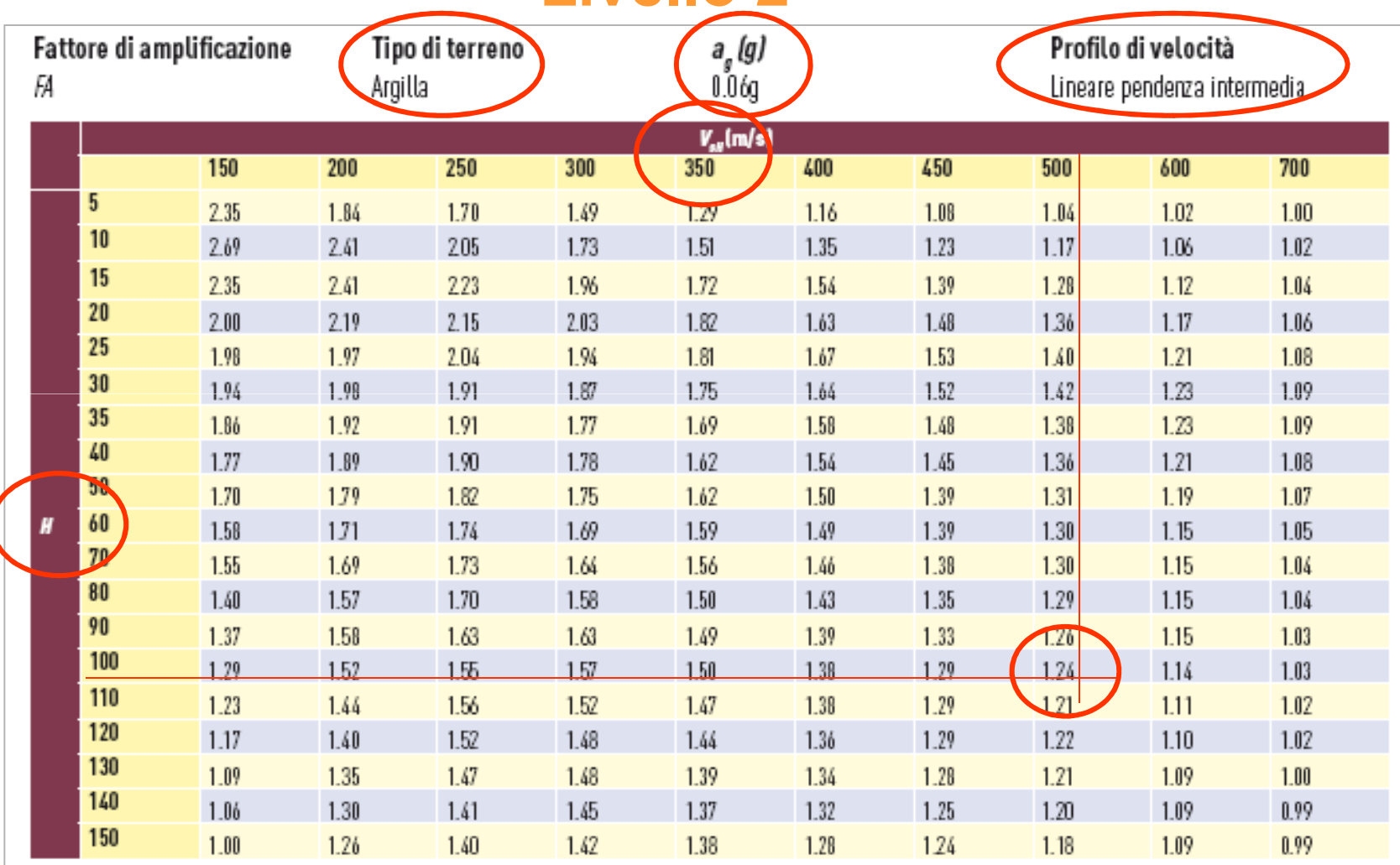

## **MORFOLOGIA (creste e ciglio di scarpata)**

#### **Parametri geometrici: altezza, larghezza, pendenza**

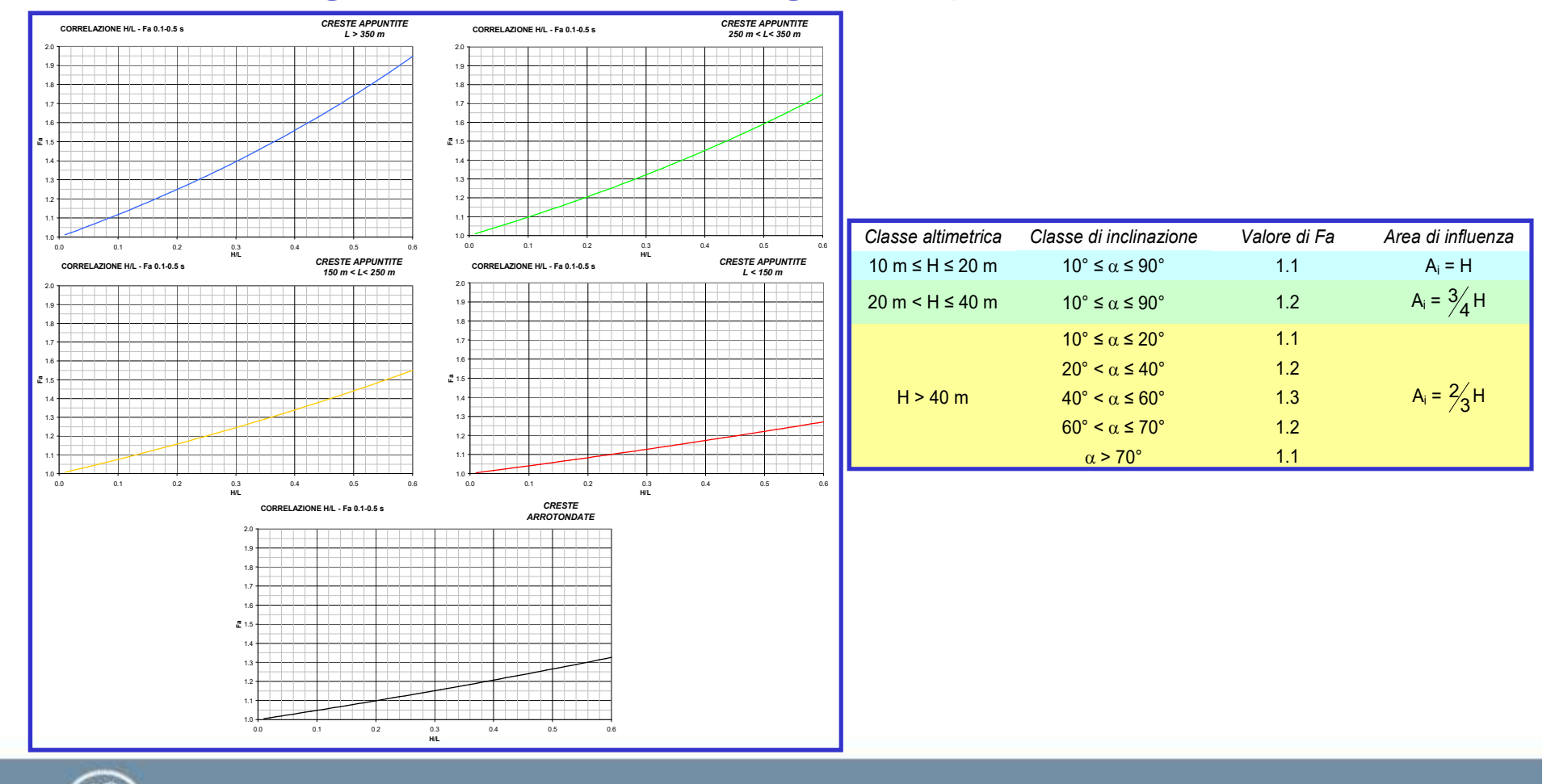

**CENTROMS** 

CENTRO PER LA

MICROZONAZIONE SISMICA E LE SUE APPLICAZIONI

**POLITECNICO MILANO 1863** 

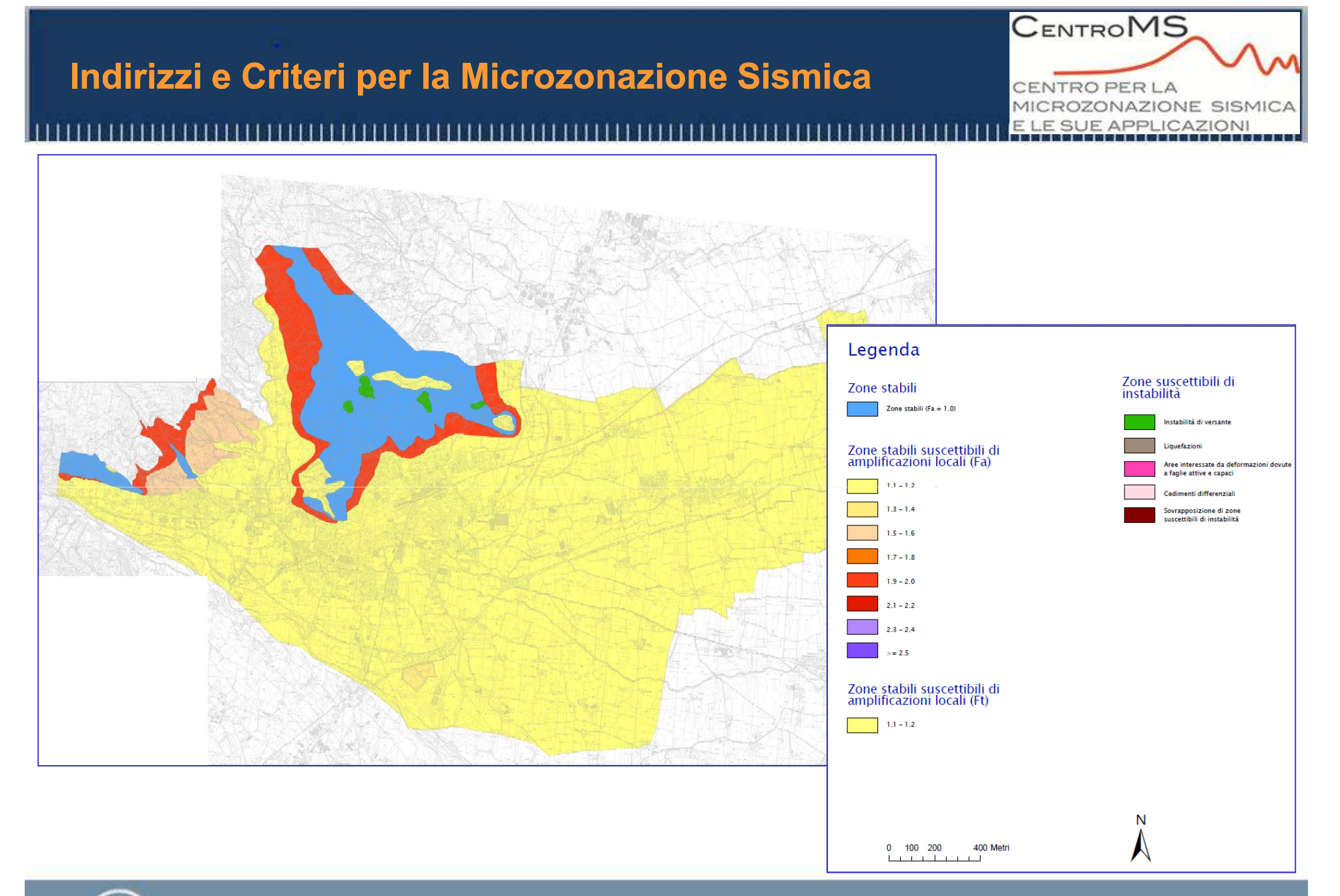

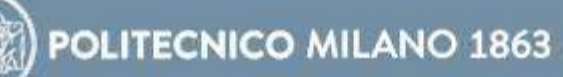

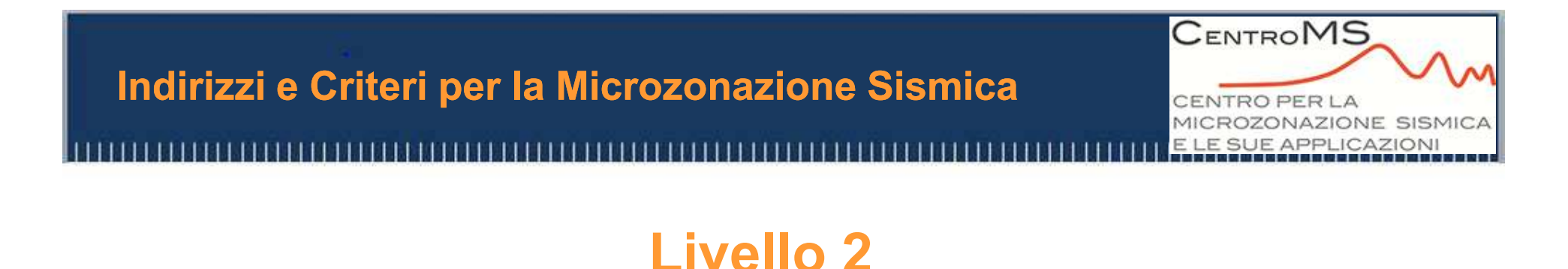

#### Il risultato che si ottiene con gli abachi non va bene nel caso di:

- •**forme sepolte (amplificazioni 2D)**
- •**inversioni di velocità (rigido su soffice)**
- •**forte contrasto di impedenza**

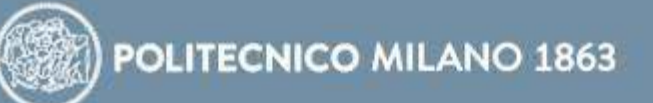

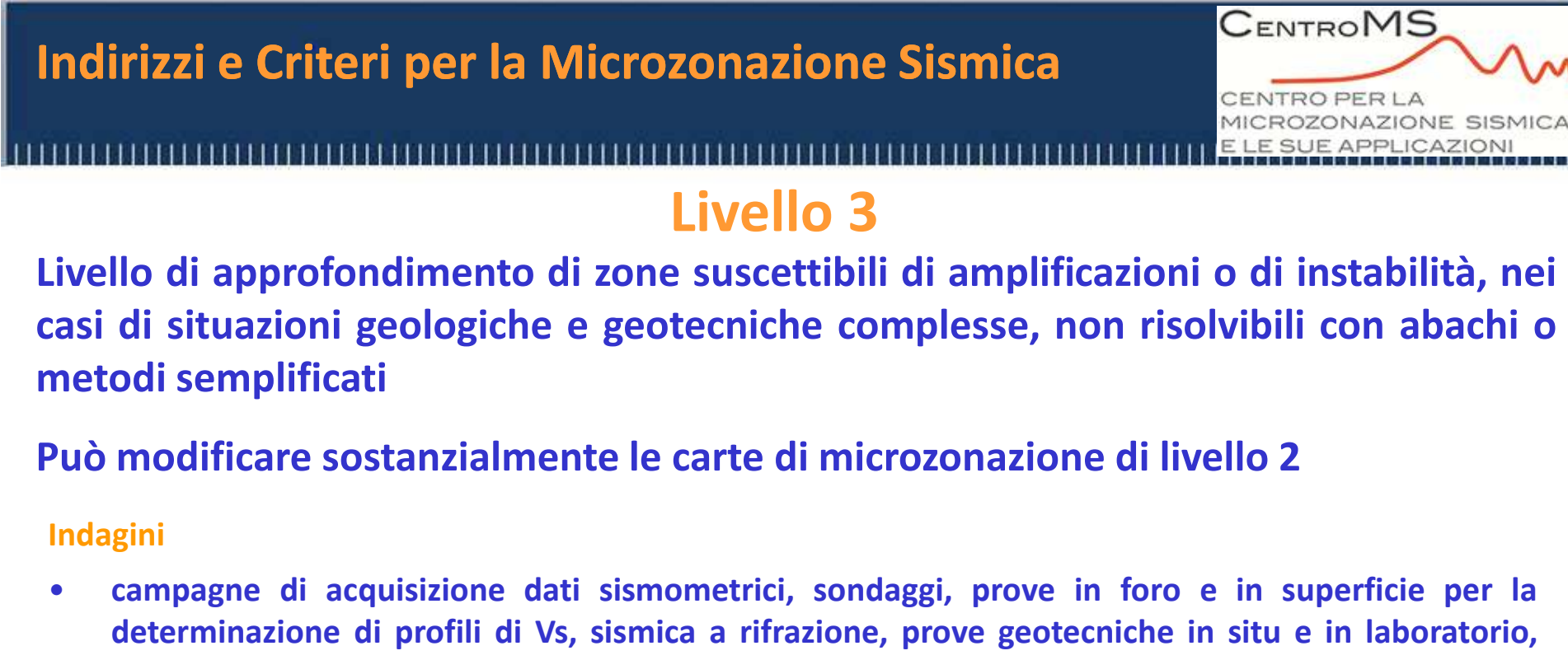

**microtremori, finalizzate alla definizione del modello del sottosuolo di riferimento**

#### **Elaborazioni**

- •**Definizione dell'input sismico**
- •analisi numeriche 1D, 2D e 3D per le amplificazioni e/o analisi sperimentali

#### **Prodotti**

- $\bullet$ **carta delle indagini**
- •carta di Microzone Omogenee in Prospettiva Sismica (MOPS), con approfondimenti e relazione **illustrativa**

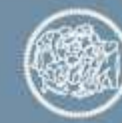

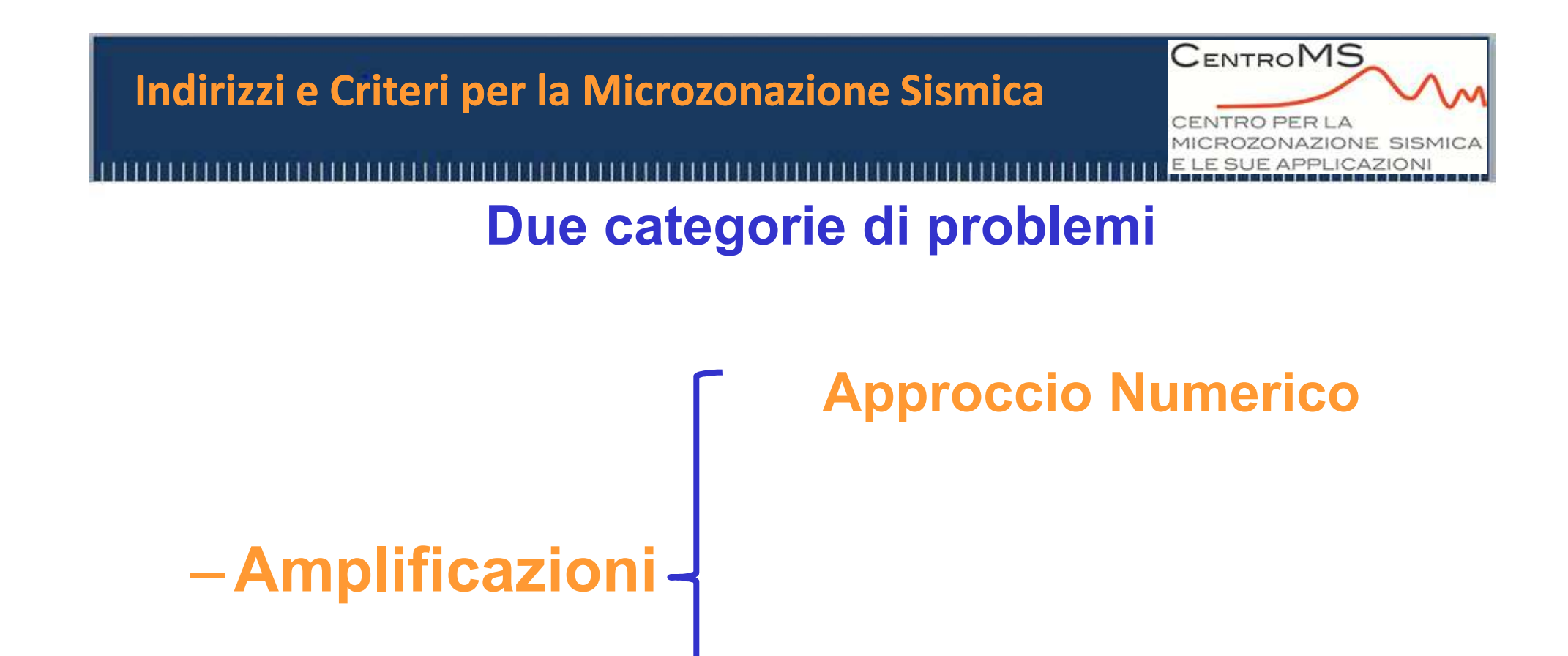

### **Approccio Sperimentale**

#### –**Instabilità**

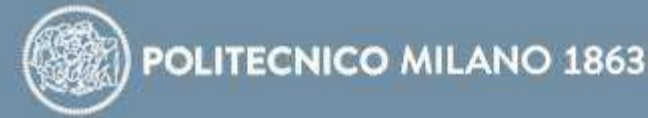

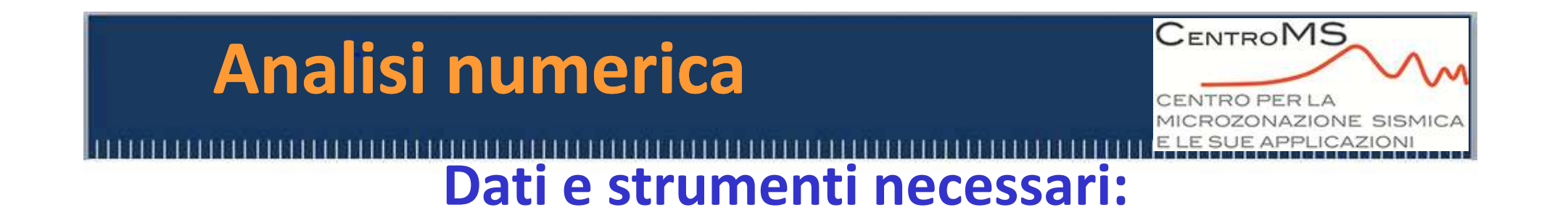

**1. Moto sismico di riferimento (input sismico)**

- **2. Modello geologico e stratigrafia del sottosuolo**
- **3. Proprietà meccaniche dei materiali**
- **4. Codici di calcolo**
- **5. Risultati**
	- **spettri di risposta in accelerazione al 5% dello smorzamento critico**

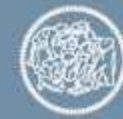

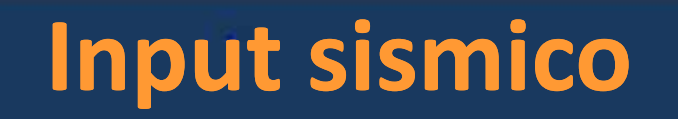

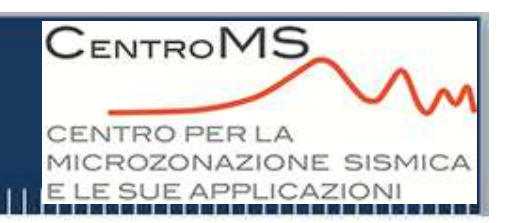

## **Riferimenti Normativi**

### **DM 14-01-2008 NTC e circolare esplicativa**

**Al punto 3.2.3.6 e 7.11.3.5.2:**

- -**Accelerogrammi artificiali**
- -**Accelerogrammi simulati - sintetici**
- -**Accelerogrammi naturali – registrati**

**Utilizzo di almeno <sup>5</sup> (7) accelerogrammi per RSL <sup>e</sup> opere <sup>e</sup> sistemi geotecnici**

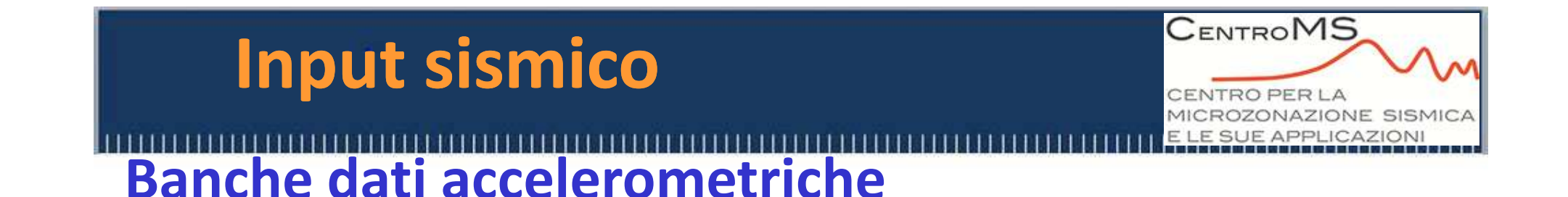

- •**JAPAN** *K-NET http://www.k-net.bosai.go.jp/ KiK-net http://www.kik.bosai.go.jp/*
- •**ITALY ITalian ACcelerometric Archive:** *ITACA http://itaca.mi.ingv.it/*
- •**ITALY Center for Engineering Strong Ground Motion Data:** *CESMD http://strongmotioncenter.org/*
- •**USA** *PEER* **Strong Motion Database** *http://peer.berkeley.edu/peer\_groun*
- • **USA** *d\_motion\_database* **U.S. Geological Survey National Strong Motion Project:** *NSMP http://nsmp.wr.usgs.gov/*
- •**EUROPE European Strong-Motion Data Base:** *ESMD http://www.isesd.hi.is/*
- •**NEW ZEALAND Institute of Geological and Nuclear Sciences:** *GNS http://www.geonet.org.nz*
- •**TURKEY Turkish National Strong Motion Project:** *T-NSMP http://daphne.deprem.gov.tr*
- •**IRAN Iran Strong Motion Network** *ISMN http://www.bhrc.ac.ir/*

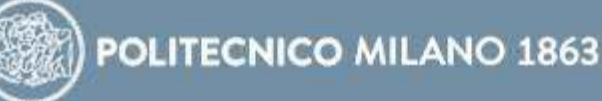

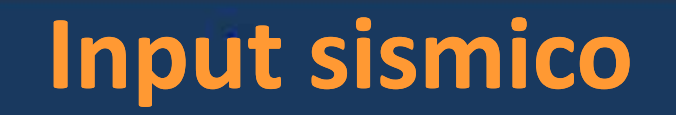

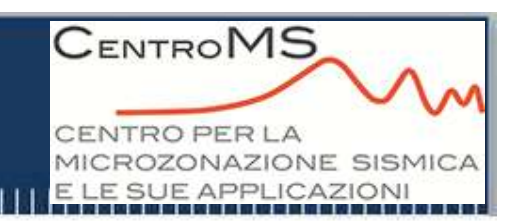

### **Banche dati accelerometriche regionali**

**Regione Emilia-Romagna: selezione di gruppi di <sup>3</sup> accelerogrammi naturali scalati per ciascun comune – banca dati utilizzata ESMD concriterio di similarità degli spettri di risposta (Marcellini et al., 2007)**

**Regione Lombardia: selezione di gruppi di <sup>5</sup> accelerogrammi naturali scalati per ciascuna fascia di pericolosità regionale – banca dati utilizzata ITACA (Politecnico di Milano, 2009)**

**Regione Lazio: gruppo di <sup>5</sup> accelerogrammi naturali <sup>e</sup> di <sup>5</sup> ibridi spettro-compatibili per ciascuna UAS (ENEA, 2011)**

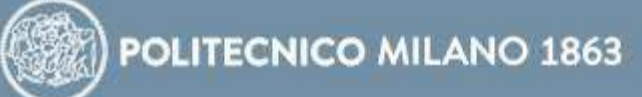
## **Input sismico**

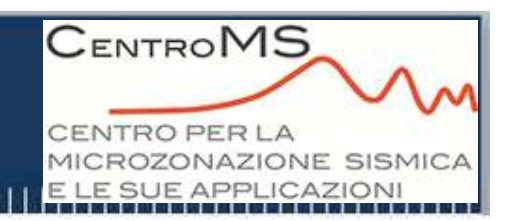

**SELEZIONE AUTOMATICA (Rexel etc..)** 

#### **SELEZIONE MANUALE**

**Identificazione spettro di target**

**Selezione da banca dati in base ai criteri:**

- **Valore di massima accelerazione orizzontale attesa**
- -**Registrazione su roccia <sup>o</sup> suolo categoria <sup>A</sup>**
- -**Coppia magnitudo-distanza**
- -**Meccanismo della sorgente**
- - **Compatibilità della media con lo spettro di risposta di target derivatoda NTC <sup>2008</sup>**

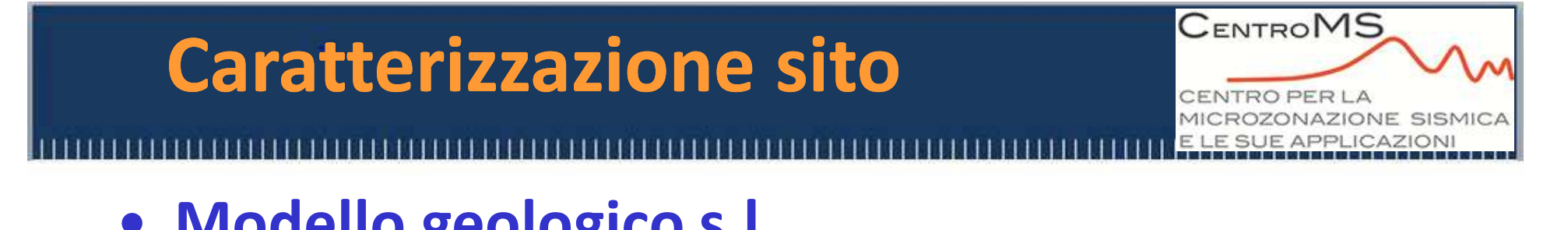

- **Modello geologico s.l.**
- **Costruzione delle sezioni da modellare**
- **Reperimento dei parametri geotecnici <sup>e</sup> geofisici necessari per la modellazione (velocità onde** *<sup>S</sup>***, velocità onde** *<sup>P</sup>***, modulo di taglio, coefficiente di Poisson, rapporto di smorzamento, densità, curve di decadimento)**

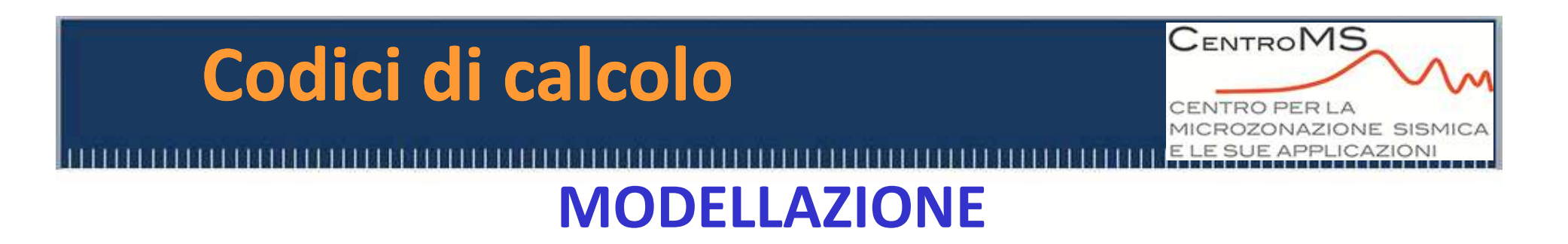

**Scelta dei programmi di calcolo(monodimensionali, bidimensionali, ecc.) infunzione della situazione geologica da analizzare:**

- -**Solo effetti litostratigrafici: modelli 1D**
- -**Anche effetti geometria sepolta: modelli 2D**
- -**Effetti topografici: modelli 2D**

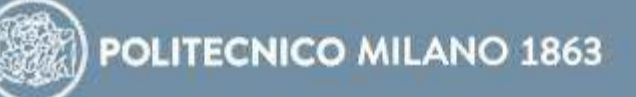

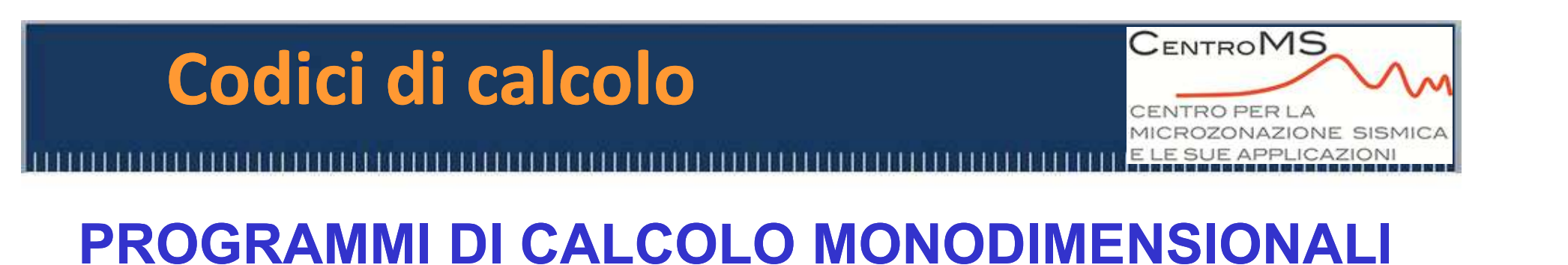

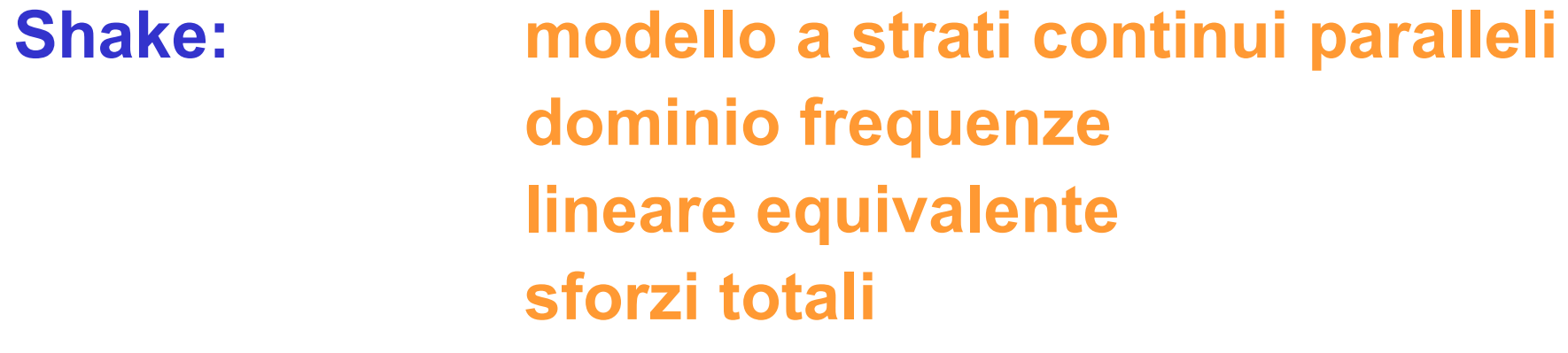

**Desra - Onda: modello a masse concentrate non linearesforzi efficaci**

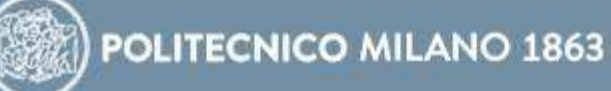

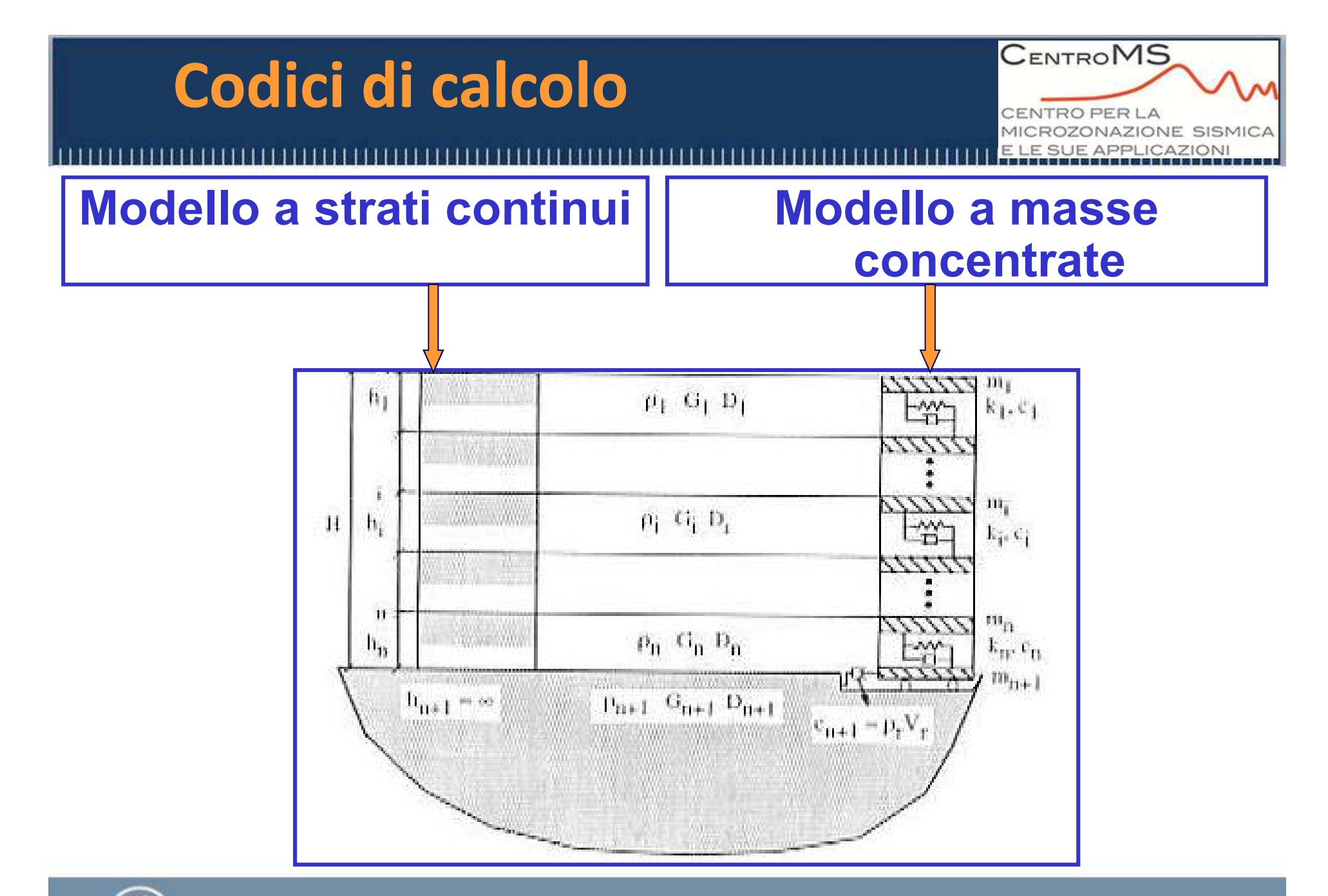

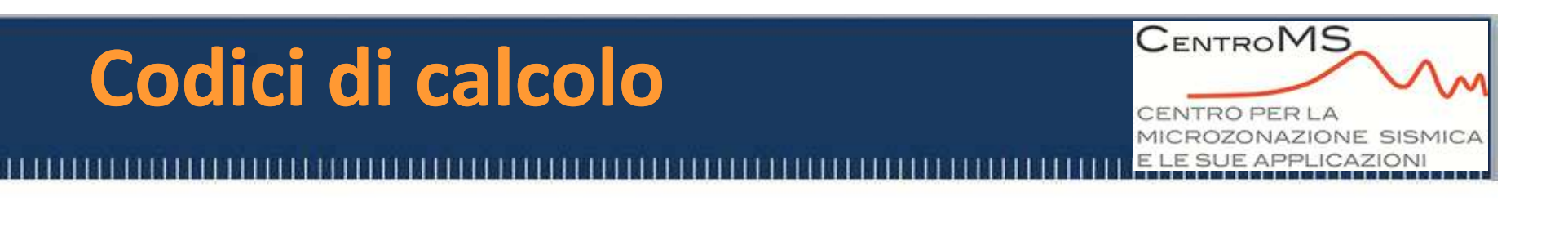

# **PROGRAMMI DI CALCOLO MONODIMENSIONALI**

#### **Limiti:**

**modello <sup>a</sup> volte troppo semplicistico per alcune situazioni reali**

**Vantaggi:applicabilità su aree vaste (colonnine tipo)**

**non necessita della conoscenza della geometria sepolta bidimensionale**

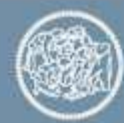

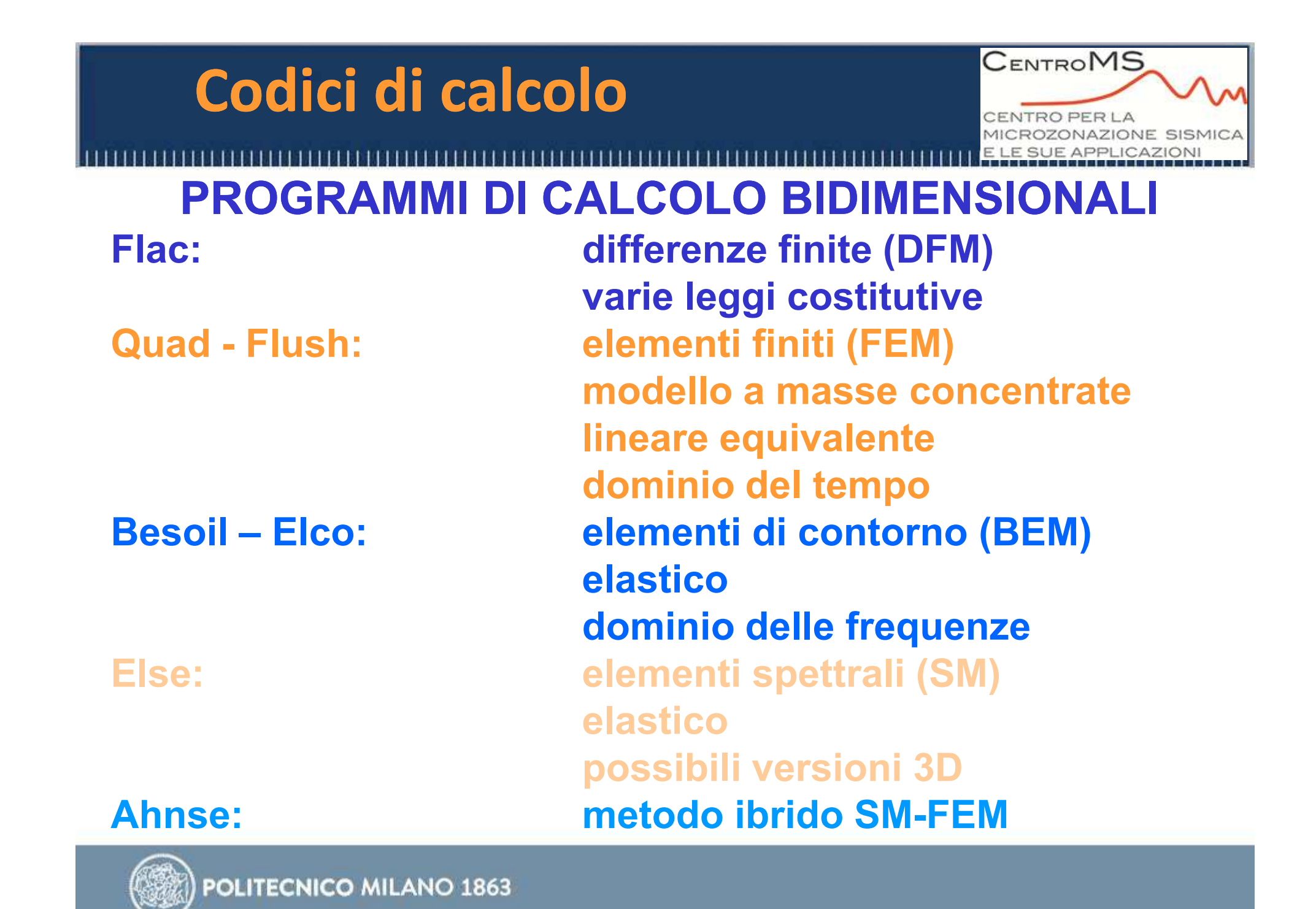

## **Codici di calcolo**

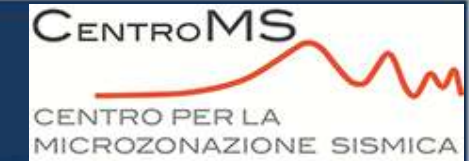

E LE SUE APPLICAZIONI

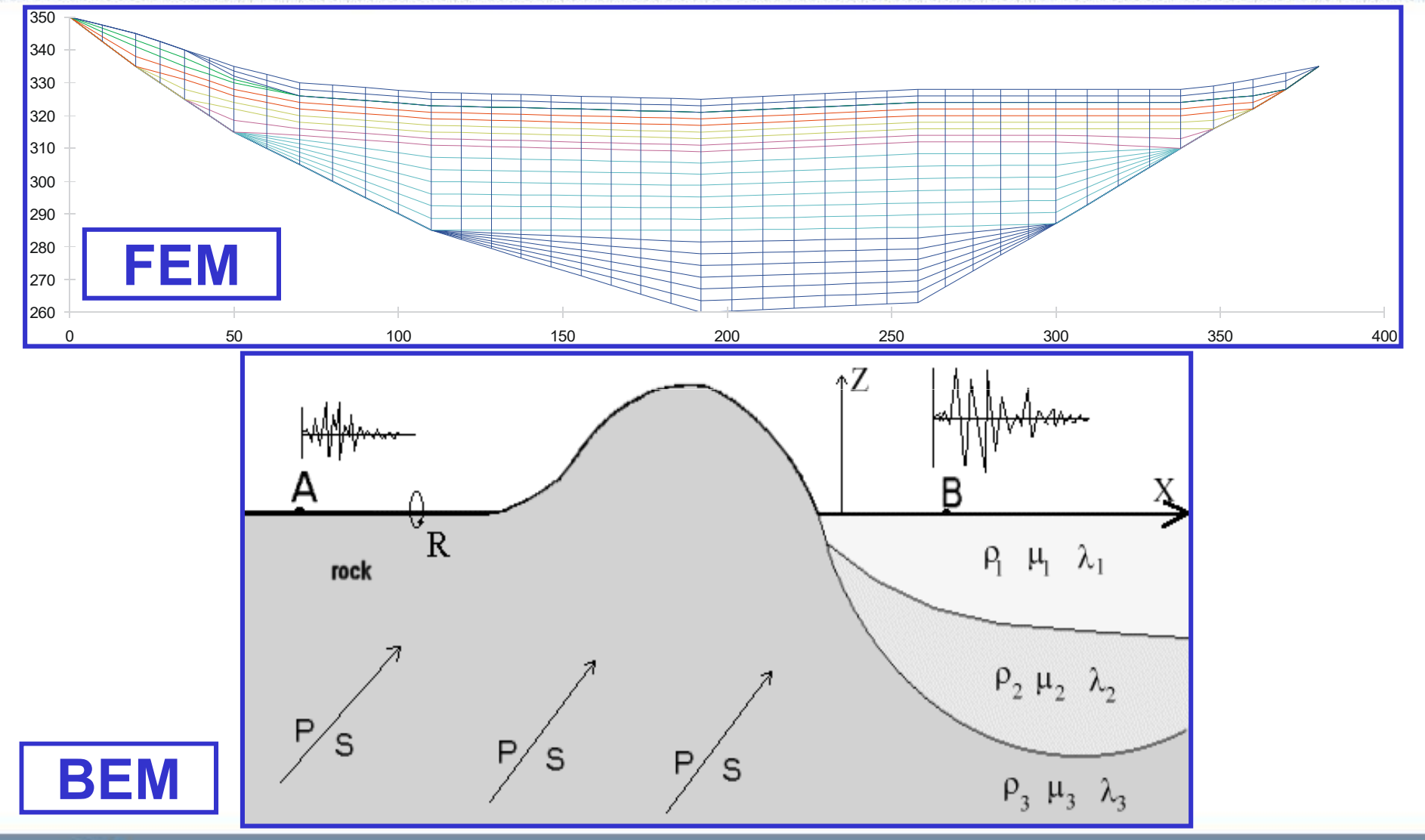

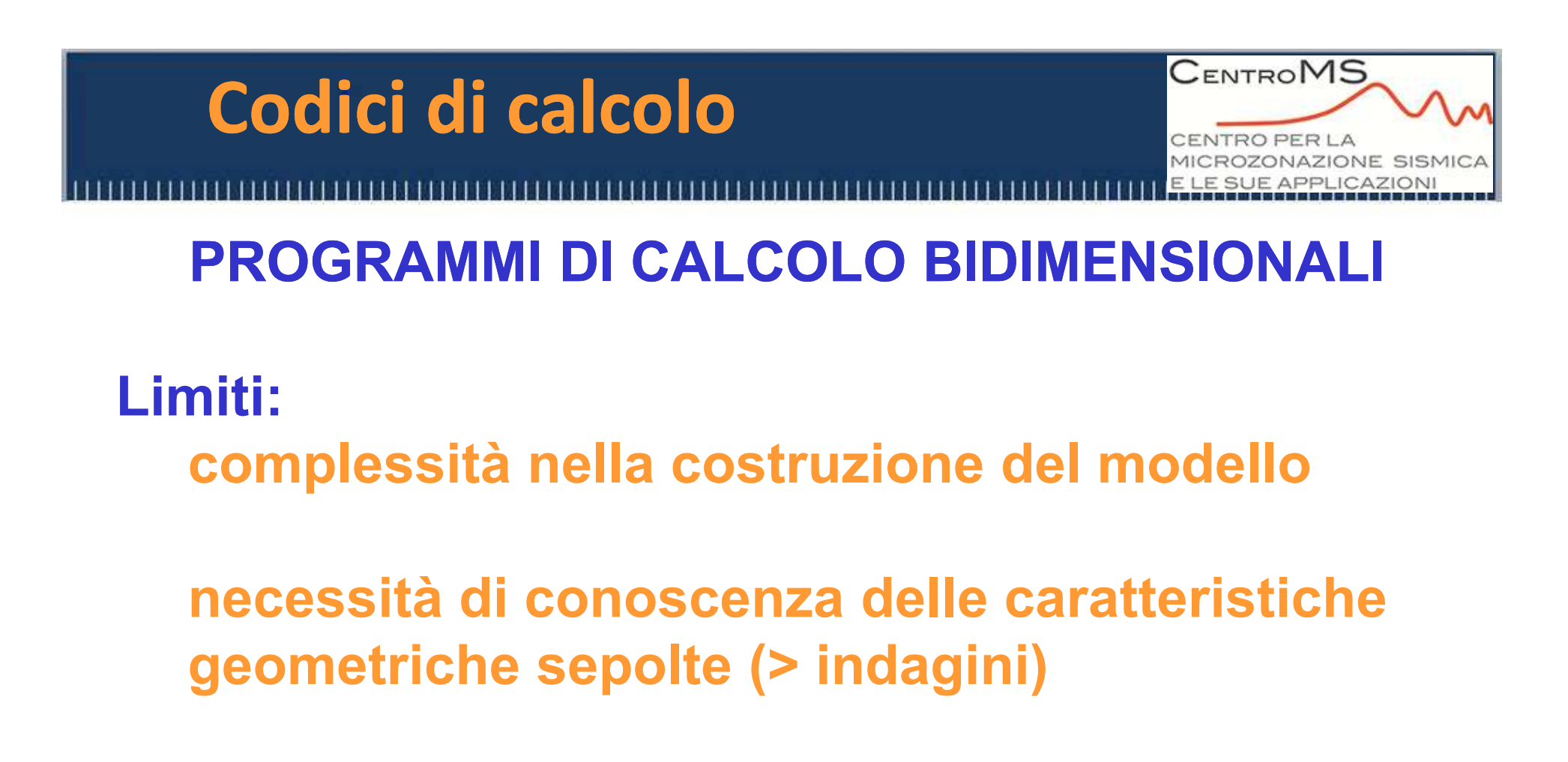

#### **Vantaggi:buona risposta possibilità di modellazione per casi particolari**

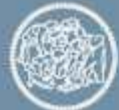

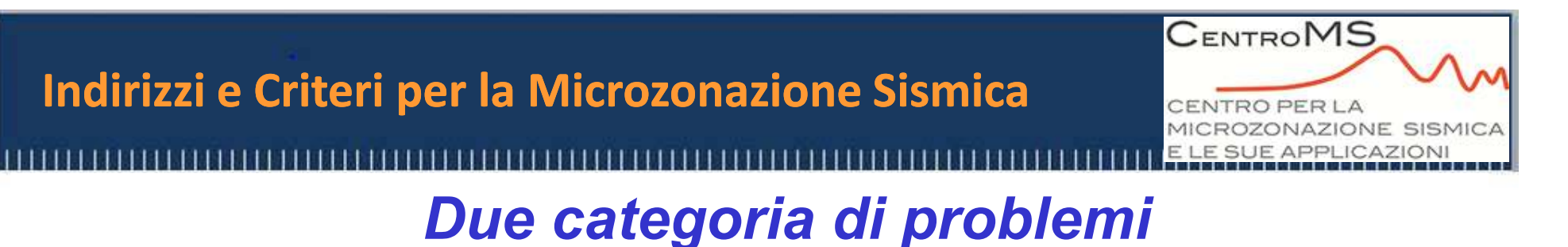

#### –**Amplificazioni**

### **Approccio Numerico**

#### **Approccio Sperimentale**

#### –**Instabilità**

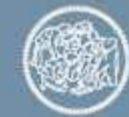

**POLITECNICO MILANO 1863** 

# **Analisi sperimentale**

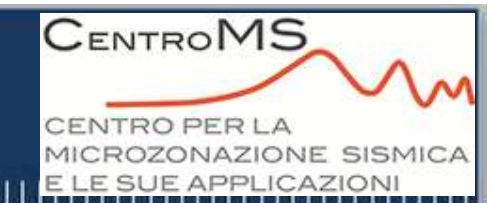

- **Acquisizione di dati strumentali attraverso campagne di registrazione eseguite in sito usando velocimetri <sup>o</sup> accelerometri**
- **Registrazioni di rumore di fondo (microtremore di origine naturale <sup>o</sup> artificiale) <sup>o</sup> eventi sismici di magnitudo variabile; <sup>i</sup> dati acquisiti elaborati permettono di definire la direzionalità del segnale sismico <sup>e</sup> la geometria della zona sismogenetica-sorgente**

**<sup>I</sup> metodi di analisi strumentale più diffusi ed utilizzati sono il metodo HVSR di Nakamura (1989) <sup>e</sup> il metodo dei rapporti spettrali HHSR di Kanai <sup>e</sup> Tanaka (1961)**

## **Analisi sperimentale**

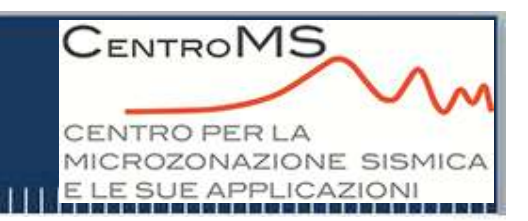

## **METODO DI NAKAMURA - HVSR**

- $\bullet$  **Componente verticale del moto non risente di effetti di amplificazione**
- $\bullet$  **Al bedrock il rapporto tra la componente verticale <sup>e</sup> quella orizzontale <sup>è</sup> prossimo all'unità**
- $\bullet$  **Il rapporto tra la componente orizzontale e quella verticale fornisce un fattore di amplificazione <sup>e</sup> il periodo proprio dei depositi**
- • **In generale <sup>è</sup> necessario effettuare la media di quanti più eventi possibile; in questo modo si può inoltre valutare l'effetto di più sorgenti di rumore tra loro combinate, superando il problema di una loro eventuale accentuata localizzazione**

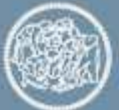

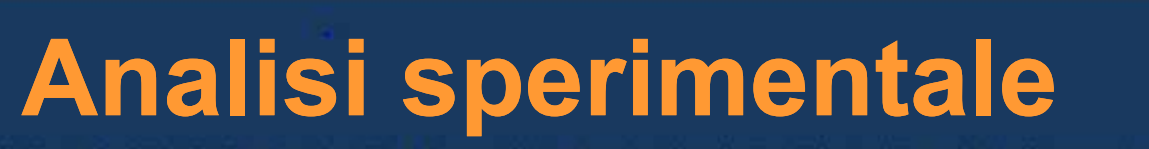

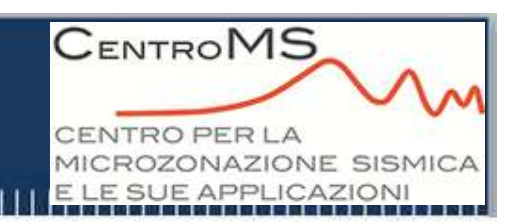

### **METODO DEI RAPPORTI SPETTRALI - HHSR**

- $\bullet$  **Basato su registrazioni accelerometriche, velocimetriche <sup>o</sup> di spostamento in corrispondenza di varie stazioni tra cui una considerata di riferimento (posta su bedrock )**
- $\bullet$  **Il rapporto tra lo spettro di Fourier delle stazioni <sup>e</sup> lo spettro di Fourier del riferimento permette di calcolare le funzioni di trasferimento del deposito che, applicate al moto di input, forniscono il grado di amplificazione**

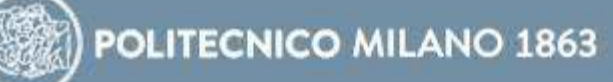

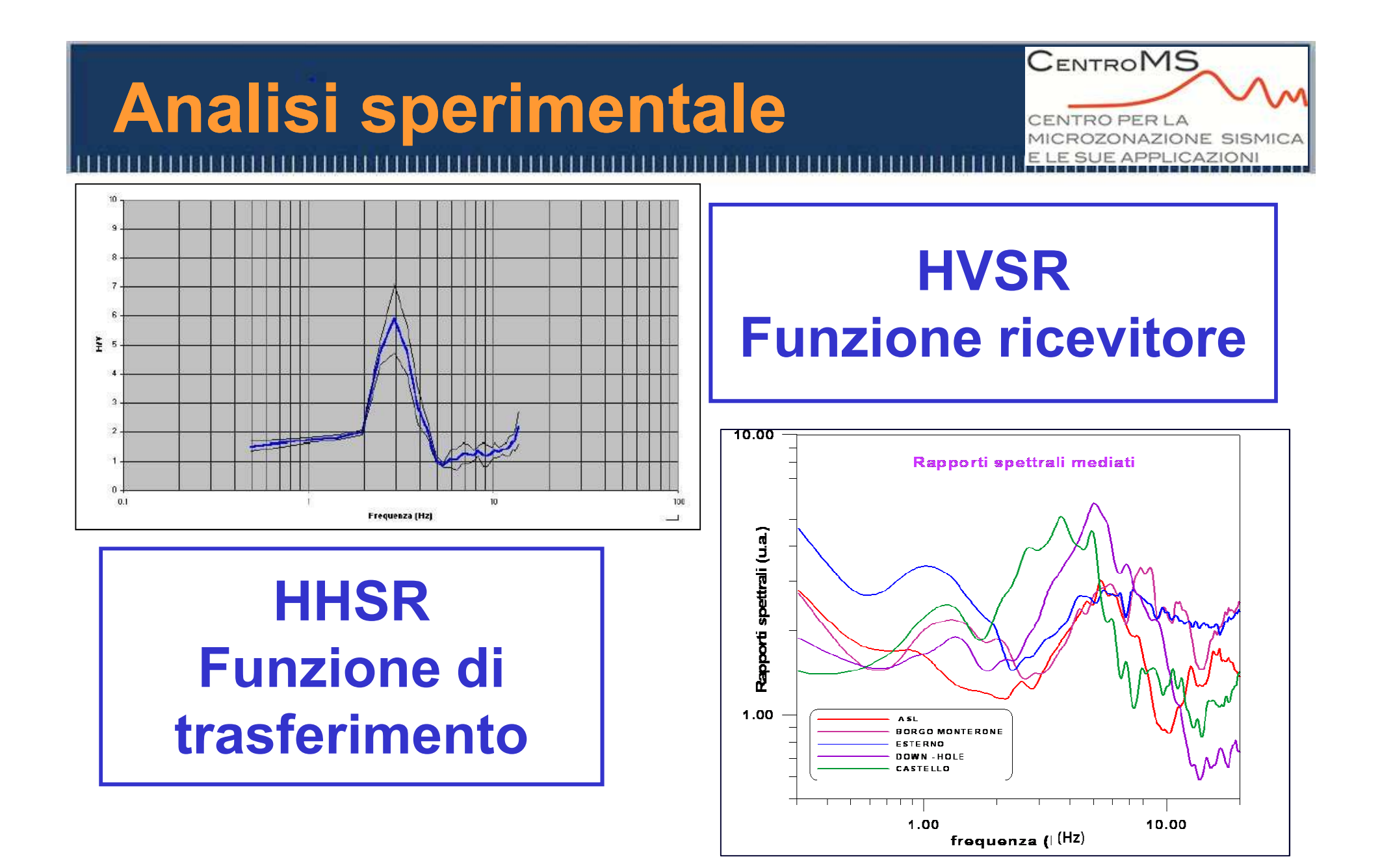

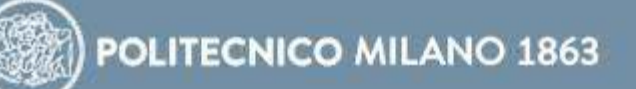

# **HVSR - HHSR Analisi sperimentale**

**Limiti:Risposta solo in campo elastico**

**Difficoltà nella scelta del sito di riferimento (HHSR)**

**CENTROMS** 

NTRO PER LA

ROZONAZIONE SISMICA SUE APPLICAZION

**Tempi di acquisizione sufficientemente lunghi**

**Vantaggi:Semplicità ed economicità (HVSR)**

**Determinazione periodo proprio deposito (HVSR)**

**Determinazione funzione di trasferimento (HHSR)**

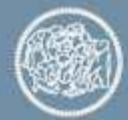

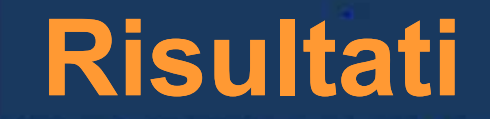

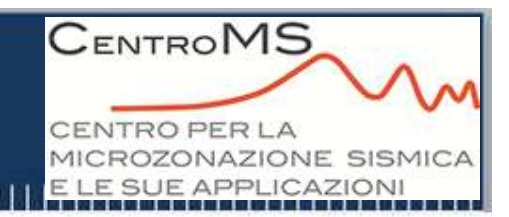

#### **TIPI DI RISULTATO**

- •**Accelerogrammi in superficie**
- •**Spettri risposta elastici <sup>e</sup> di Fourier in superficie**
- •**Fattori di amplificazione (***Fa***)**

**Rapporti di intensità spettrale (***SI***) calcolati per gli spettri in pseudoaccelerazione, 5% di smorzamento, per diversi intervalli di periodo (es: 0.1-0.5s):**

$$
Fa = SI_{out} / SI_{inp}
$$

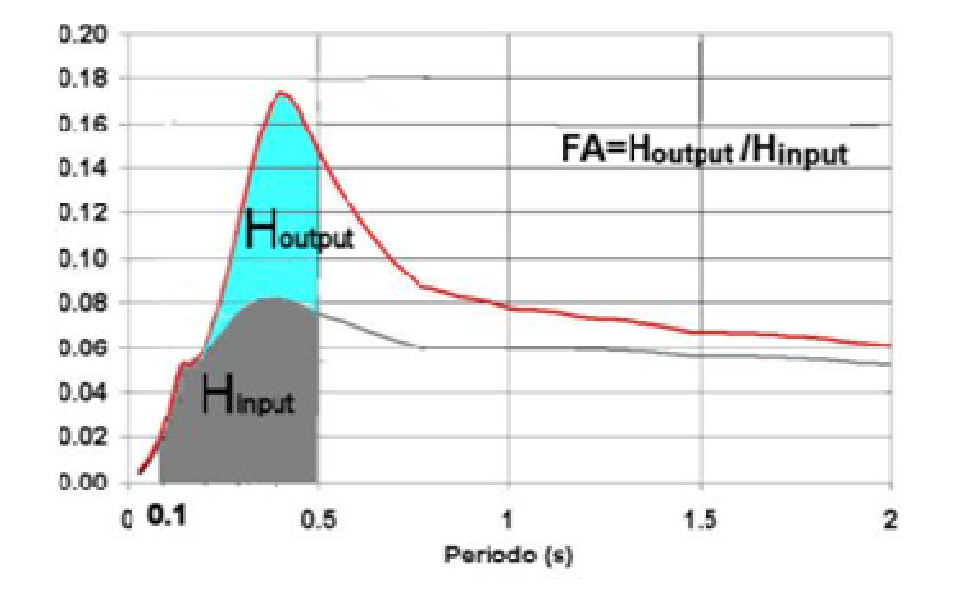

# **OBIETTIVIApplicazione - Umbertide**

• **Microzonazione sismica di livello <sup>3</sup> utilizzando sia analisi numeriche sia analisi sperimentali del centro urbano;**

**CENTROMS** 

**JTROPERLA** 

**OZONAZIONE SISMI SUE APPLICAZION** 

• **Rendere disponibili strumenti operativi per la pianificazione urbanistica, per la pianificazione delle emergenze per la protezione civile <sup>e</sup> per la progettazione.**

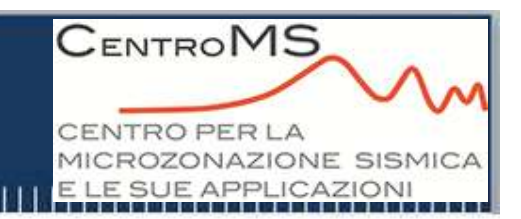

## **ENTI COINVOLTI**

- **Regione Umbria**
- •**Comune di Umbertide**

## **ENTI DI RICERCA**

- •**INOGS di Trieste**
- •**CNR-IDPA di Milano**
- **Politecnico di Milano**
- •**Professionisti**

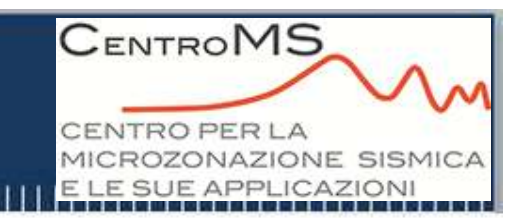

## **FASI FONDAMENTALI DELLO STUDIO**

**Rilevamento geologico di dettaglio dell'area (scala 1:10.000)**

**Redazione della cartografia geologica <sup>e</sup> della pericolosità sismica locale**

**Raccolta dati geologici, geomorfologici, geofisici <sup>e</sup> geotecnici esistenti**

**Studio storico <sup>e</sup> d'archivio sul danneggiamento da terremoti della città di Umbertide**

**Esecuzione di un nuovo programma di indagine in sito <sup>e</sup> in laboratorio**

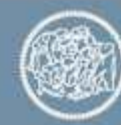

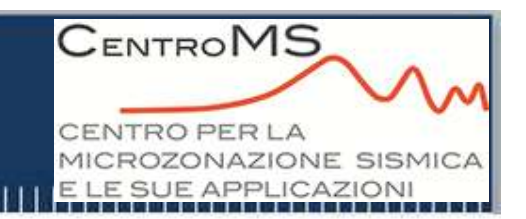

## **FASI FONDAMENTALI DELLO STUDIO**

**Individuazione dell'input sismico**

**Costruzione del modello geologico - geofisico ed individuazione di <sup>5</sup> sezioni geologico - geofisiche rappresentative**

**Modellazione numerica 2D <sup>e</sup> 1D <sup>e</sup> determinazione dei fattori di amplificazione <sup>e</sup> degli spettri di risposta elastici in accelerazione**

**Analisi strumentale in punti significativi (Priolo et al., 2013) <sup>e</sup> confronto delle modellazioni numeriche <sup>e</sup> sperimentali**

Prime proposte per l'uso dei risultati sia in ambito urbanistico sia in **ambito progettuale.**

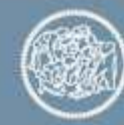

#### **CENTROMS Applicazione - Umbertide JTROPERLA** OZONAZIONE SISMICA E SUE APPLICAZIONI **RACCOLTA DATI ESISTENT**

**Indagini geologiche <sup>e</sup> geotecniche (110 sondaggi)**

**Informazioni sul danneggiamento storico da terremoti (457 dati relativi agli eventi <sup>1984</sup> <sup>e</sup> 1997) NUOVA CAMPAGNA GEOGNOSTICA**

 **13 sondaggi a carotaggio continuo con profondità di <sup>30</sup> -45mciascuno**

**<sup>60</sup> prove SPT**

**<sup>13</sup> Down Hole**

**<sup>83</sup> siti con H/V, <sup>20</sup> siti H/H, <sup>3</sup> siti con MASW/Remi**

**<sup>20</sup> campioni indisturbati sottoposti <sup>a</sup> prove di laboratorio statiche <sup>e</sup> dinamiche (proprietà fisiche, analisi granulometrica, prova edometrica, prova triassiale <sup>e</sup> colonna risonante)**

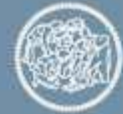

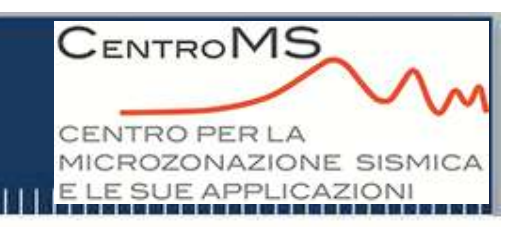

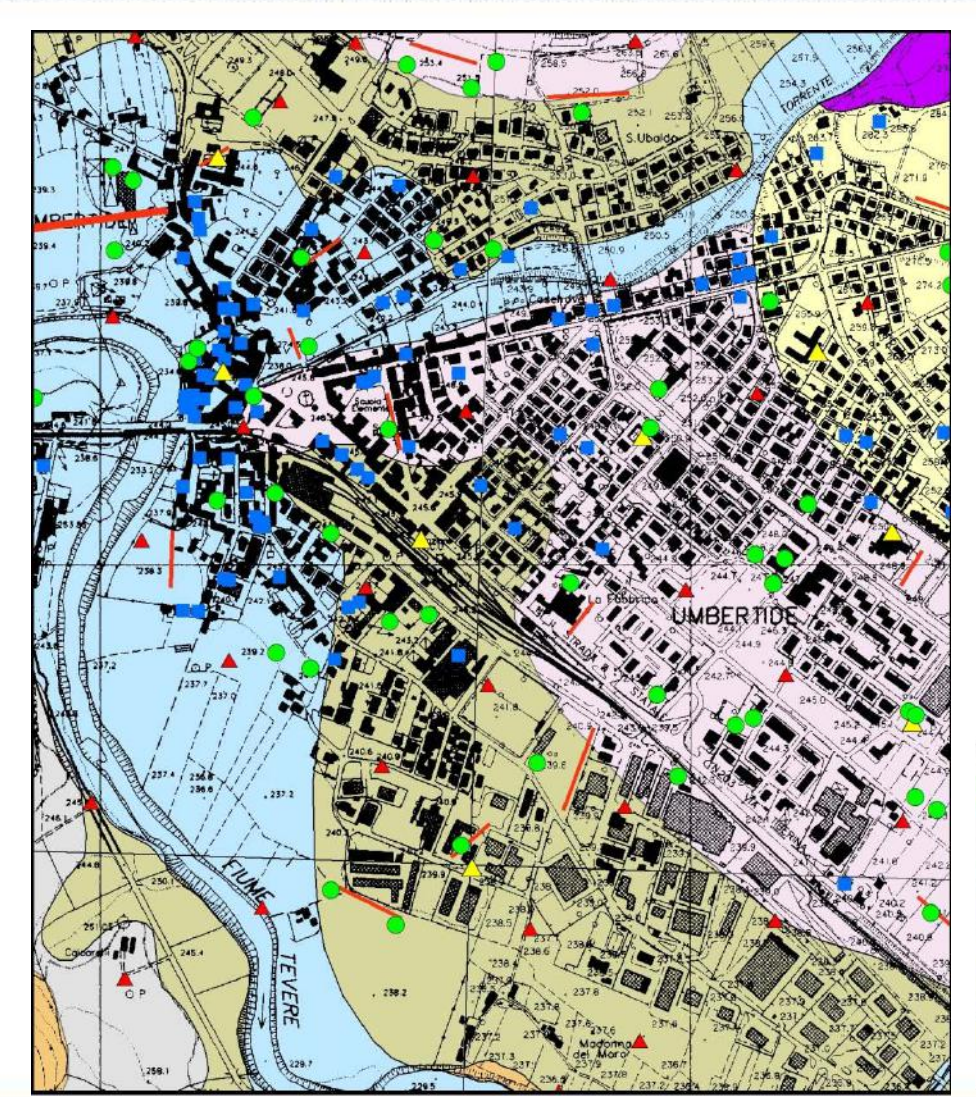

#### **CARTA GEOLOGICA <sup>e</sup> INDAGINI ESISTENTI**

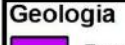

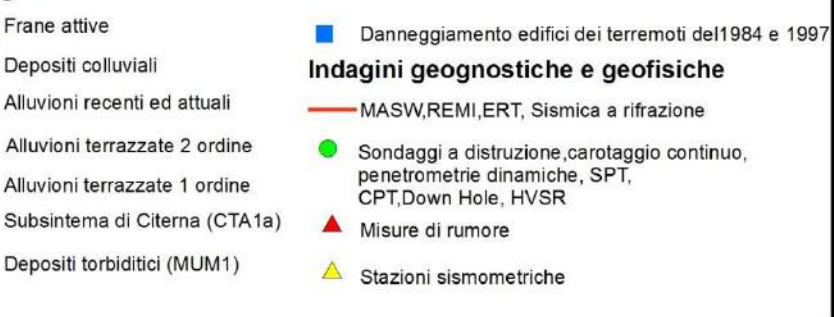

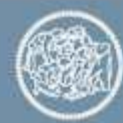

## **NUOVI SONDAGGI E RELATIVI DHApplicazione - Umbertide**

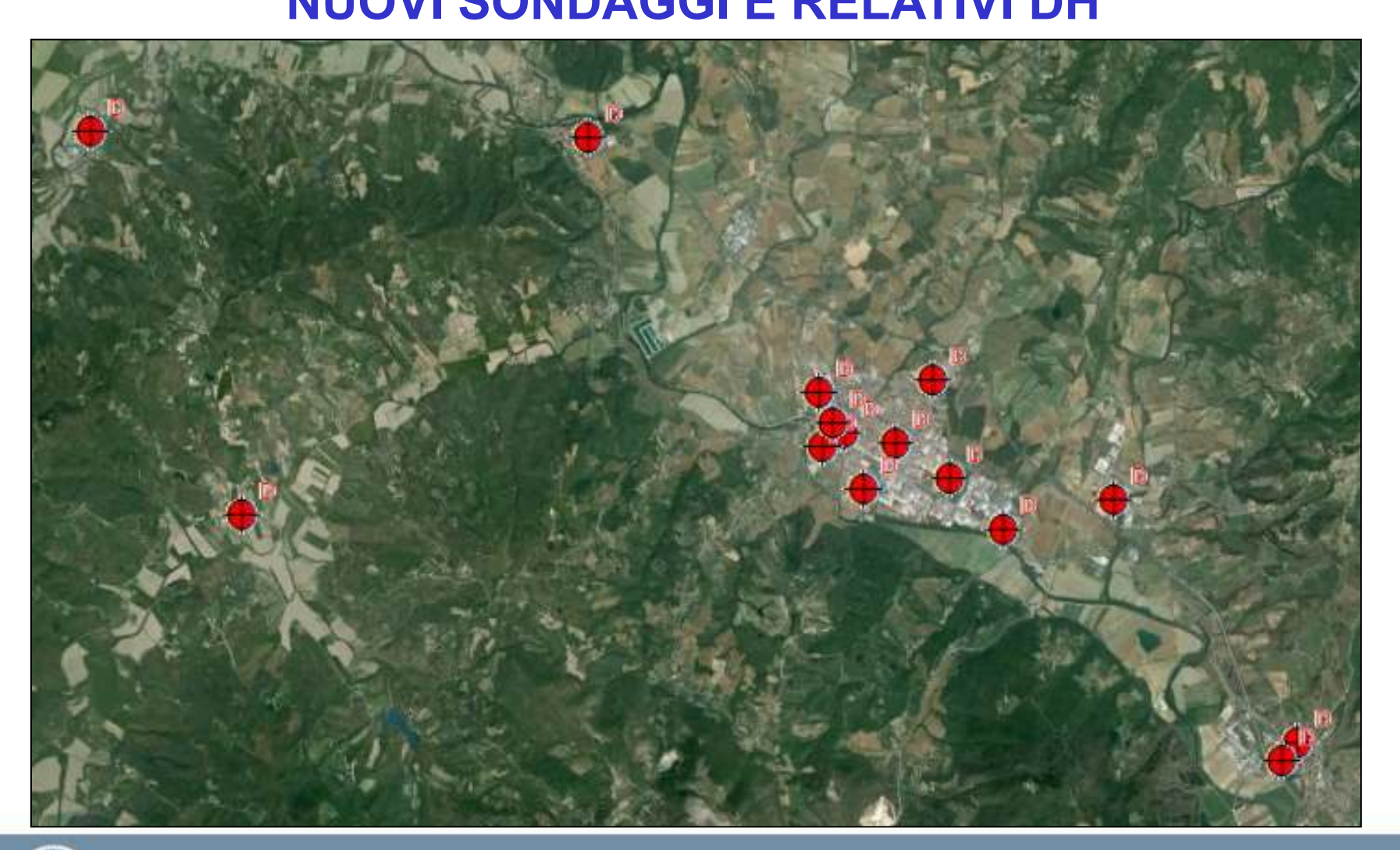

**CENTROMS** 

TRO PER LA

MICROZONAZIONE SISMICA E LE SUE APPLICAZIONI

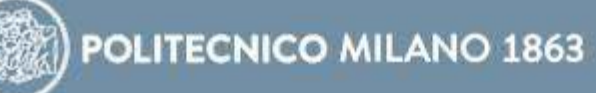

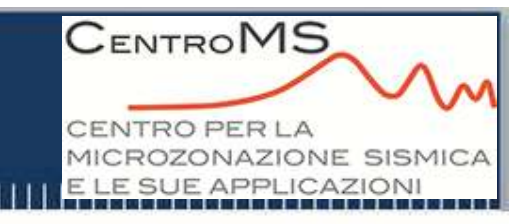

### **ESEMPIO NUOVE INDAGINI**

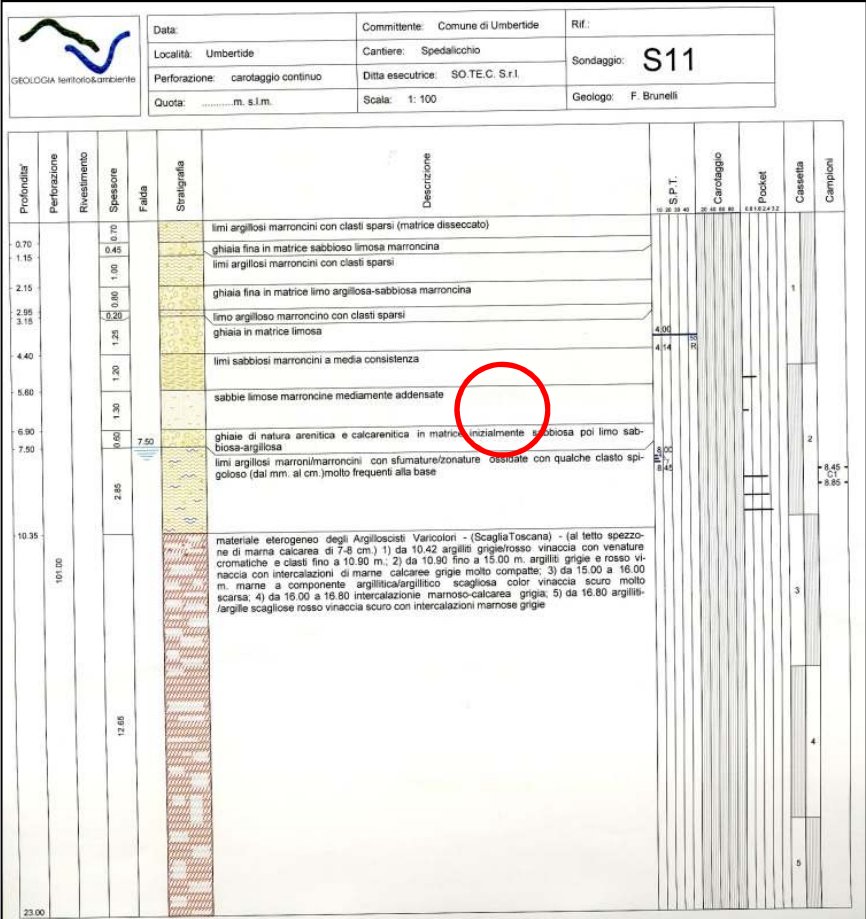

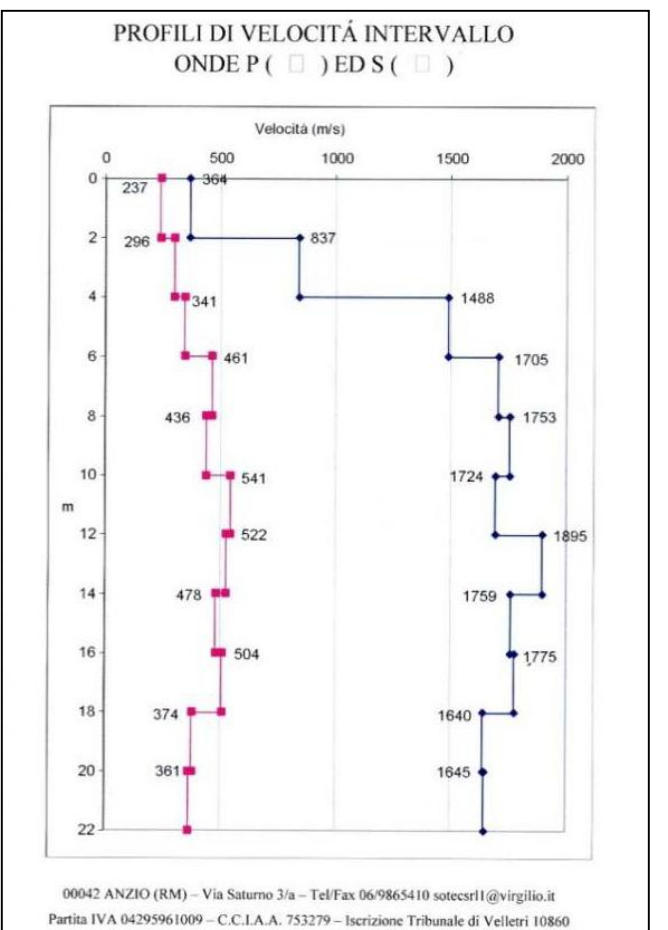

#### **SONDAGGIODH**

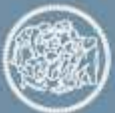

**POLITECNICO MILANO 1863** 

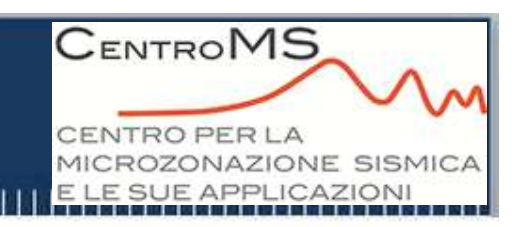

#### **CURVE DI DECADIMENTO**

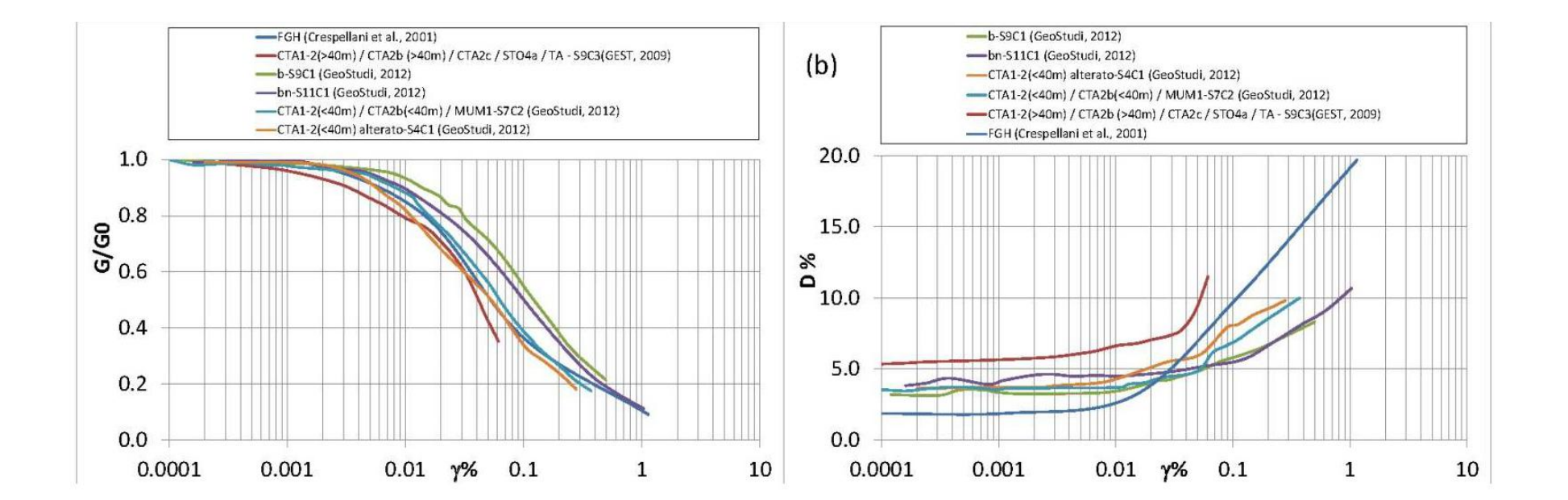

**DESUNTE DALLE PROVE DI LABORATORIO ESEGUITE NELL'AMBITO SIA DEL PROGETTO UMBERTIDE SIA DI PRECEDENTI PROGETTI (ALTAVALTIBERINA – PERUGIA)**

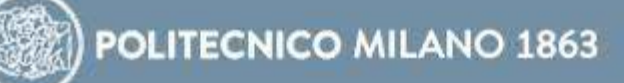

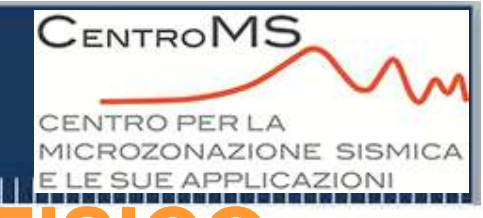

**MODELLO GEOLOGICO GEOFISICO** 

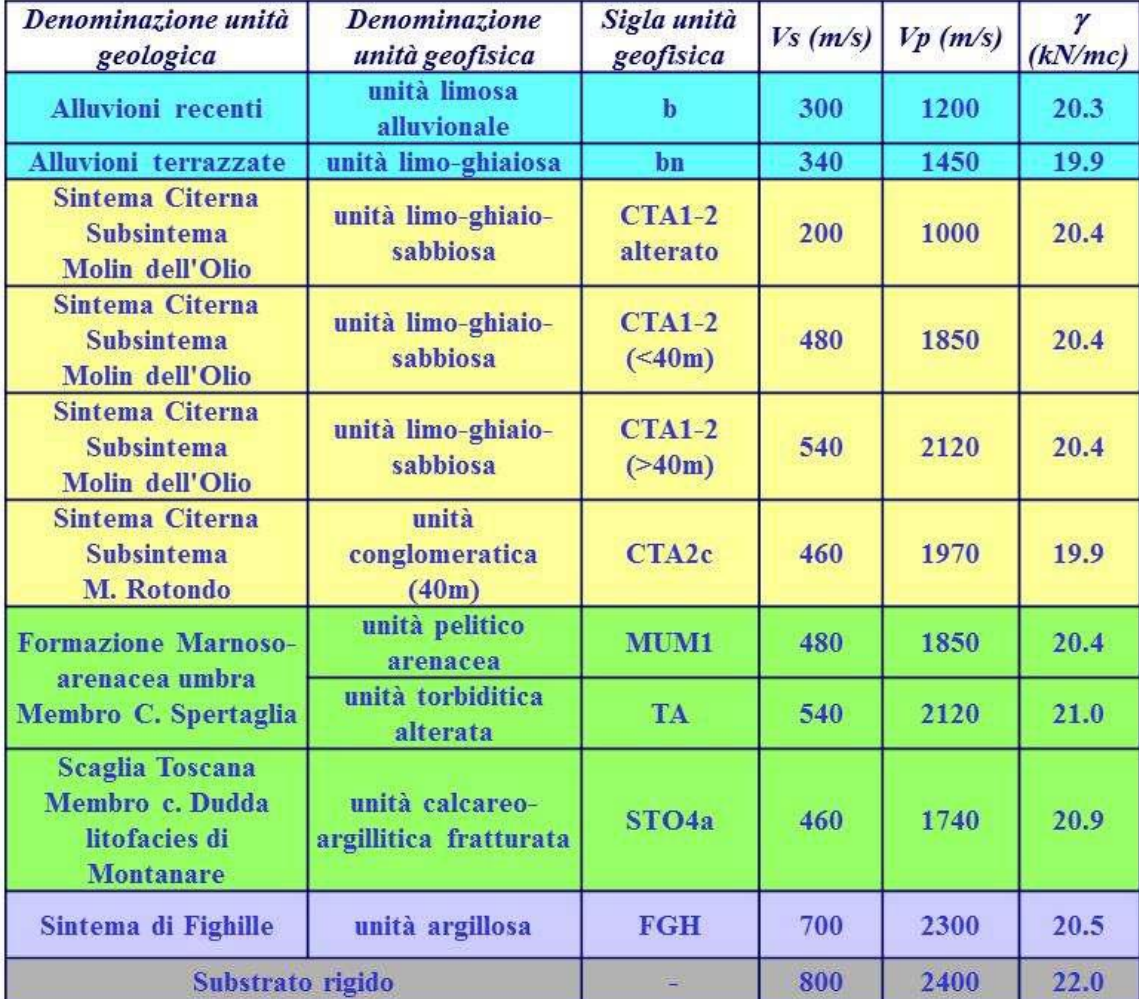

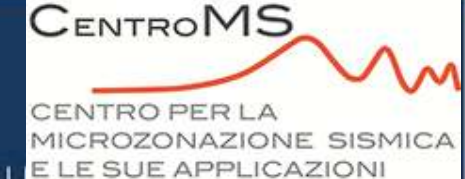

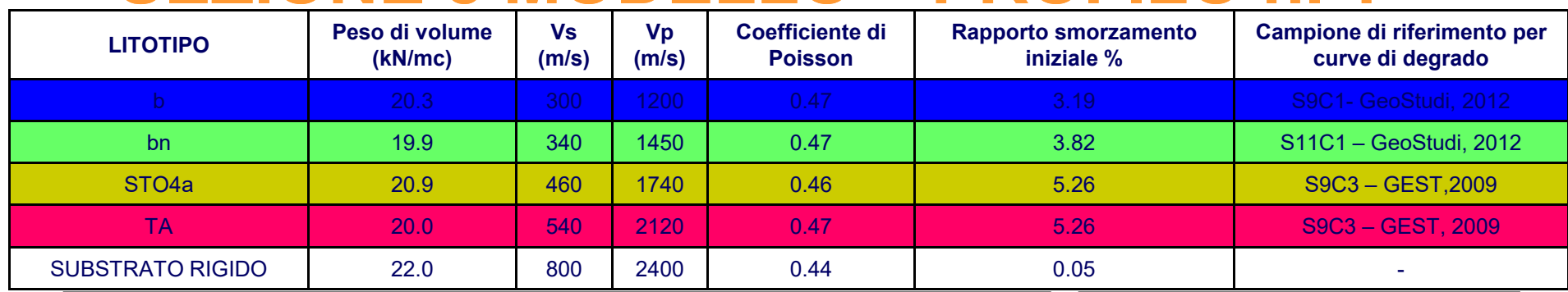

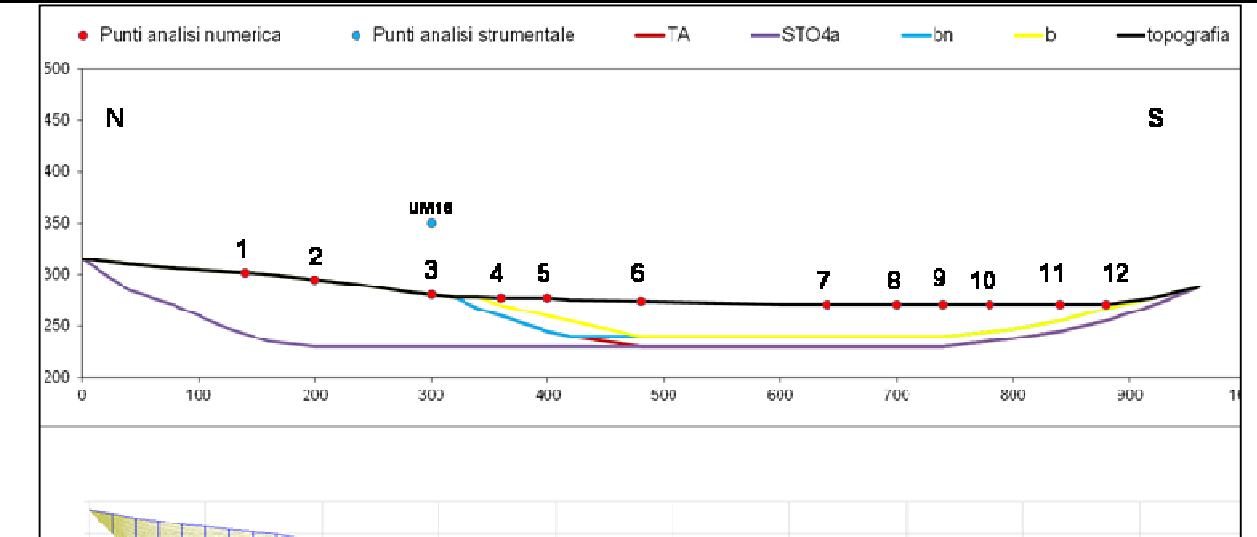

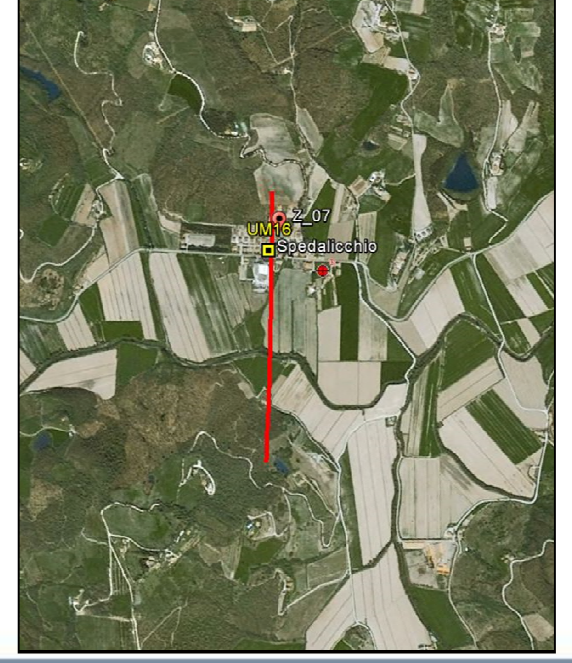

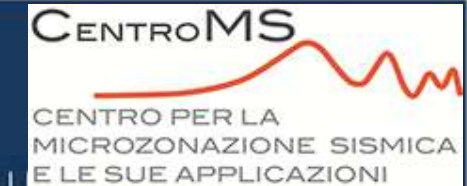

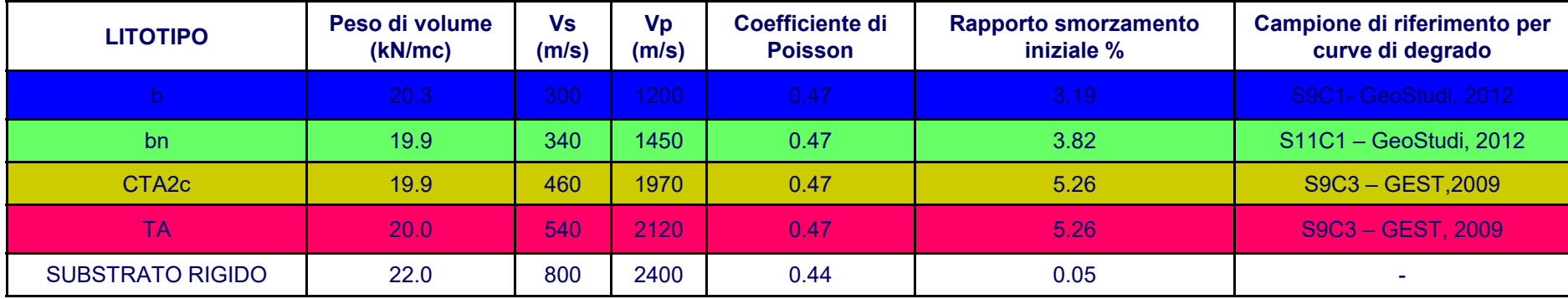

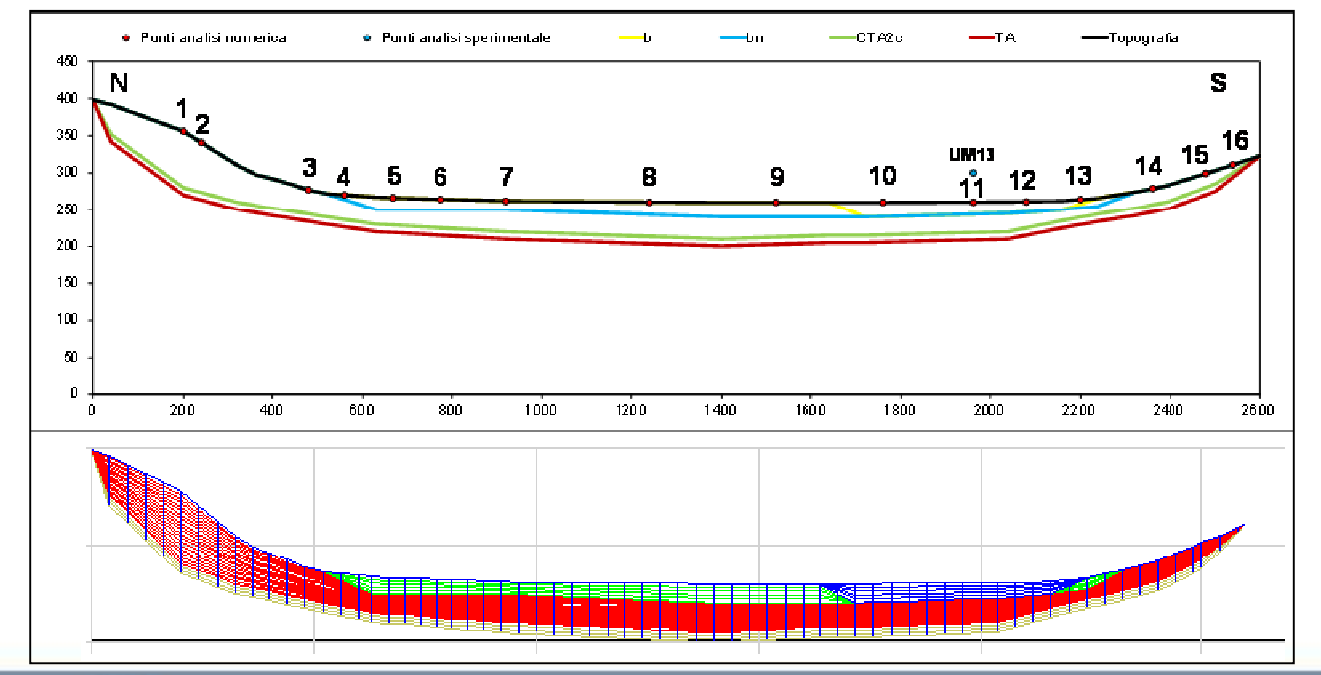

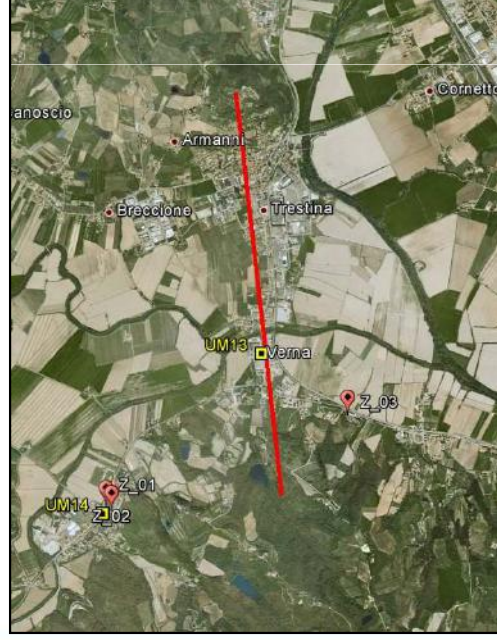

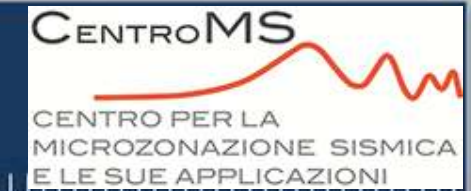

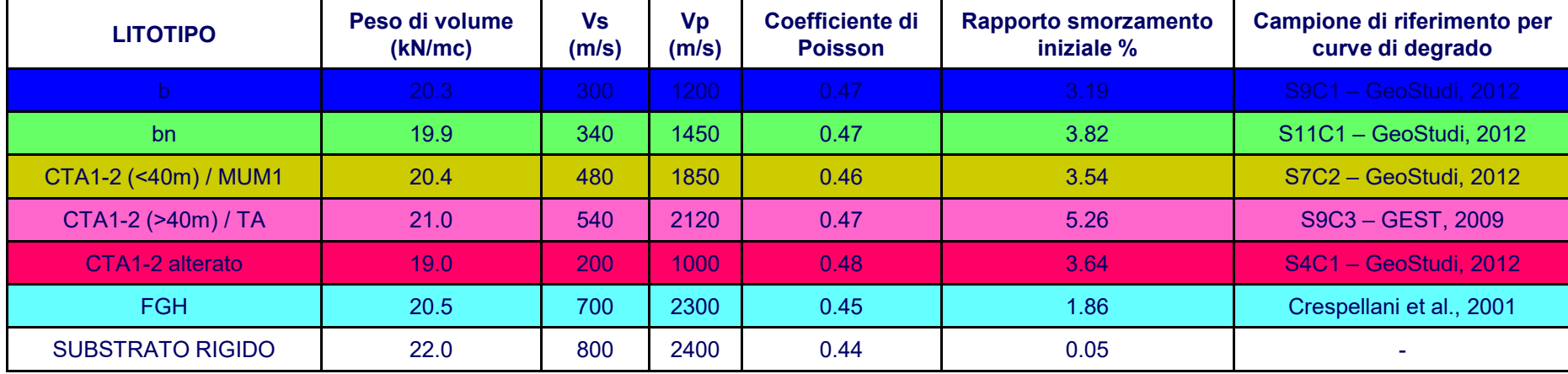

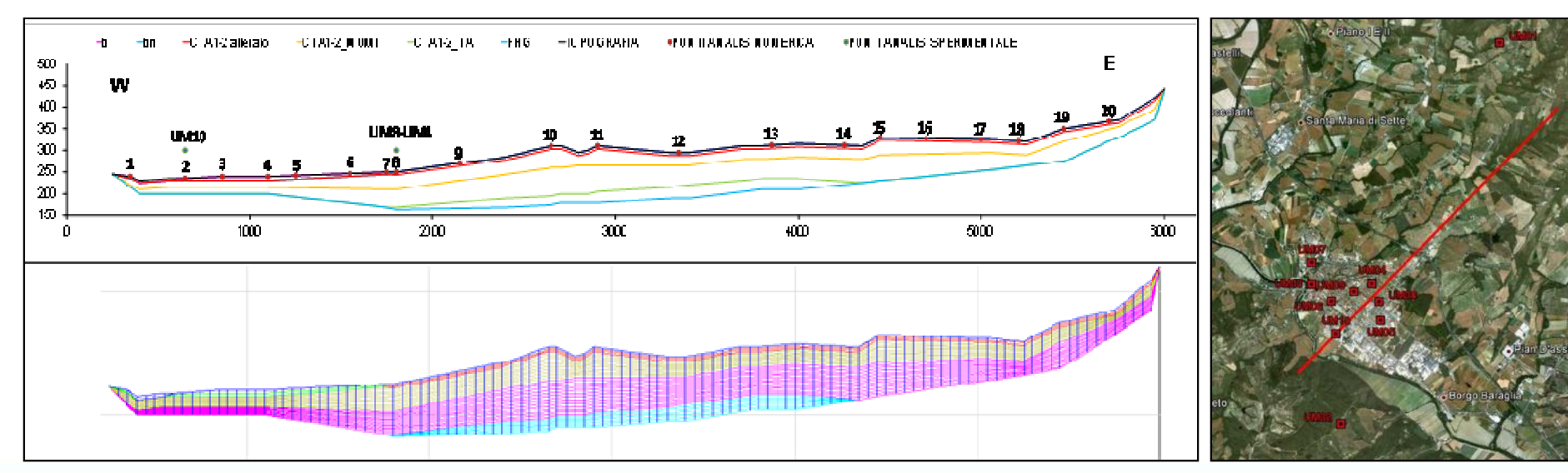

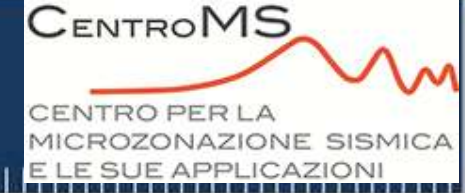

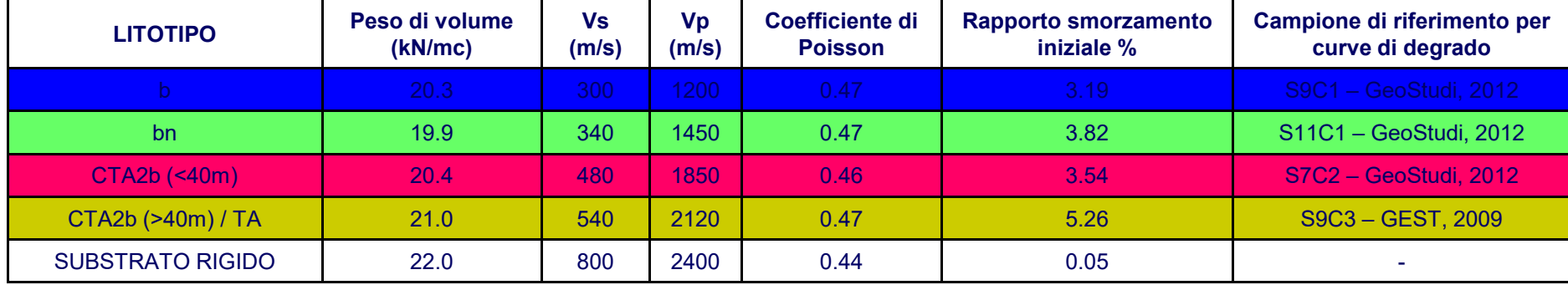

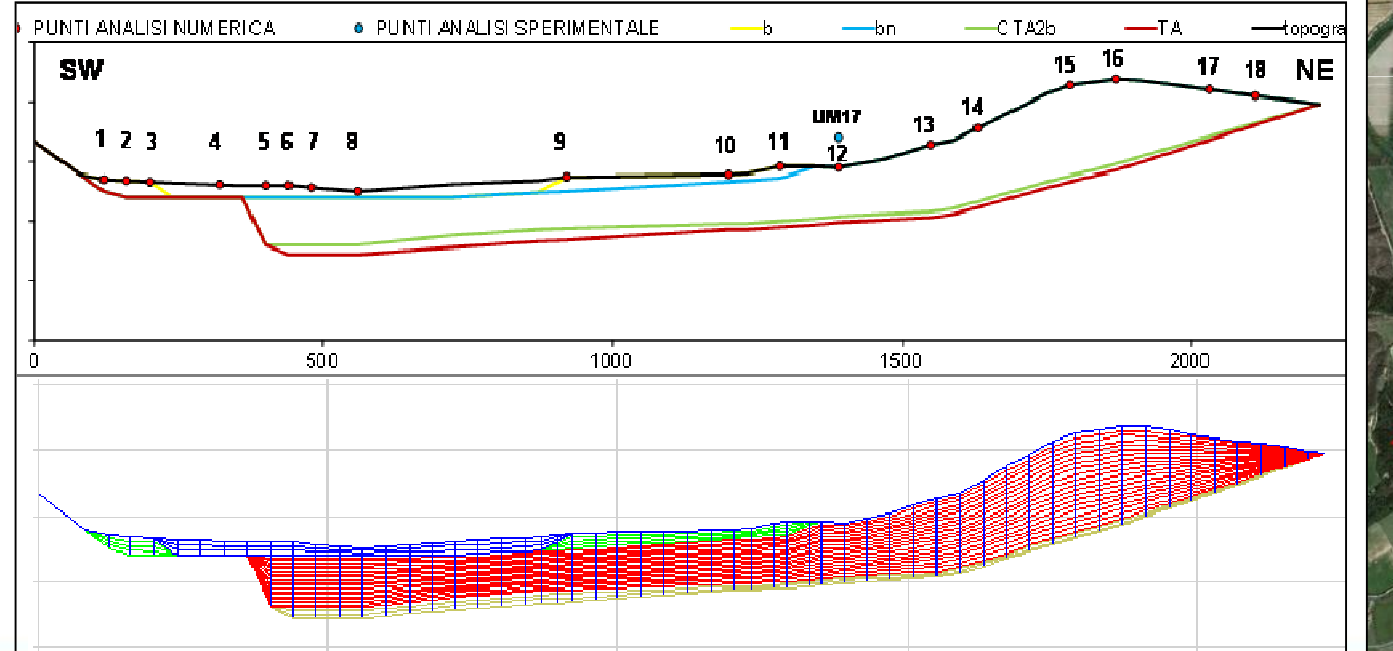

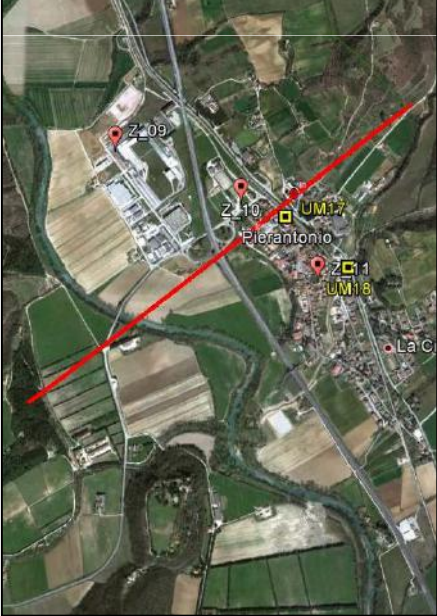

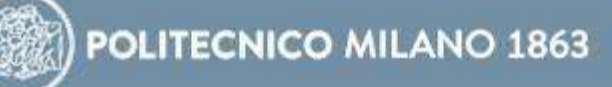

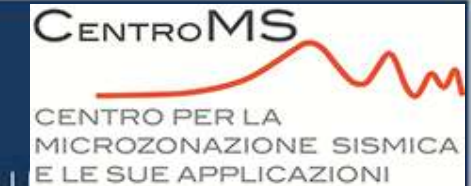

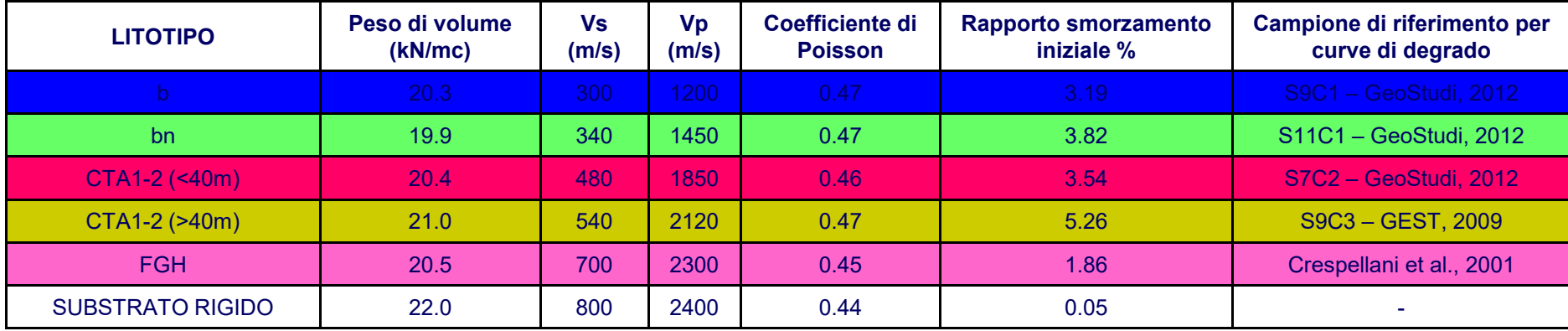

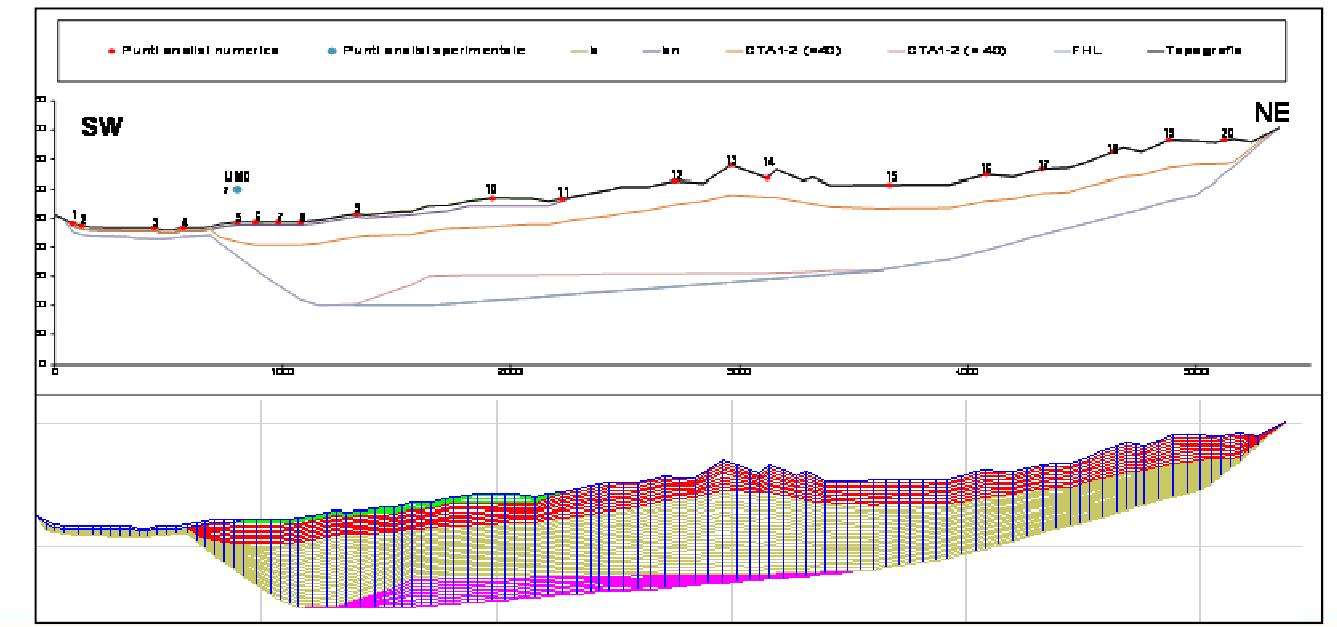

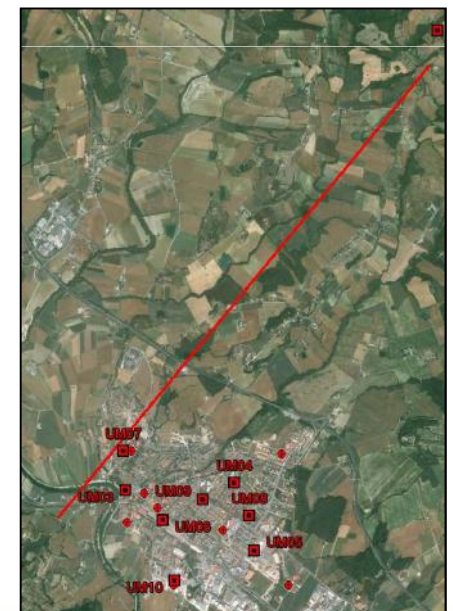

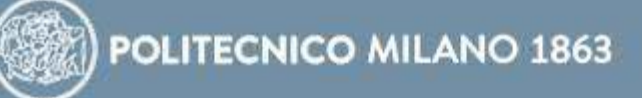

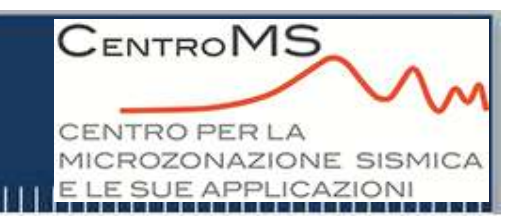

## **INPUT SISMICO: criteri di selezione**

In base ai criteri previsto dalle Norme Tecniche per le Costruzioni (D.M. **14/01/08) sono stati selezionati <sup>5</sup> accelerogrammi registrati:**

**Database ITACA (2010): eventi italiani**

 $\boldsymbol{\mathsf{Compatibili}}$  con valore di a $_{\textsf{max}}$  atteso (GdL, 2004) (0.222g)

**Compatibili con le caratteristiche sismogenetiche dell'area (distensivo)**

**Compatibili con coppia magnitudo-distanza da analisi di disaggregazione (Mw 4.5-5.0; <sup>D</sup> 0-10 km <sup>e</sup> <sup>M</sup>w5.5-6.0; <sup>D</sup> 20-30 km)**

**Registrati su sottosuolo di categoria <sup>A</sup>**

**Spettro-compatibilità con lo spettro elastico previsto su sottosuolo <sup>A</sup>**

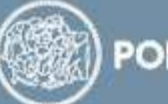

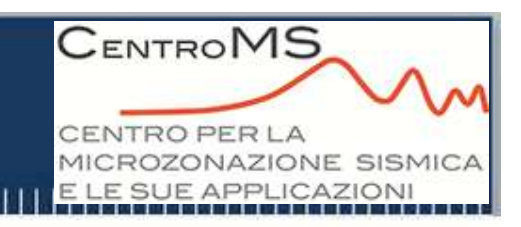

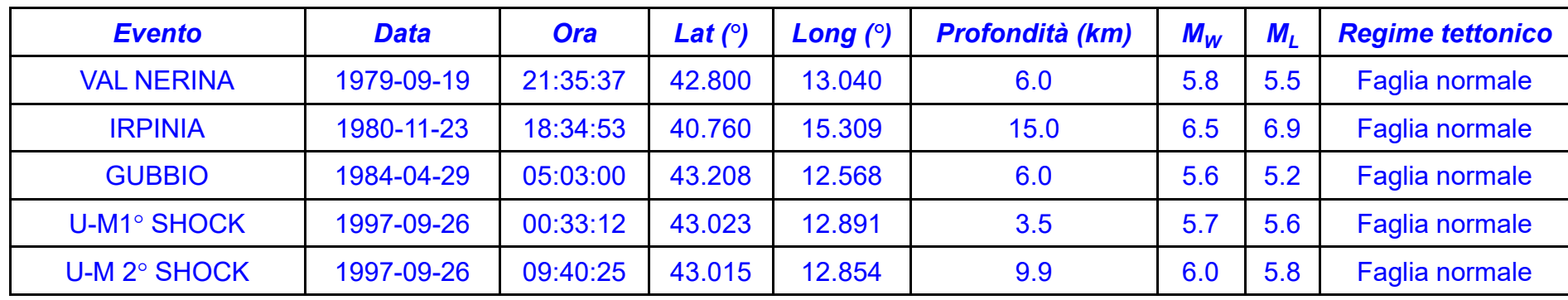

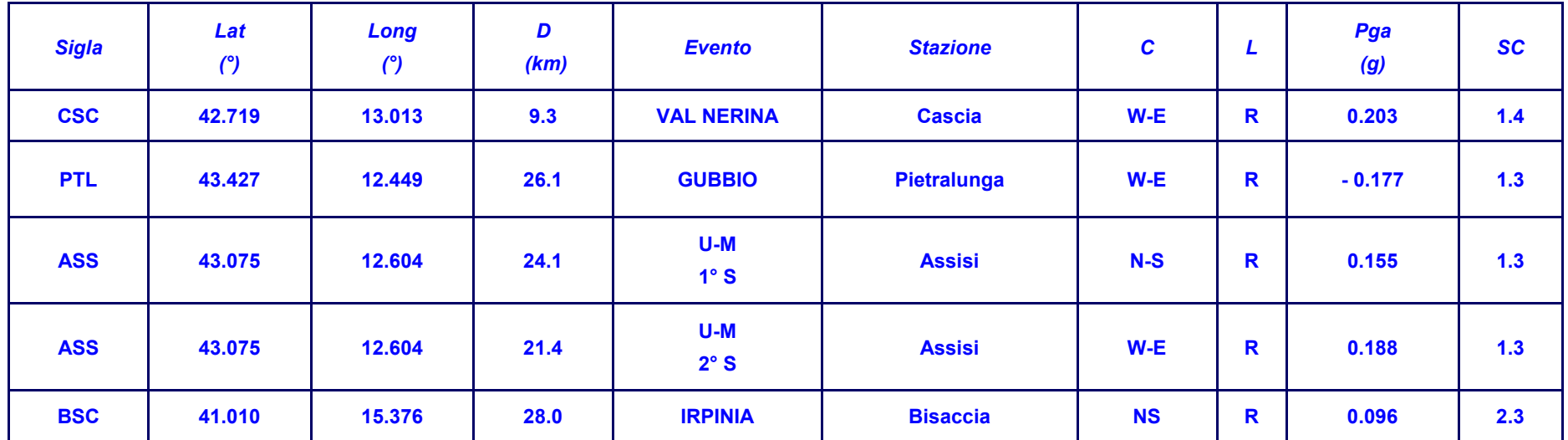

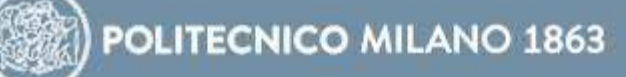

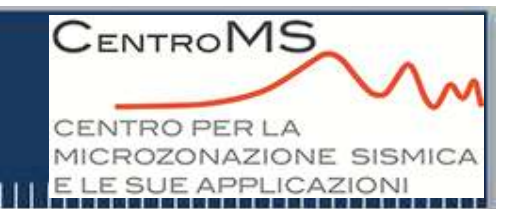

## **INPUT SISMICO: spettro spettro-compatibilità compatibilità**

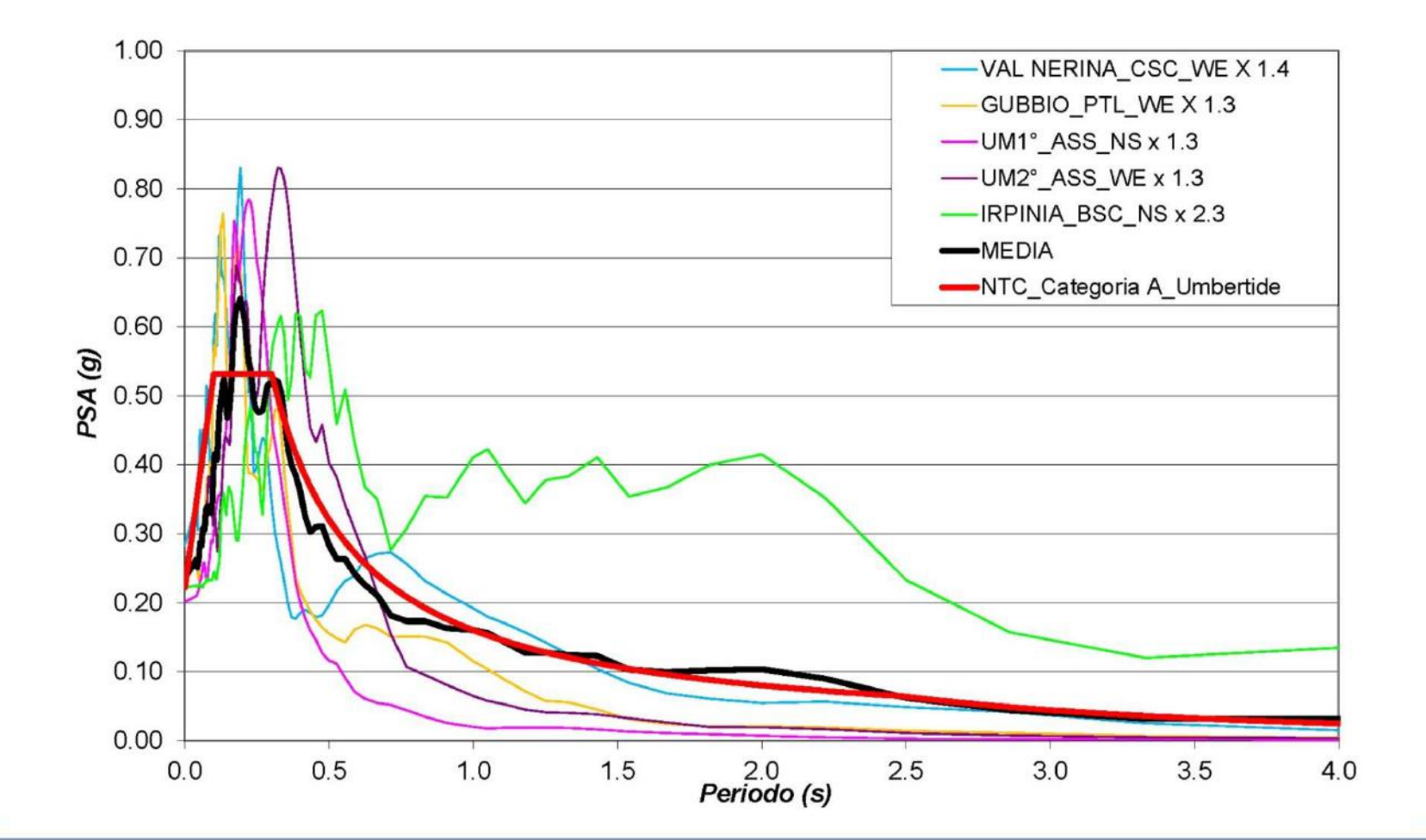

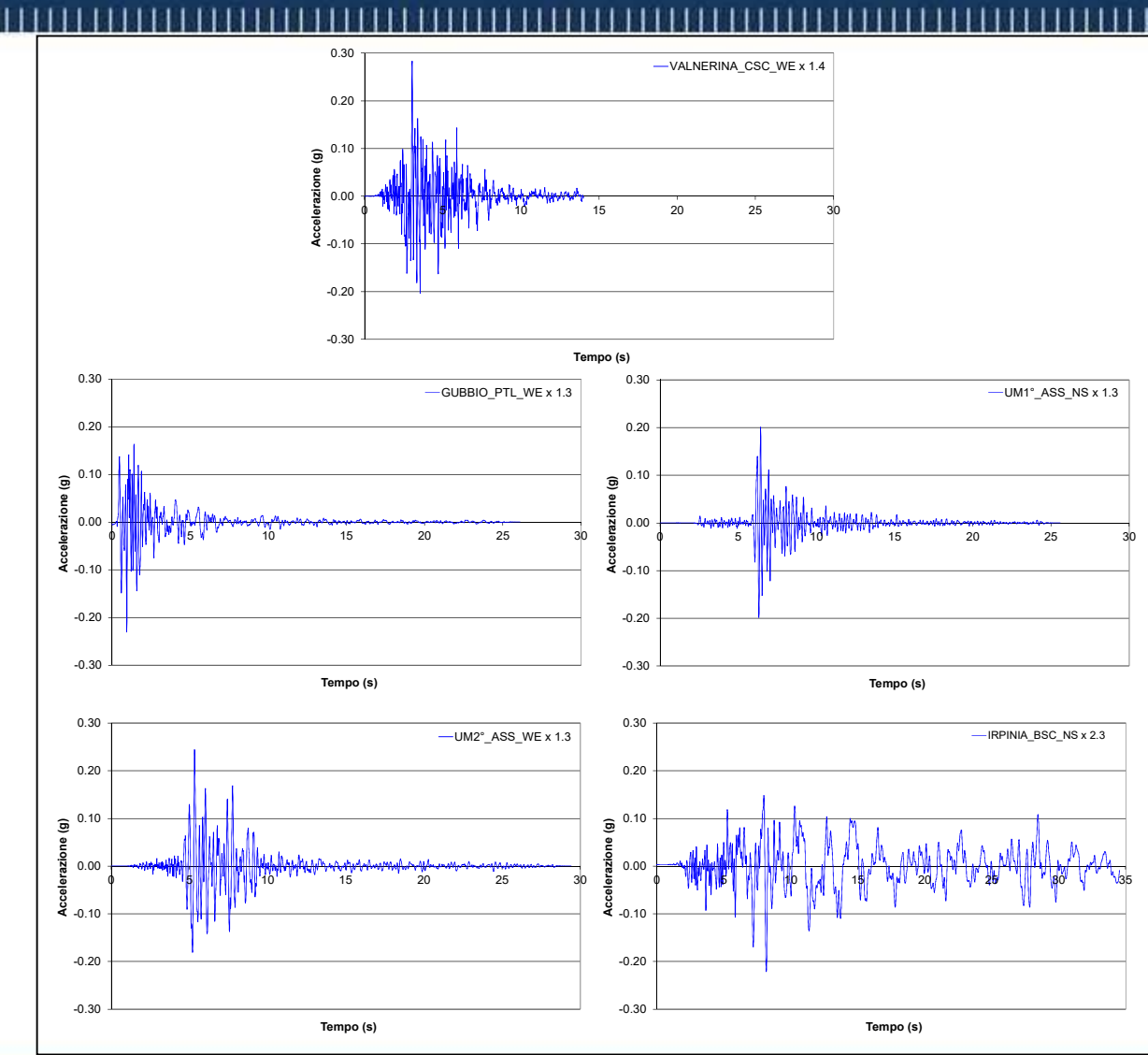

### **INPUT SISMICO**

#### **accelerogrammi**

**CENTROMS** 

CENTRO PER LA

MICROZONAZIONE SISMICA E LE SUE APPLICAZIONI

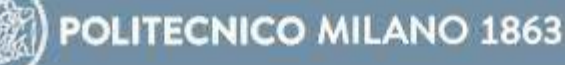

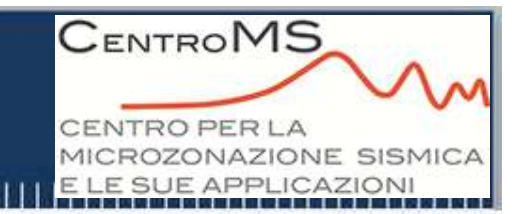

### **CODICI DI CALCOLO UTILIZZATO**

**In relazione alle caratteristiche morfologiche, geologiche, geotecniche <sup>e</sup> geofisiche dell'area in esame, che presentano un andamento tipico di valle, è stato scelto di utilizzare un codice di calcolo bidimensionale nato dalla revisione del programma QUAD4M (Hudson et al., 1993); esso permette di modellare qualsiasi sezione FEM caratterizzata da diversi materiali con qualsiasi andamento geometrico.**

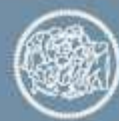
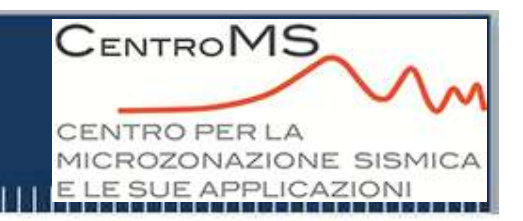

### **RISULTATI**

**Nei punti di indagine, riportati nelle sezioni <sup>e</sup> scelti in modo da avere una rappresentatività delle situazioni geometriche <sup>e</sup> sismostratigrafiche presenti nell'area investigata**

**<sup>I</sup> risultati sono stati espressi in termini di:**

- –**Fattori di amplificazione Fa (0.1-0.5s; 0.5-1.5s; 0.1-2.5s)**
- **Spettri di risposta elastici in accelerazione al 5% dello smorzamento critico**

*Risultati finali ottenuti dalla media aritmetica delle 5 serie di risultati ciascuna ottenuta applicando separatamente i 5 accelerogrammi di input*

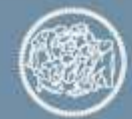

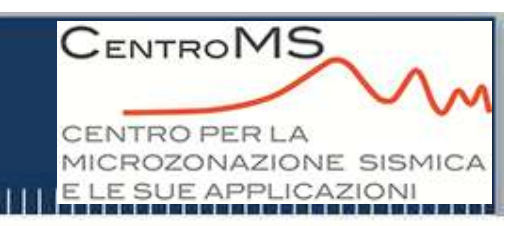

### **RISULTATI: Fattori di amplificazioneEsempio profilo n. 3**

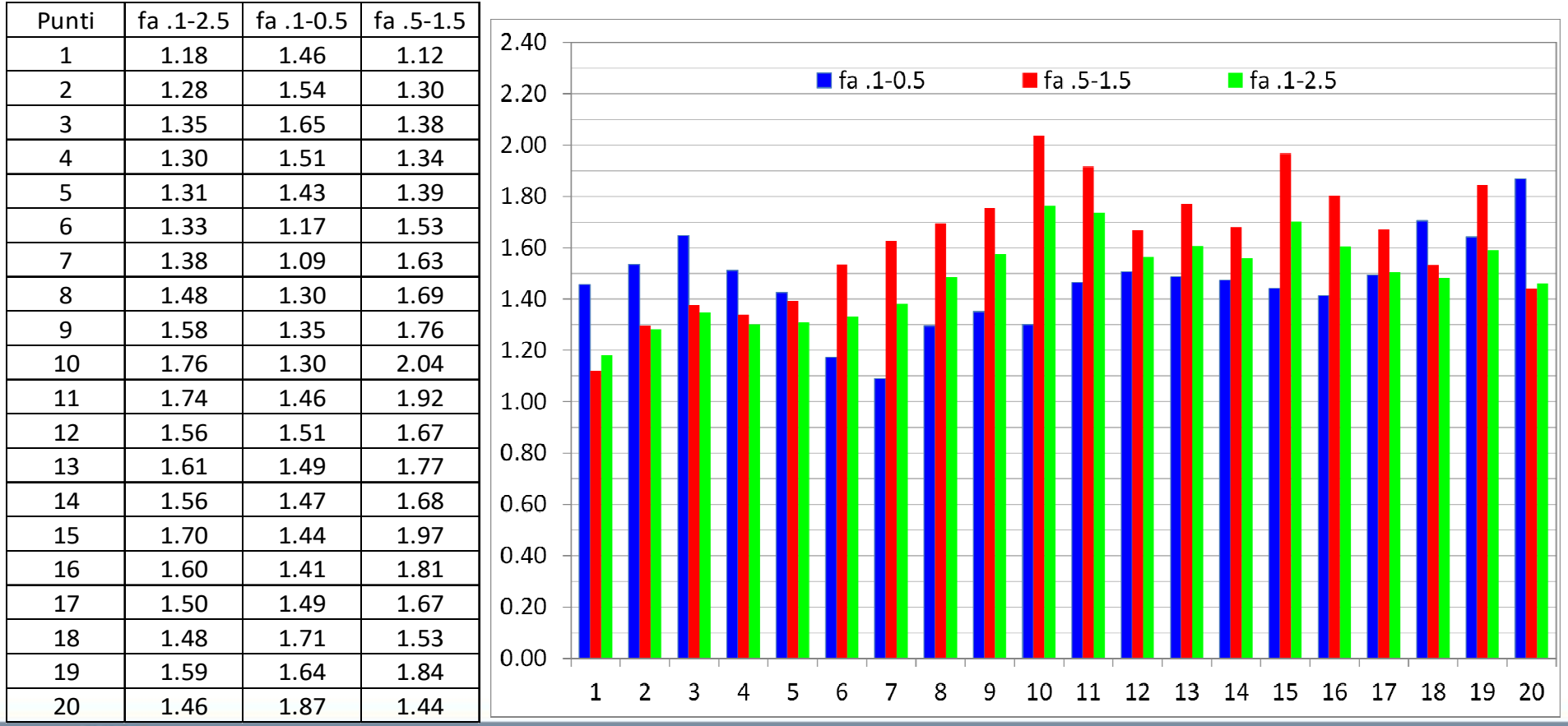

#### **CENTROMS Applicazione - Umbertide** CENTRO PER LA MICROZONAZIONE SISMICA E LE SUE APPLICAZIONI **RISULTATI: Spettri di risposta elastici**

**Esempio profilo n. 3**

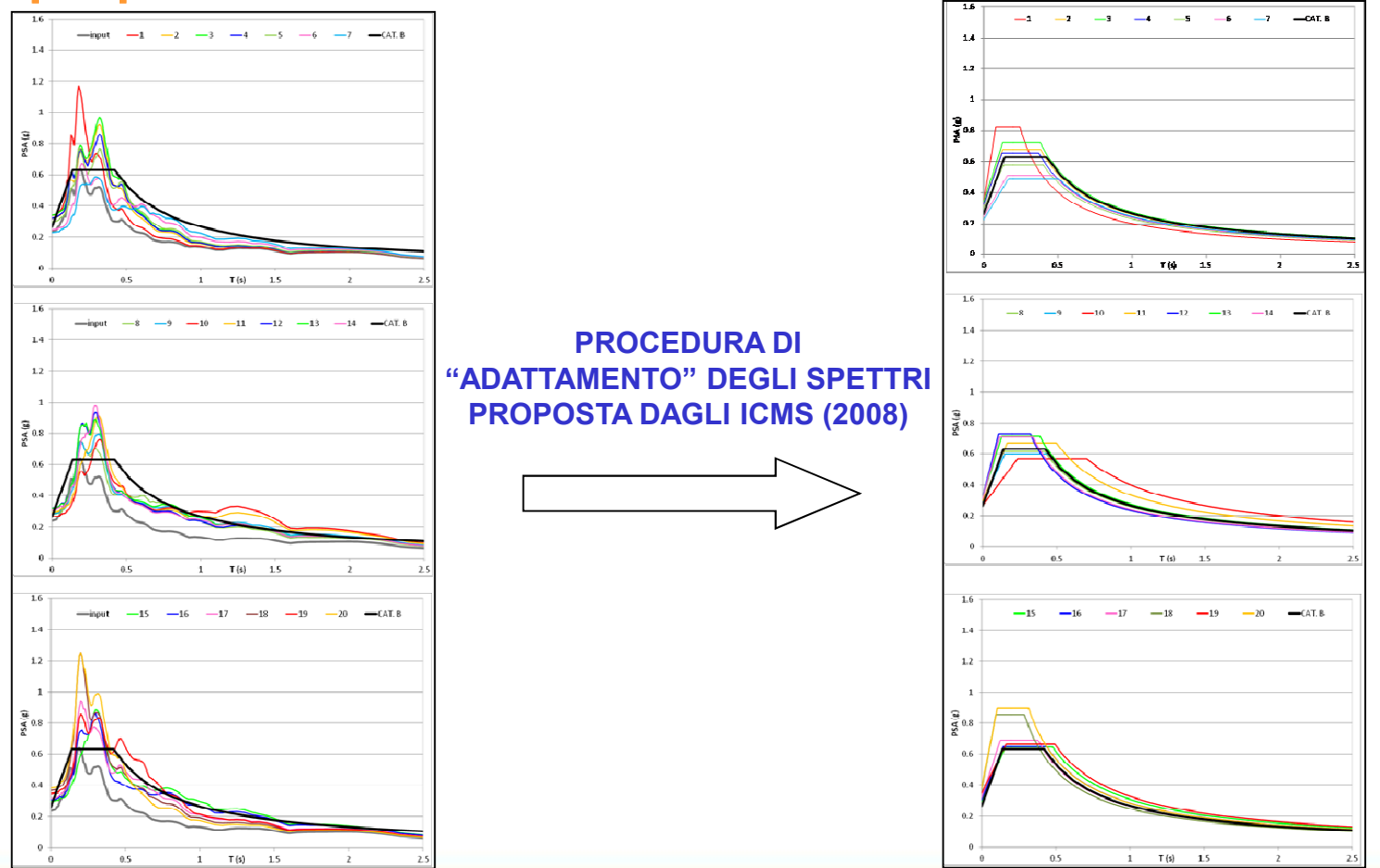

### **RISULTATIApplicazione - Umbertide**

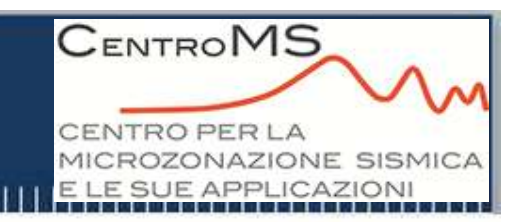

SEZ. 1

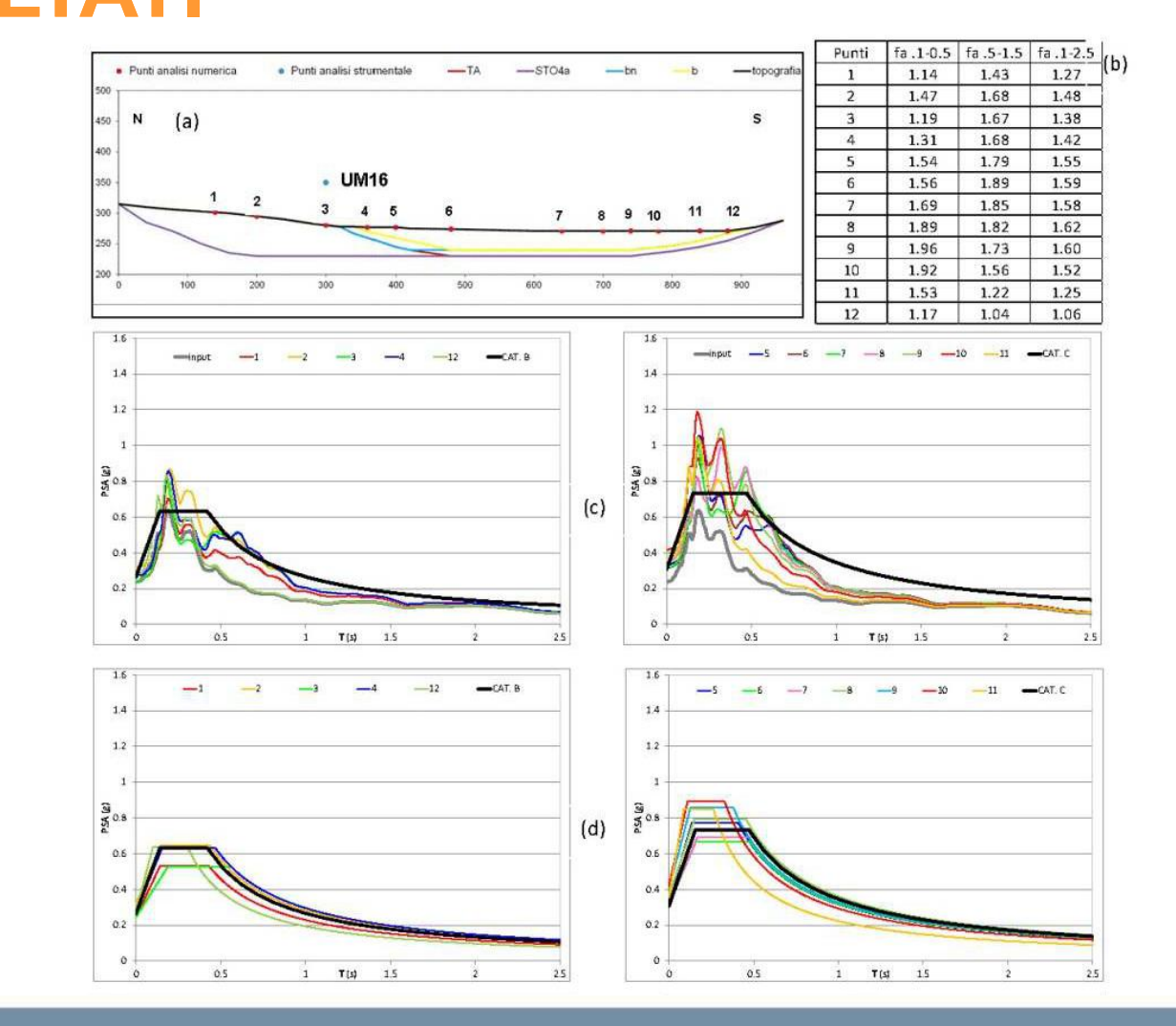

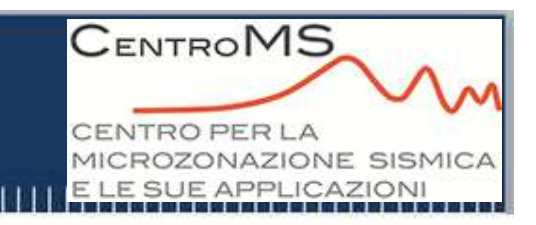

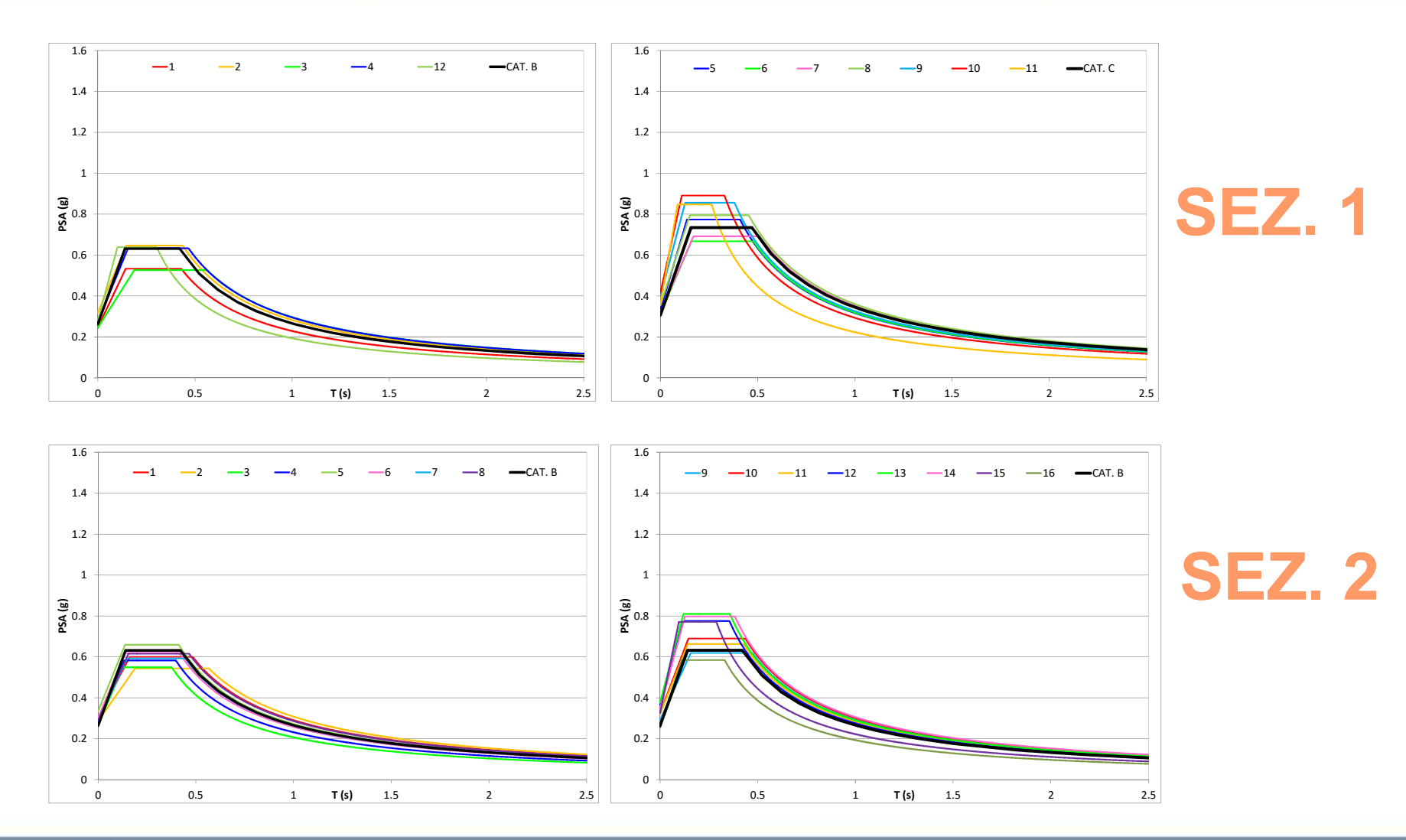

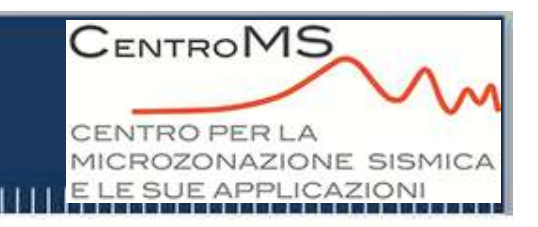

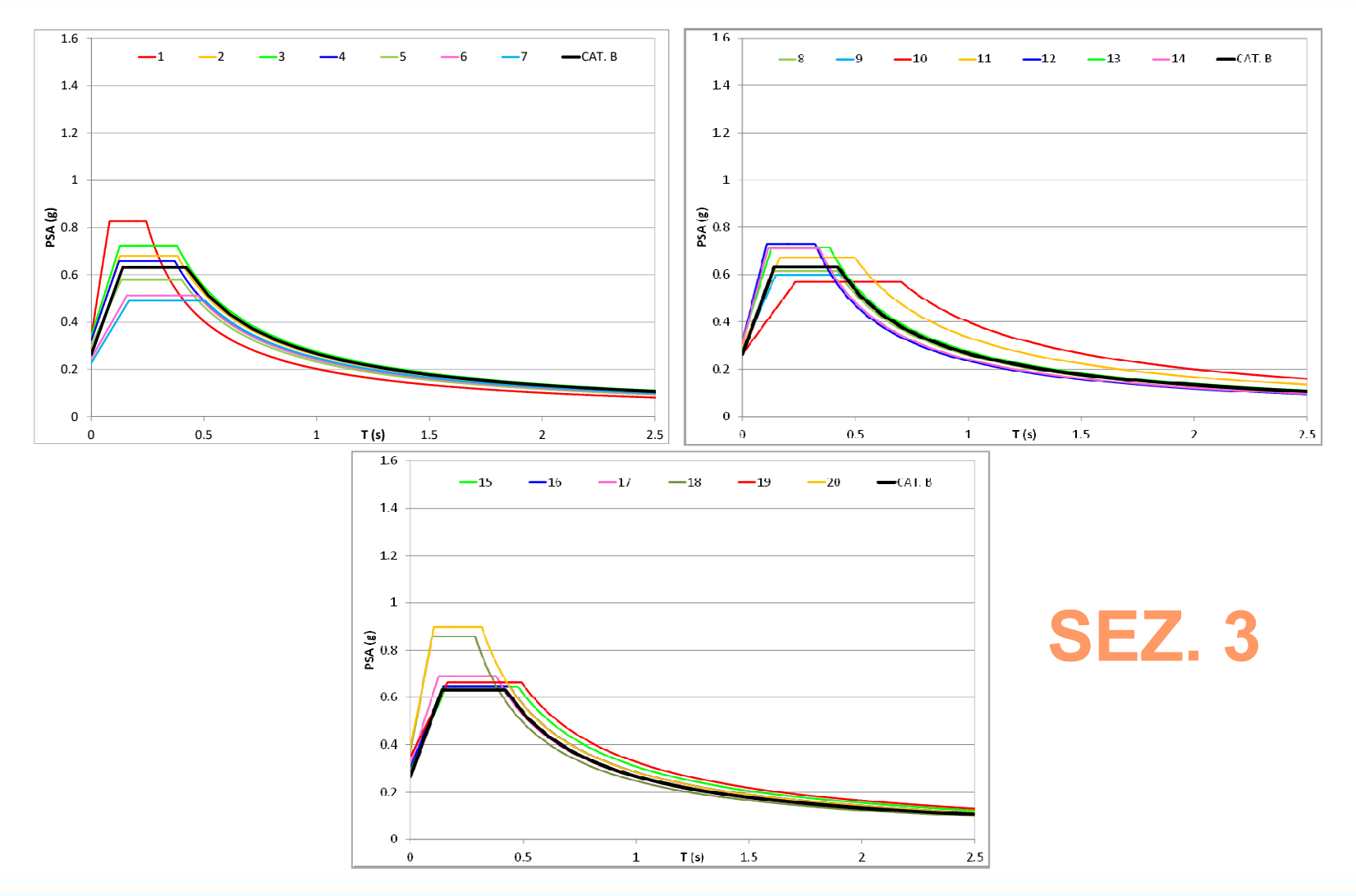

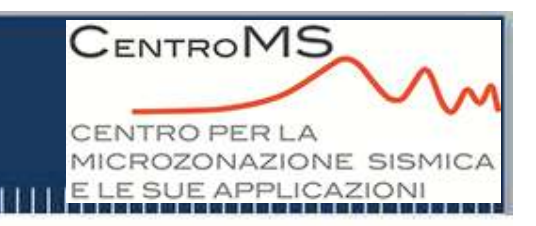

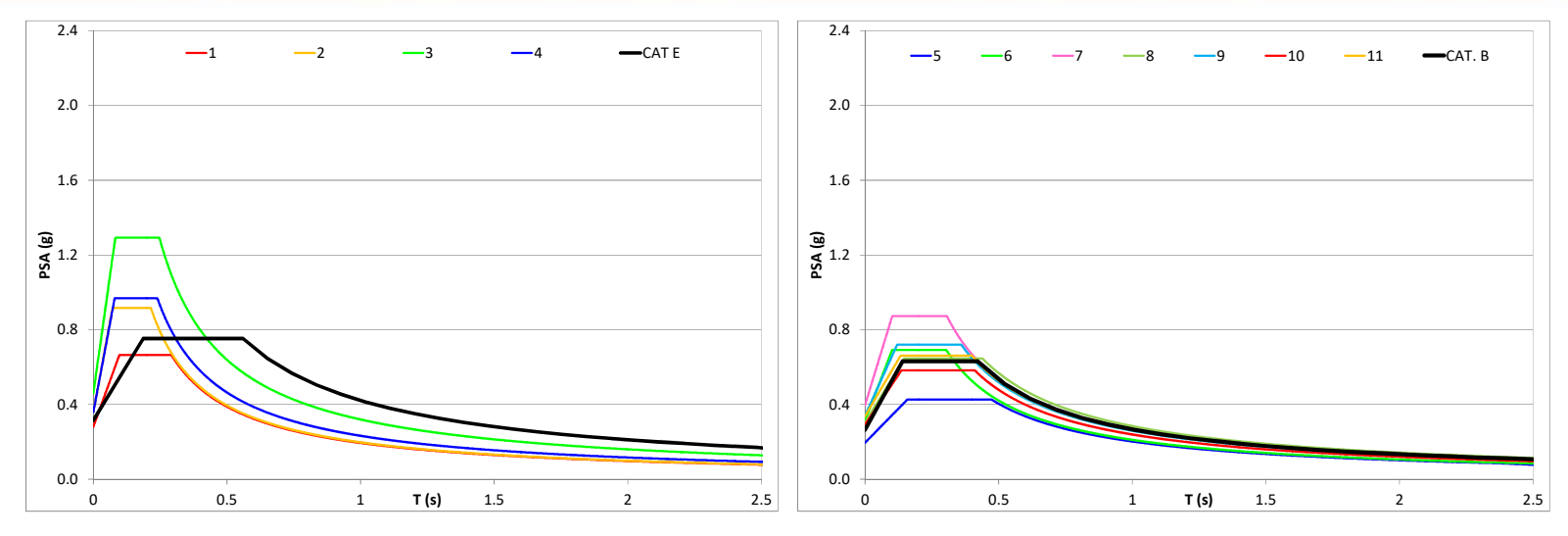

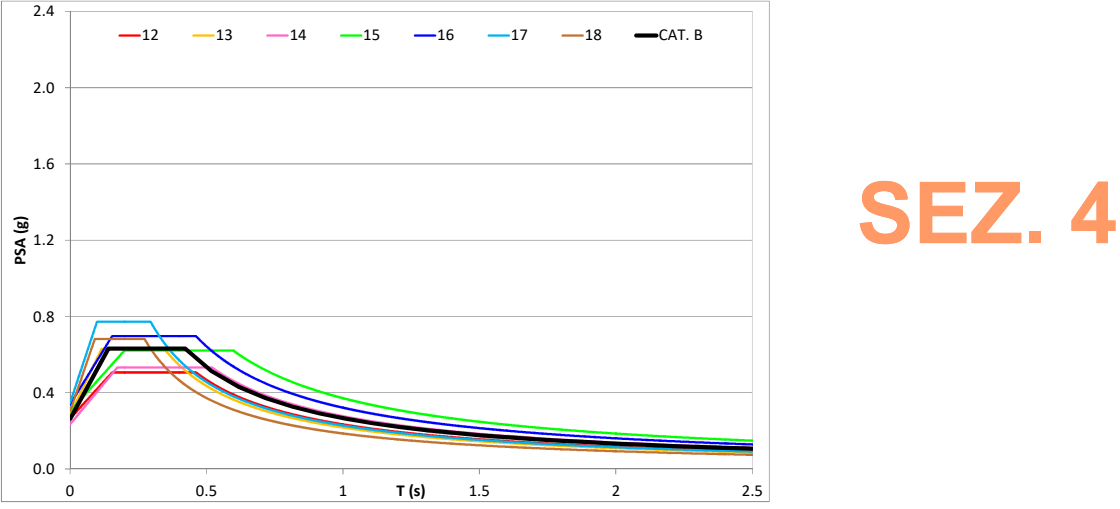

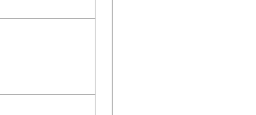

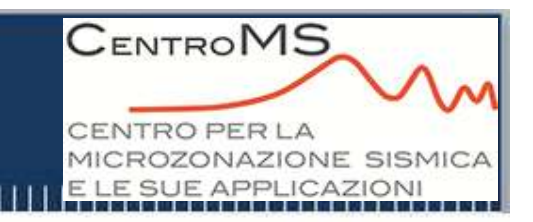

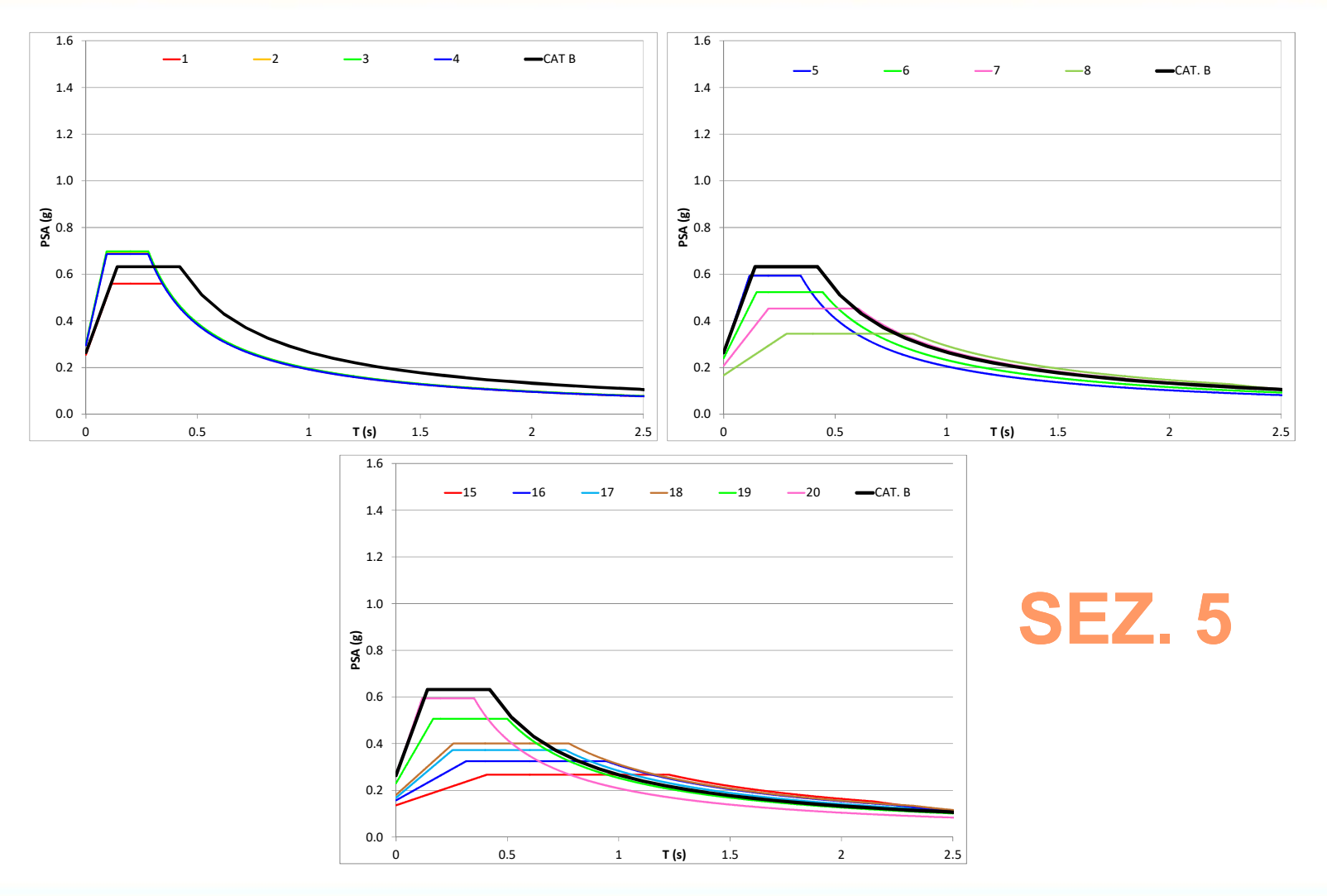

### **RISULTATI** 1.6**Applicazione - Umbertide**

**Per completare l'indagine numerica, in alcuni punti delle sezioni, <sup>è</sup> stata condotta un'analisi monodimensionale applicando il codice di calcolo SHAKE91 modificato (Idriss I.M. <sup>e</sup> Sun J.I., 1992).**

**L'analisi ed <sup>i</sup> confronti hanno mostrato come l'influenza della geometria delle valli porta, in alcuni casi in modo evidente ed in particolare in presenza di valle larga <sup>e</sup> profonda, ad una diminuzione ed un filtraggio dei valori delle ordinate spettrali nei bassi periodi ed ad un conseguente aumento dei valori delle ordinate spettrali negli alti periodi.**

**Per il sito di Umbertide, quindi, un'analisi monodimensionale non sarebbe esaustiva in quanto l'effetto geometrico risulta preponderante.**

 $\Omega$ 0.2 $0.4$ 0.6මු<br>8 0.8<br><u>P</u>  $\overline{1}$ 1.21.40 0.5 1 **T(s)** 1.5 2 2.5 **T (s)**.<br>8 shake P8 **CAT.** B SEZ. 3 $\Omega$ 0.2 $0.4$ 0.6<u>ត្ត</u><br>ខ្ចុ<sup>0.8</sup> 11.21.4 $1.6$  $-10$ shake P10 CAT B SEZ. 4

0 0.5 1 **T(s)** 1.5 2 2.5 **T (s)**

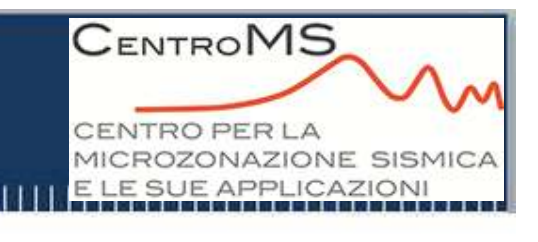

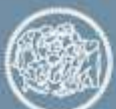

#### CENTROMS **Applicazione - Umbertide VAZIONE SISMI** SUE APPLICAZION **ANALISI SPERIMENTALI – OGS Trieste**

**Metodo dei rapporti spettrali**

**20 siti di cui 3 di riferimento su substrato rigido**

**Sensori a 3 componenti Lennartz 3D-lite 1 s**

**Registrazioni marzo 2012-febbraio 2013** 

**METODOLOGIA:**

**Calcolo rapporti spettrali**

**Funzione di amplificazione**

**Calcolo di Fa e spettri di risposta ai siti utilizzando input sismici della modellazione numerica**

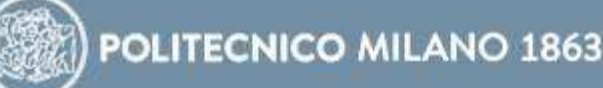

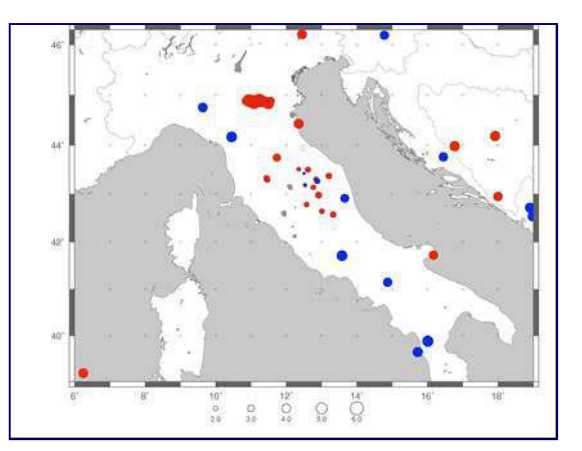

#### **CENTROMS Applicazione - Umbertide NTRO PER LA** MIC ROZONAZIONE SISMICA E LE SUE APPLICAZIONI **UBICAZIONE SITI REGISTRAZIONI**

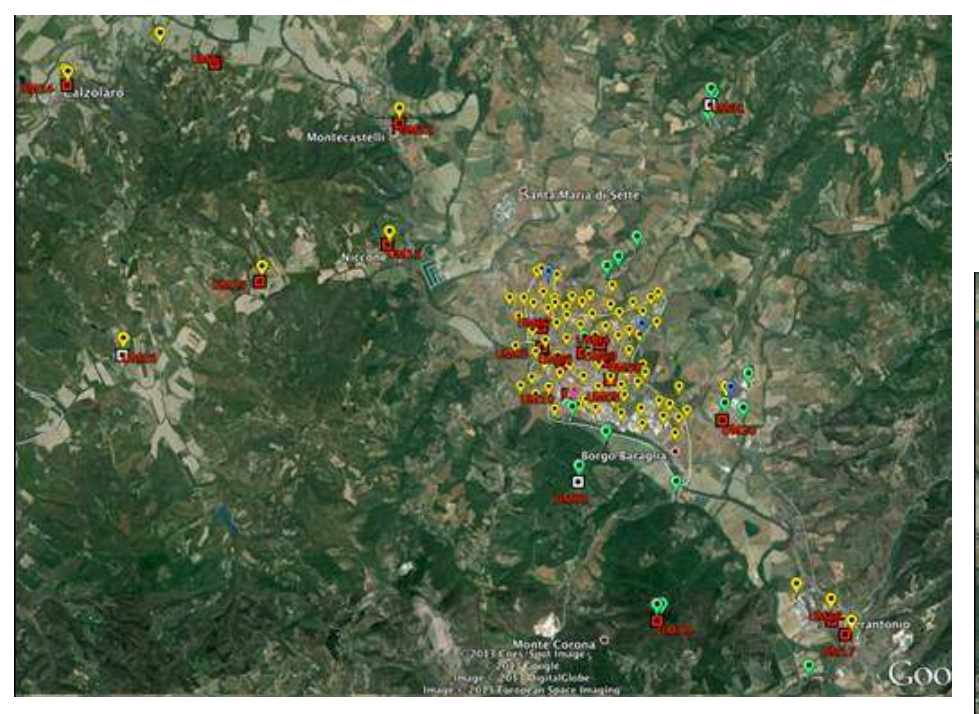

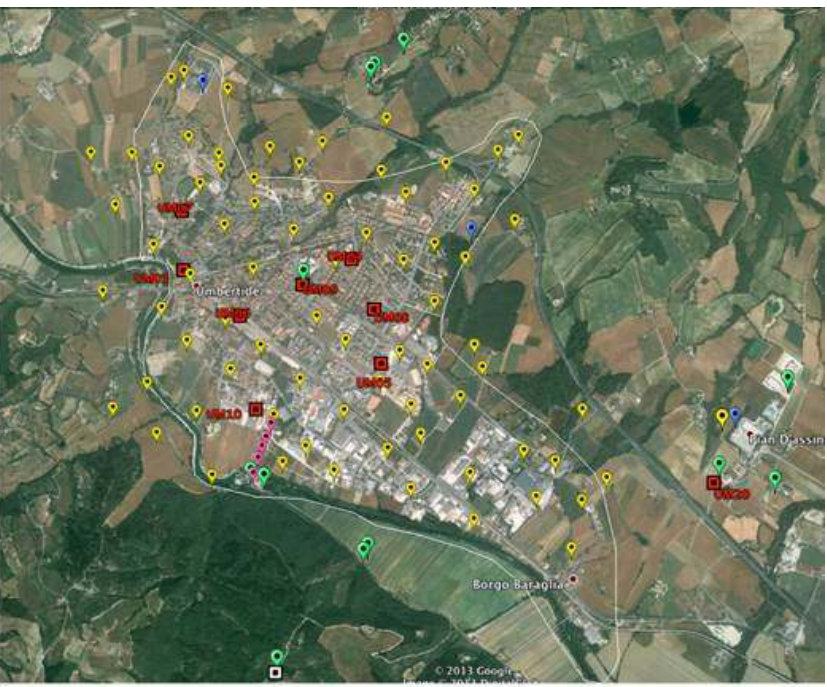

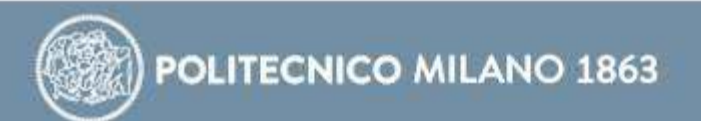

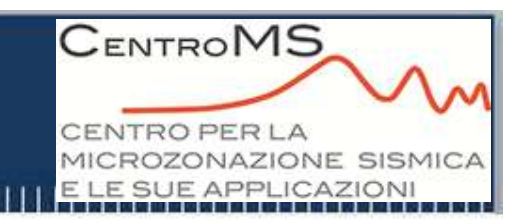

### **RAPPORTI SPETTRALI**

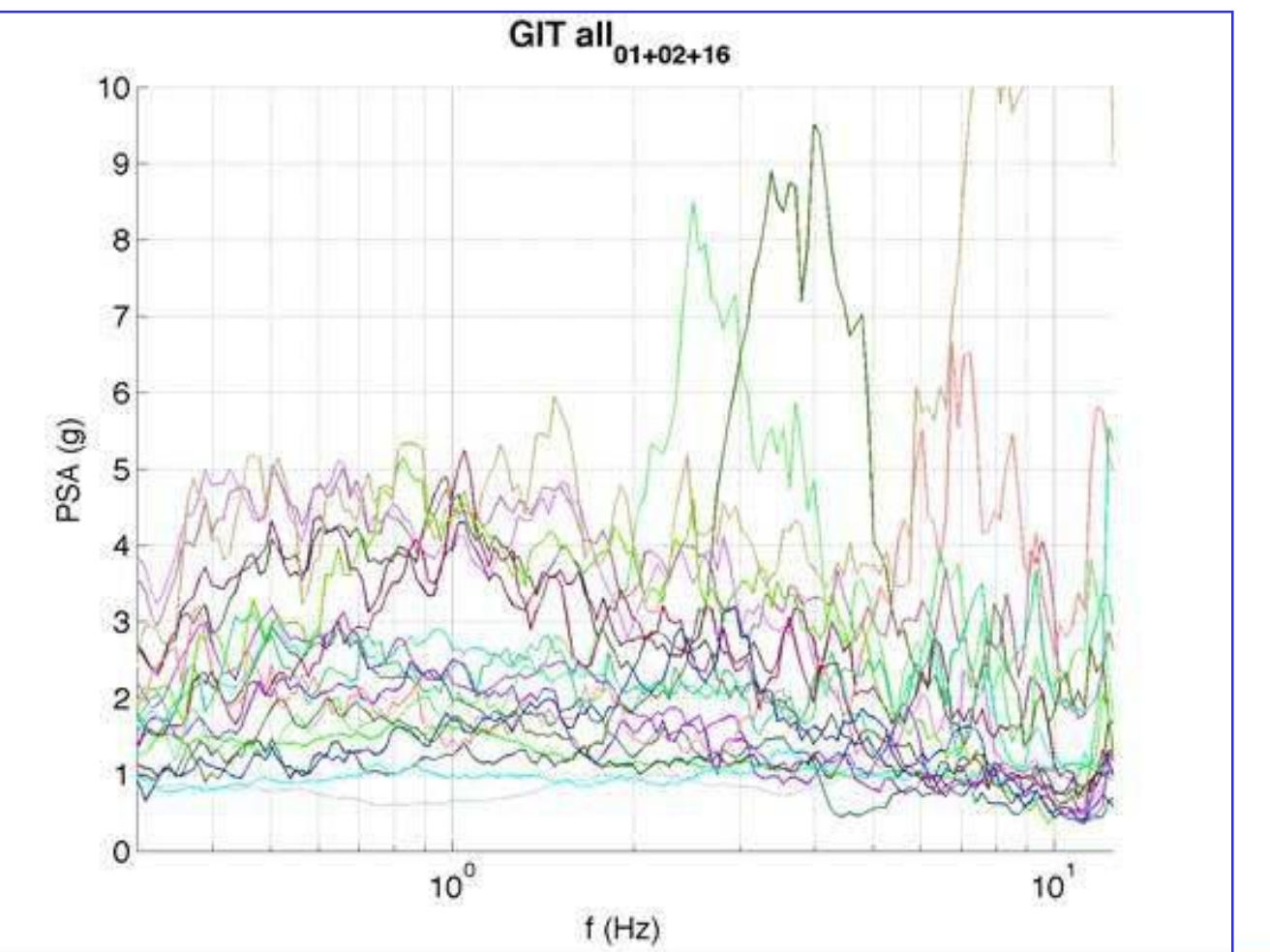

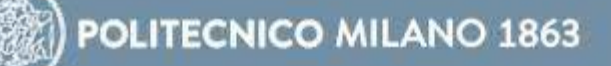

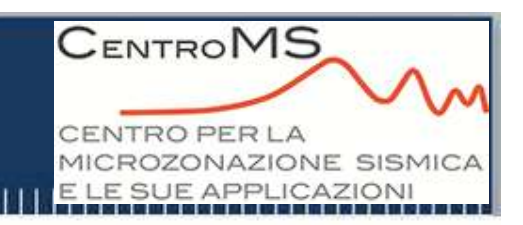

### **RISULTATI**

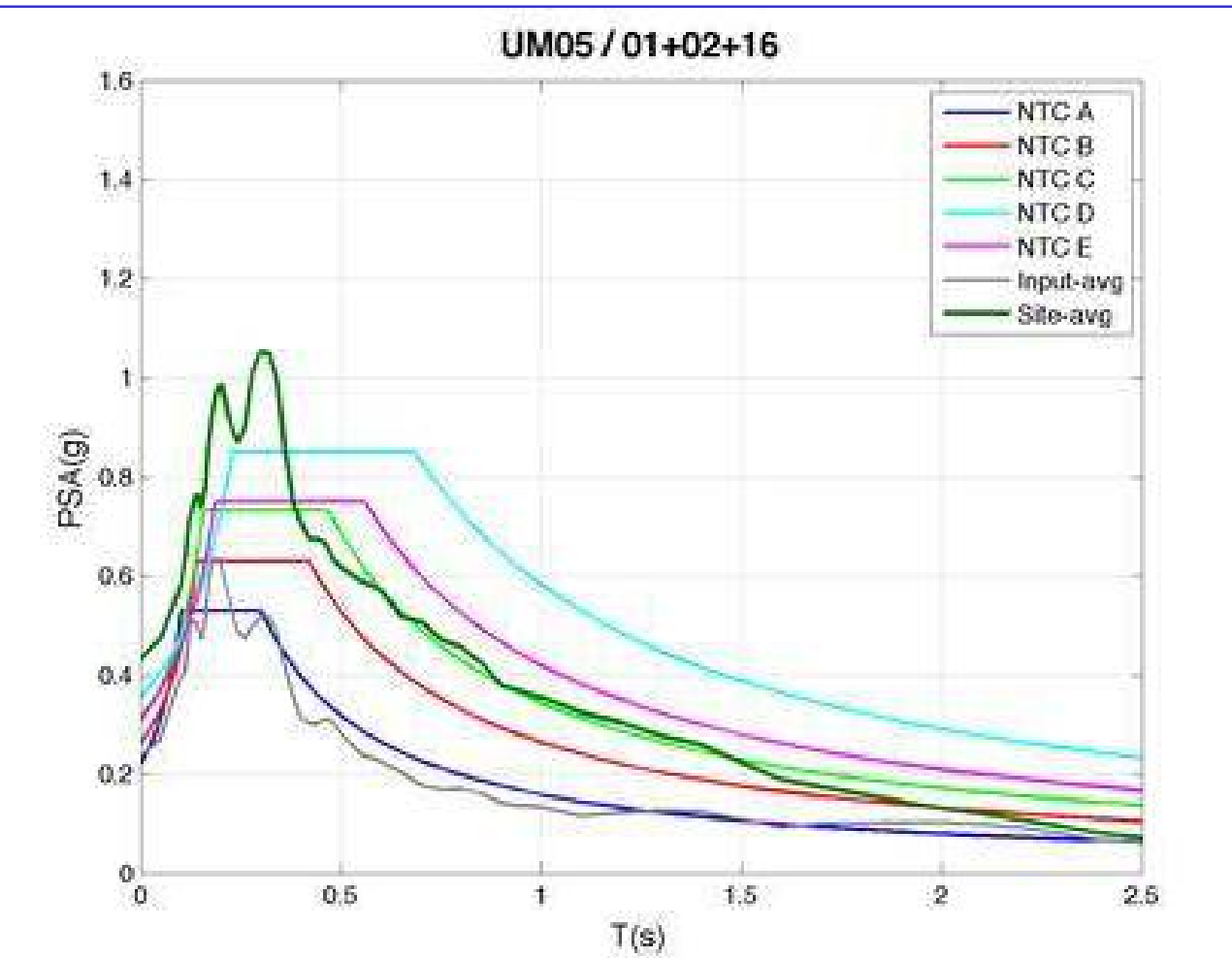

#### **CENTROMS Applicazione - Umbertide** NTRO PER LA MICROZONAZIONE SISMICA E LE SUE APPLICAZIONI **CONFRONTO RISULTATI**

**<sup>I</sup> risultati ottenuti dalle analisi numeriche stati confrontati con quelli ottenuti dalla campagna strumentale: sono in generale tra loro** concordi sia in termini di Fa sia in termini di spettri di risposta **(sezione 1, sezione 3)**

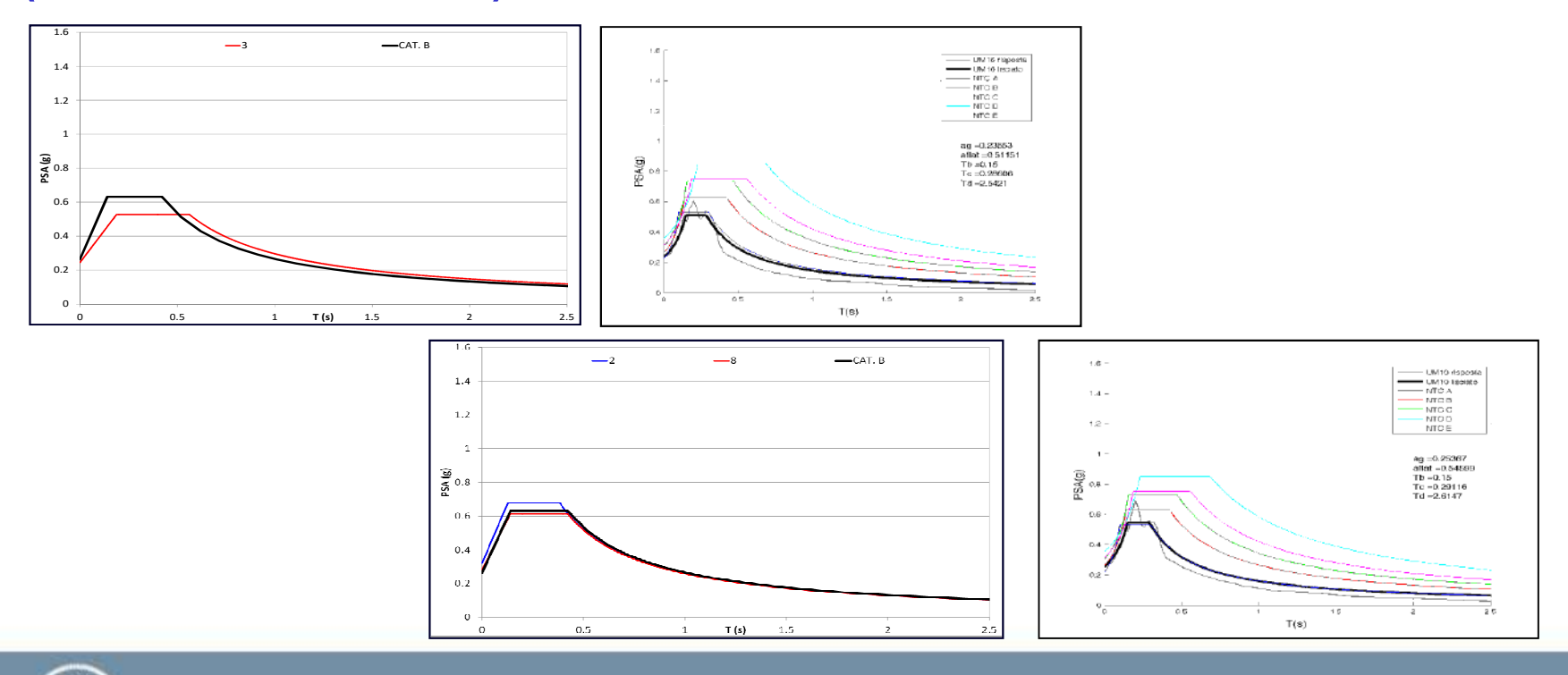

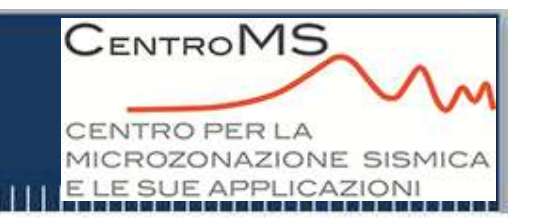

### **UTILIZZO DEI RISULTATI**

**Considerando la robustezza dei risultati ottenuti si prevede:**

- •per i valori di Fa un utilizzo in fase di pianificazione per definire **una graduatoria di pericolosità delle aree, previa estrapolazione geologicae geofisica e relativa redazione di opportune carte**
- •per gli spettri di risposta elastici un utilizzo diretto in fase di **progettazione oppure un utilizzo indiretto per l'ottimizzazione della scelta dello spettro di norma che meglio rappresenta la situazione analizzata**

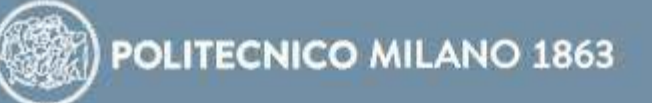

#### **CENTROMS Applicazione - Umbertide** CENTRO PER LA MICROZONAZIONE SISMICA E LE SUE APPLICAZIONI **ZO DEI RISULTATI: esempio car**

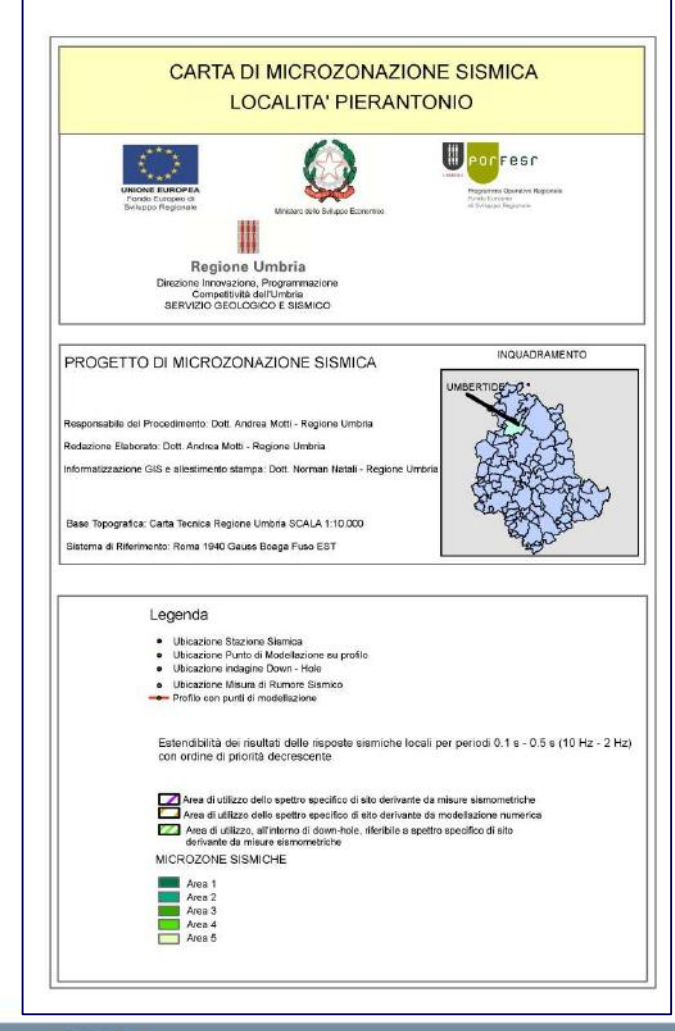

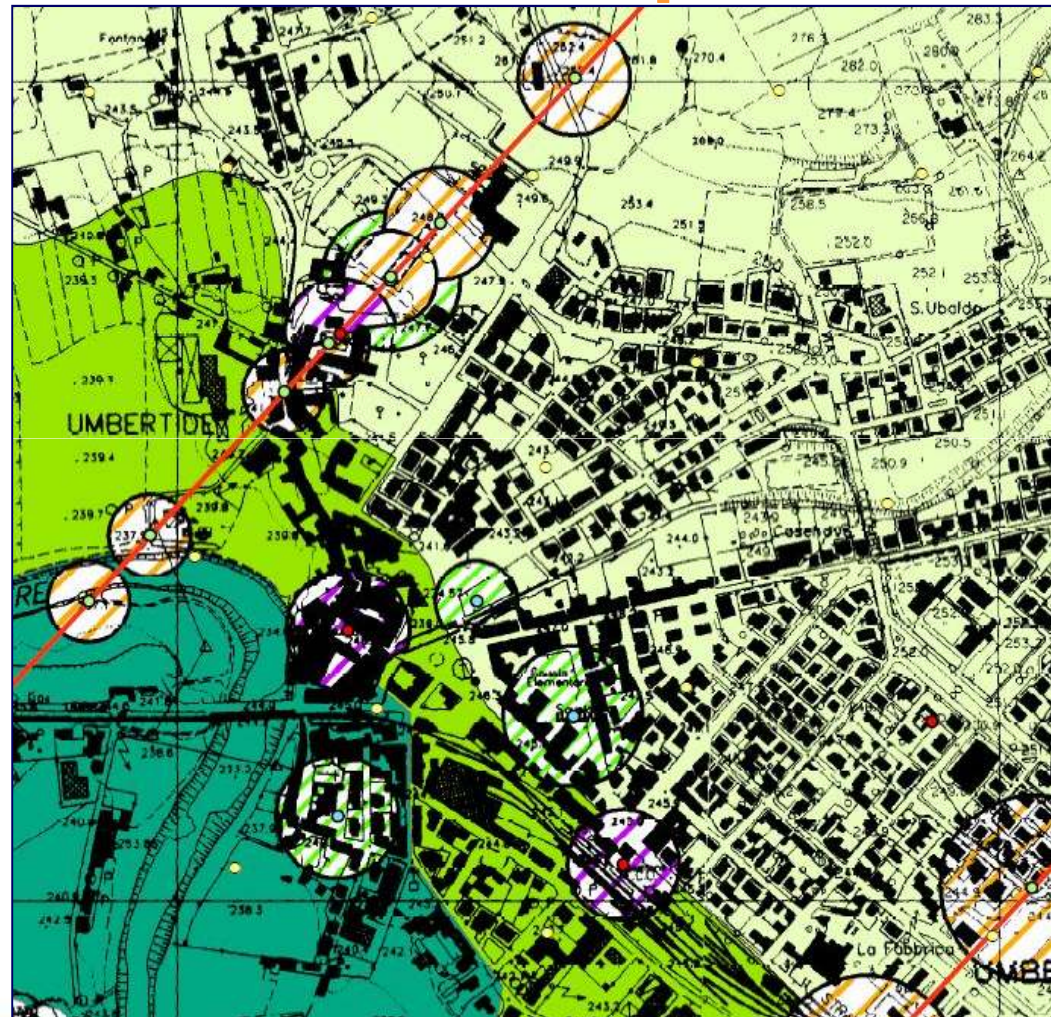

### **Procedura**

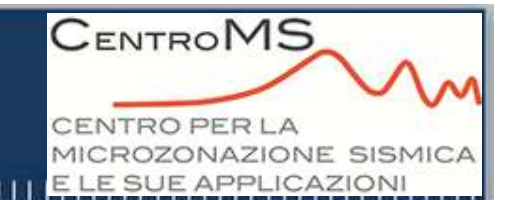

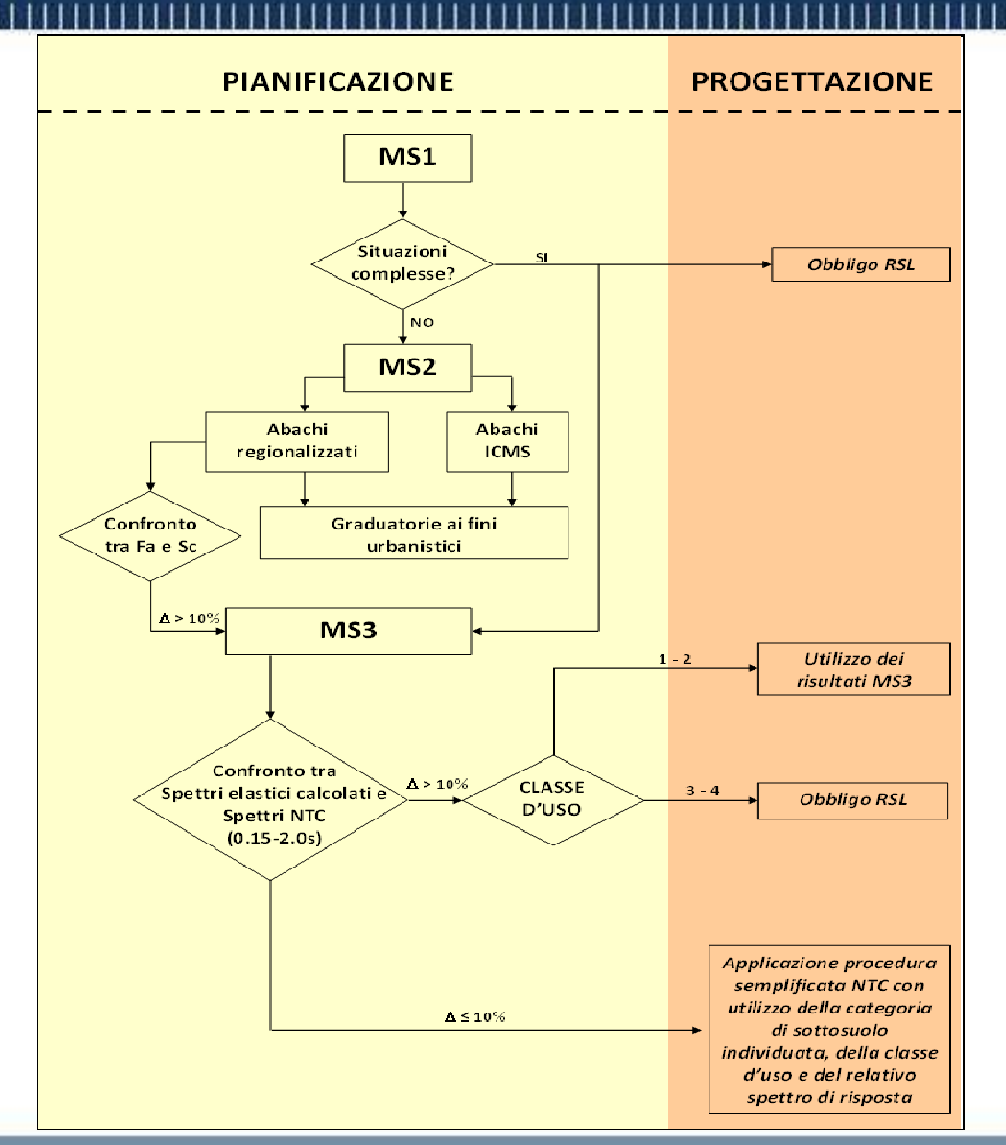

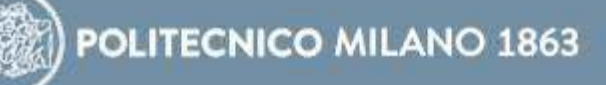